**Упутство за кориснике**

## EDUCONS NIVERSITY

# **РЕДУН**

## Репозиторијум Универзитета ЕДУКОНС

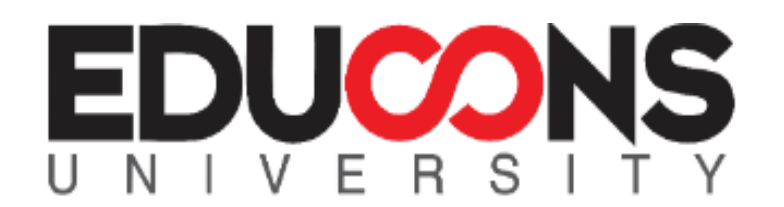

#### **A** REDUN

#### REDUN - Repozitorijum Edukons Univerziteta

REDUN je digitalni repozitorijum EDUCONS Univerziteta. REDUN omogućava otvoreni pristup publikacijama, kao i ostalim rezultatima nastalim u okviru projekata koji se izvode na ovoj instituciji.

Softverska platforma repozitorijuma prilagođena je savremenim standardima koji se primenjuju u diseminaciji naučnih publikacija i kompatibilna je sa međunarodnom infrastrukturom u ovoj oblasti.

Eksterna aplikacija Autori, projekti, publikacije (APP) omogućava pregled i pretraživanje podataka o autorima i projektima, prenos metapodataka u druge sisteme, integraciju sa servisom Altmetric i prikaz podataka o citiranosti u indeksnim bazama podataka Dimensions, Scopus i Web of Science.

#### Institucije/grupe

Izaberite instituciju/grupu

**EDUCONS Univerzitet** 

Fakultet ekološke poljoprivrede

Fakultet informacionih tehnologija

Fakultet poslovne ekonomije

Fakultet za digitalnu produkciju

Fakultet zaštite životne sredine

Fakultet za studije bezbednosti

Učiteljski fakultet

#### Najnovije

The effect of the inflation rate on gross domestic product: an economic analysis for the Western Balkans countries

Malenković, Nebojša (Univerzitet u Novom Sadu - Ekonomski fakultet, Subotica, 2023)

Policy of raising the capacity of local self-governments for management of emergencies

Karović, Samed; Rankov, Aleksandra; Domazet, Siniša; Ješić, Jelena (Bitola : Institute for Research and European Studies, 2023)

Srpski (latinica) -

Prijava

 $\mathbf{Q}$ 

#### Kompletan repozitorijum

Pretraživanje

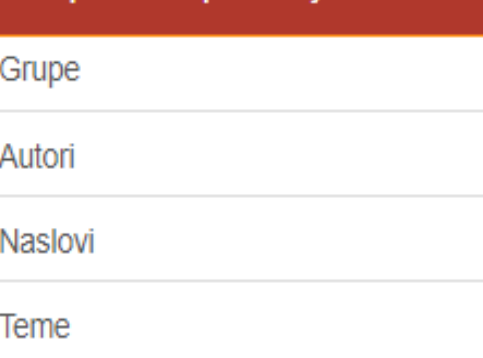

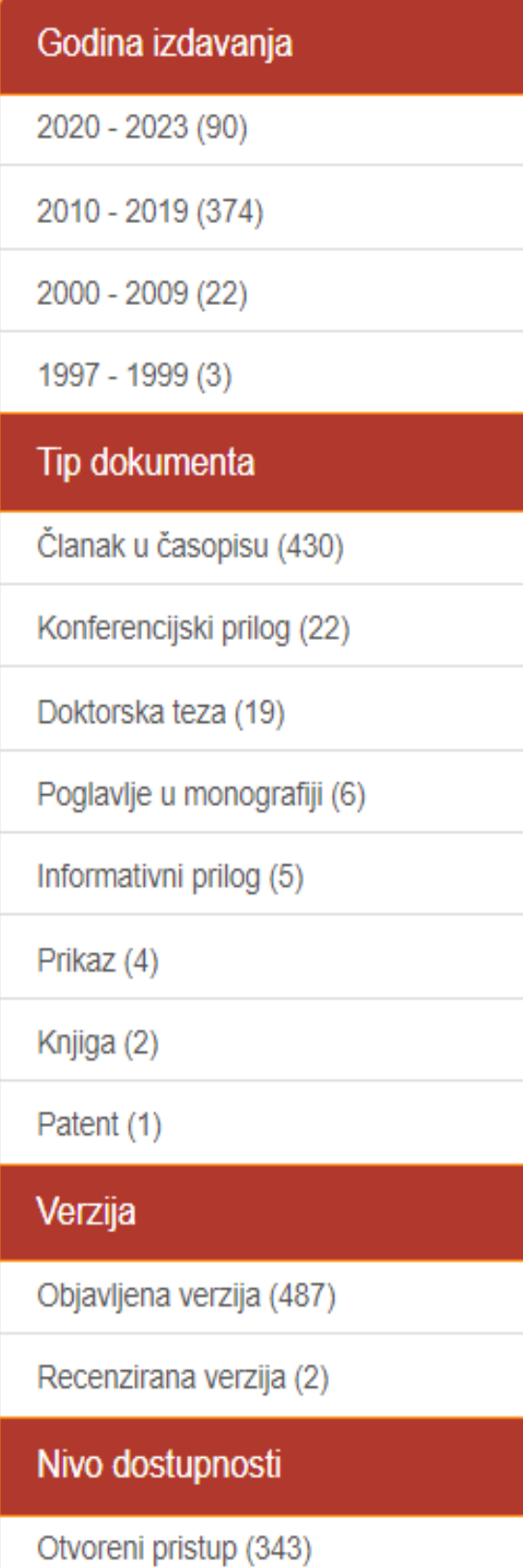

### **REDUN**

REDUN је дигитални Репозиторијум Едуконс Универзитета. Циљ репозиторијума је да омогући отворени приступ издањима Едуконс Универзитетаи резултатима истраживања која се на Универзитету реализују.

Софтверску платформу чини софтвер отвореног кода Dspace, а обезбедио је Рачунарски центар Универзитета у Београду. Она је прилагођена савременим стандардима који се примењују у дисеминацији научних публикација (усклађеност са захтевима Европске комисије у вези отвореног приступа публикацијама; дисеминација кроз *OpenAire*, BASE, CORE, *Google Scholar* итд.; интегрисани ORCID идентификатори).

Репозиторијум има интерфејс на српском (ћирилица и латиница) и енглеском језику.

<https://redun.educons.edu.rs/>

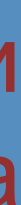

## **REDUN испуњава све техничке услове које прописује Платформа за отворену науку МПНТР ([http://www.mpn.gov.rs/wp-](http://www.mpn.gov.rs/wp-content/uploads/2018/07/Platforma-za-otvorenu-nauku.pdf)**

**[content/uploads/2018/07/Platforma-za-otvorenu-nauku.pdf\)](http://www.mpn.gov.rs/wp-content/uploads/2018/07/Platforma-za-otvorenu-nauku.pdf).** 

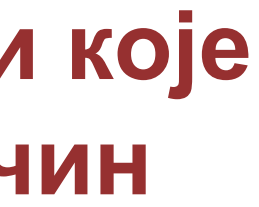

**Иако су друштвене мреже намењене истраживачима (нпр.** *ResearchGate***,** *Academia.edu* **и сл.) користан канал за дисеминацију научних резултата, омогућавањем јавног приступа публикацијама посредством тих мрежа не испуњавају се захтеви које прописује Платформа за отворену науку МПНТР, а врло често се на тај начин крше ауторска права!**

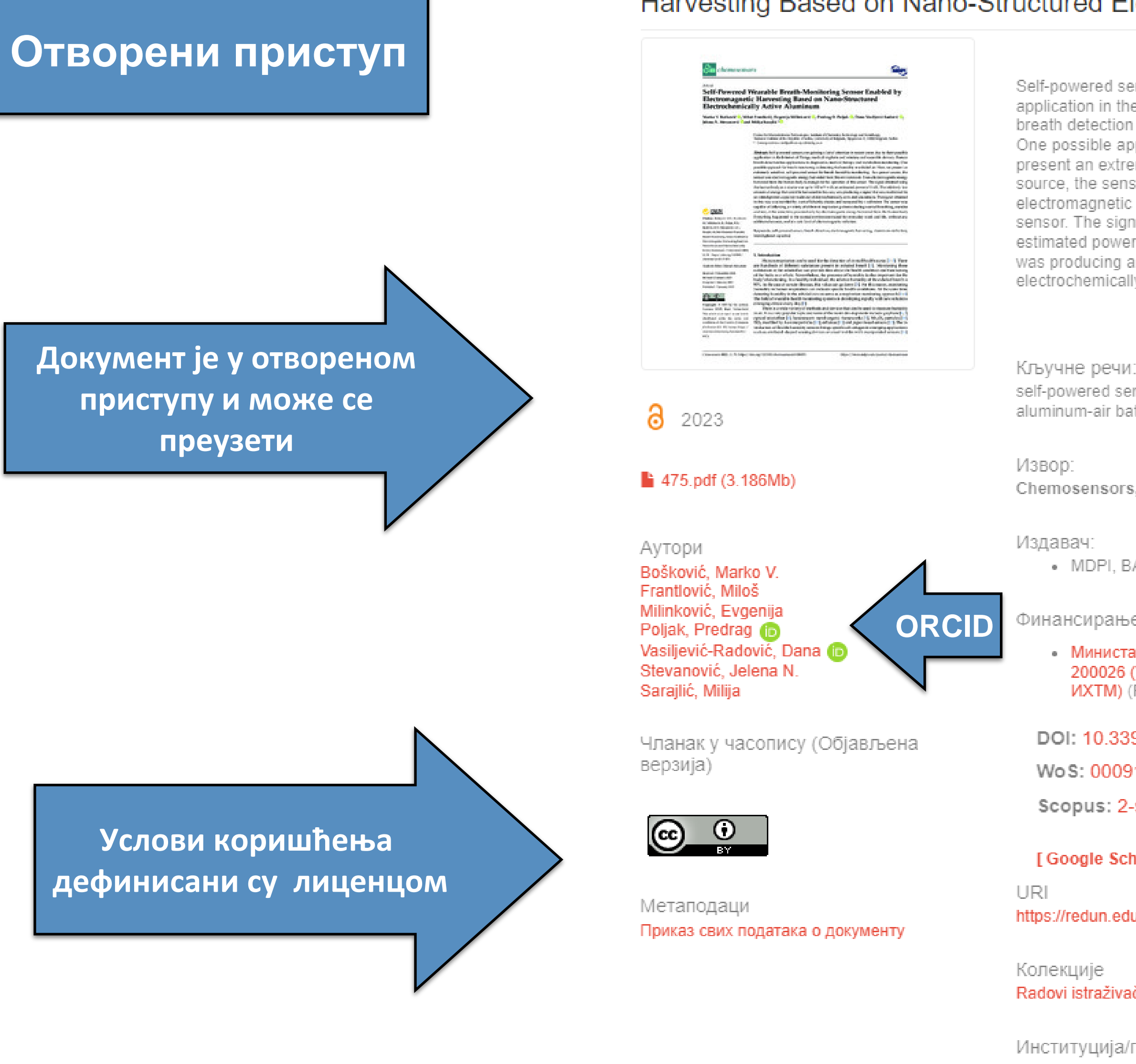

DSpace software copyright @ 2002-2015 DuraSpace О репозиторијуму РЕДУН | Пошаљите запажања

#### Self-Powered Wearable Breath-Monitoring Sensor Enabled by Electromagnetic Harvesting Based on Nano-Structured Electrochemically Active Aluminum

Self-powered sensors are gaining a lot of attention in recent years due to their possible application in the Internet of Things, medical implants and wireless and wearable devices. Human breath detection has applications in diagnostics, medical therapy and metabolism monitoring. One possible approach for breath monitoring is detecting the humidity in exhaled air. Here, we present an extremely sensitive, self-powered sensor for breath humidity monitoring. As a power source, the sensor uses electromagnetic energy harvested from the environment. Even electromagnetic energy harvested from the human body is enough for the operation of this sensor. The signal obtained using the human body as a source was up to 100 mV with an estimated power of 1 nW. The relatively low amount of energy that could be harvested in this way was producing a signal that was modulated by an interdigitated capacitor made out of electrochemically activated aluminum. The signal obtained in this way was rectified by a ..

 $\boxed{+}$ 

self-powered sensor / interdigitated capacitor / electromagnetic harvesting / breath detection / aluminum-air battery

Chemosensors, 2023, 11, 1

· MDPI, BASEL

Финансирање / пројекти:

• Министарство просвете, науке и технолошког развоја Републике Србије, Уговор бр. 200026 (Универзитет у Београду, Институт за хемију, технологију и металургију -*MXTM*) (RS-200026)

DOI: 10.3390/chemosensors11010051

Wo S: 000914500800001

Scopus: 2-s2.0-85146770615

[Google Scholar]

https://redun.educons.edu.rs/handle/123456789/478

Radovi istraživača / Researchers' publications

Институција/група Fakultet informacionih tehnologija

RIS | BibTex | APA | Vancouver | Chicago

#### Називи и шифре пројеката

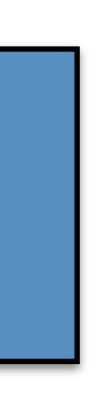

#### **Ознакa пројекта**

## Self-Powered Wearable Breath-Monitoring Sensor Enabled by Electromagnetic<br>Harvesting Based on Nano-Structured Electrochemically Active Aluminum

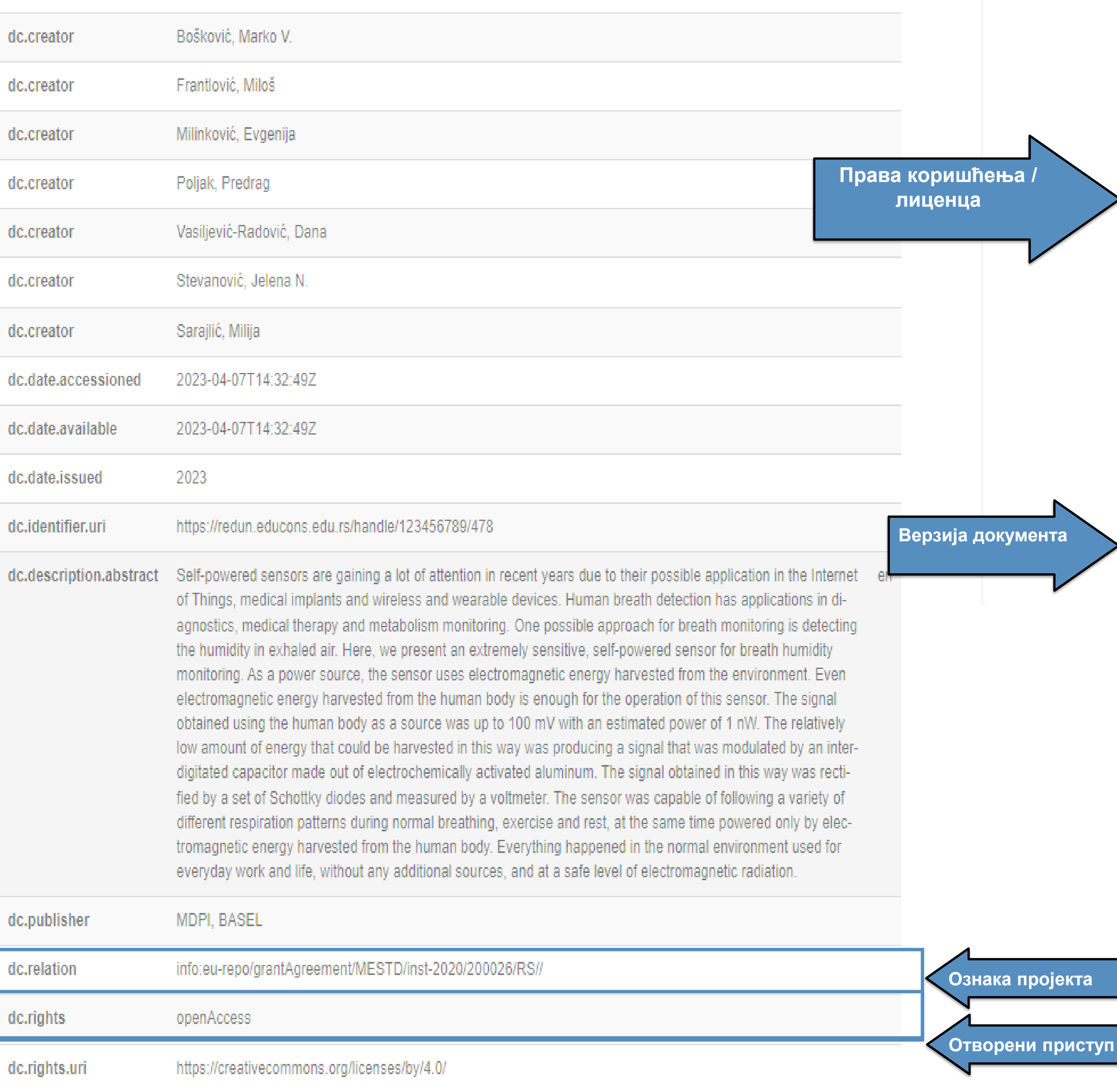

**Верзија документа**

#### Овај документ се појављује у следећим колекцијама

· Radovi istraživača / Researchers' publications

Приказ основних података о документу

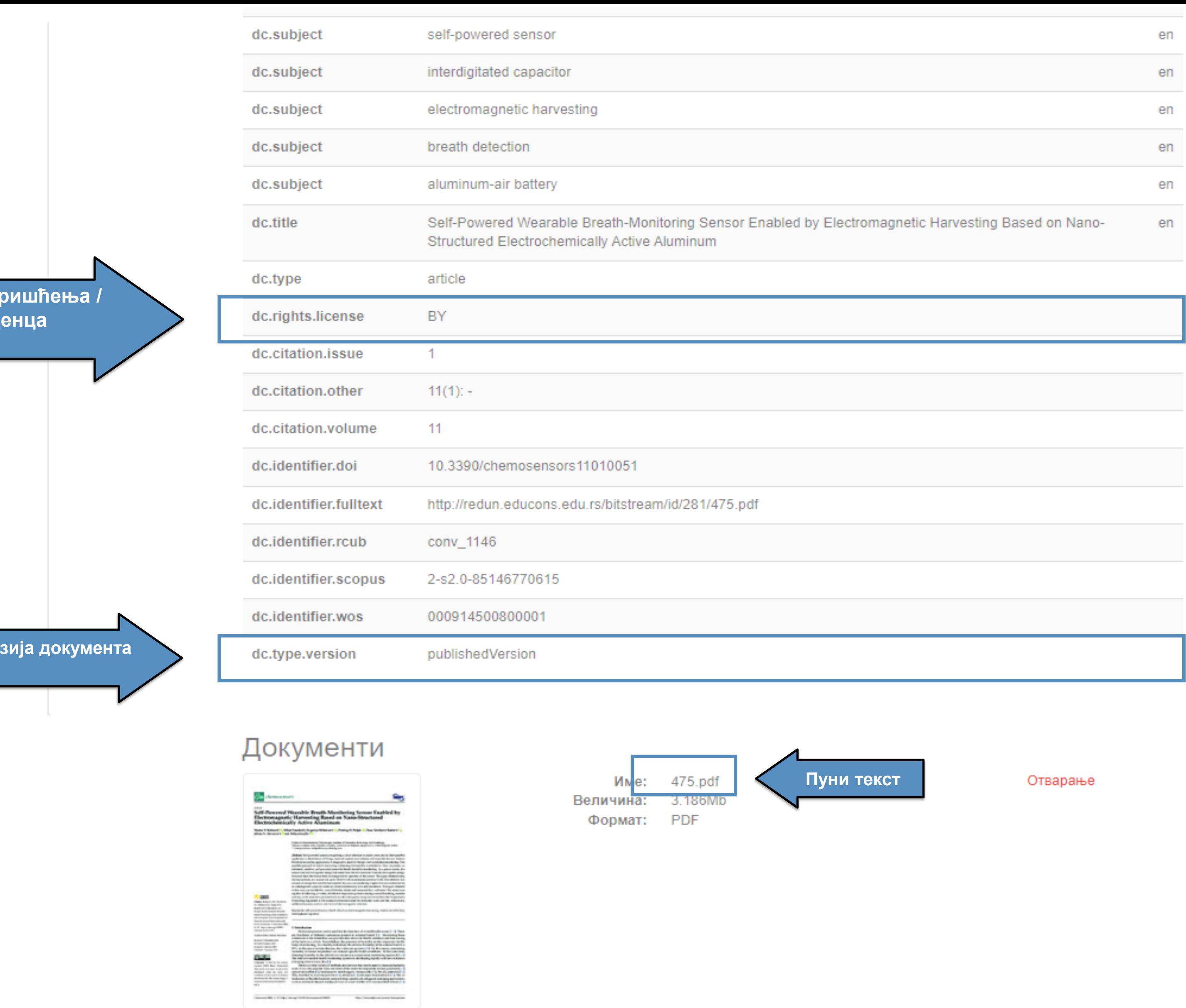

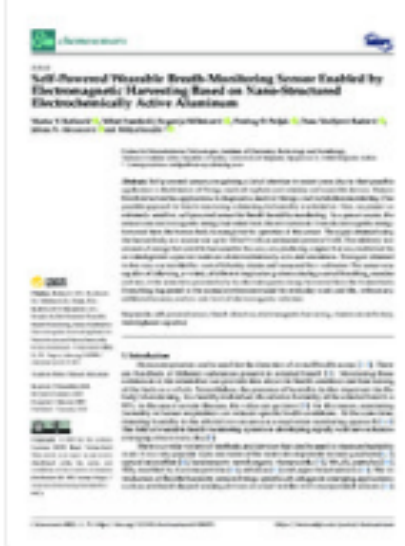

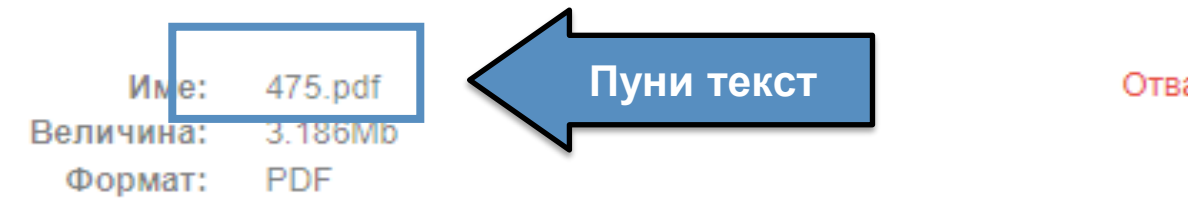

### **Метаподаци**

DSpace software copyright @ 2002-2015 DuraSpace

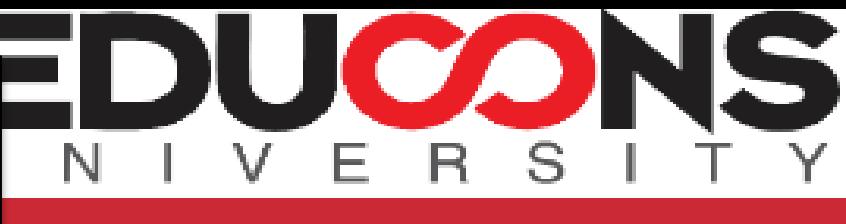

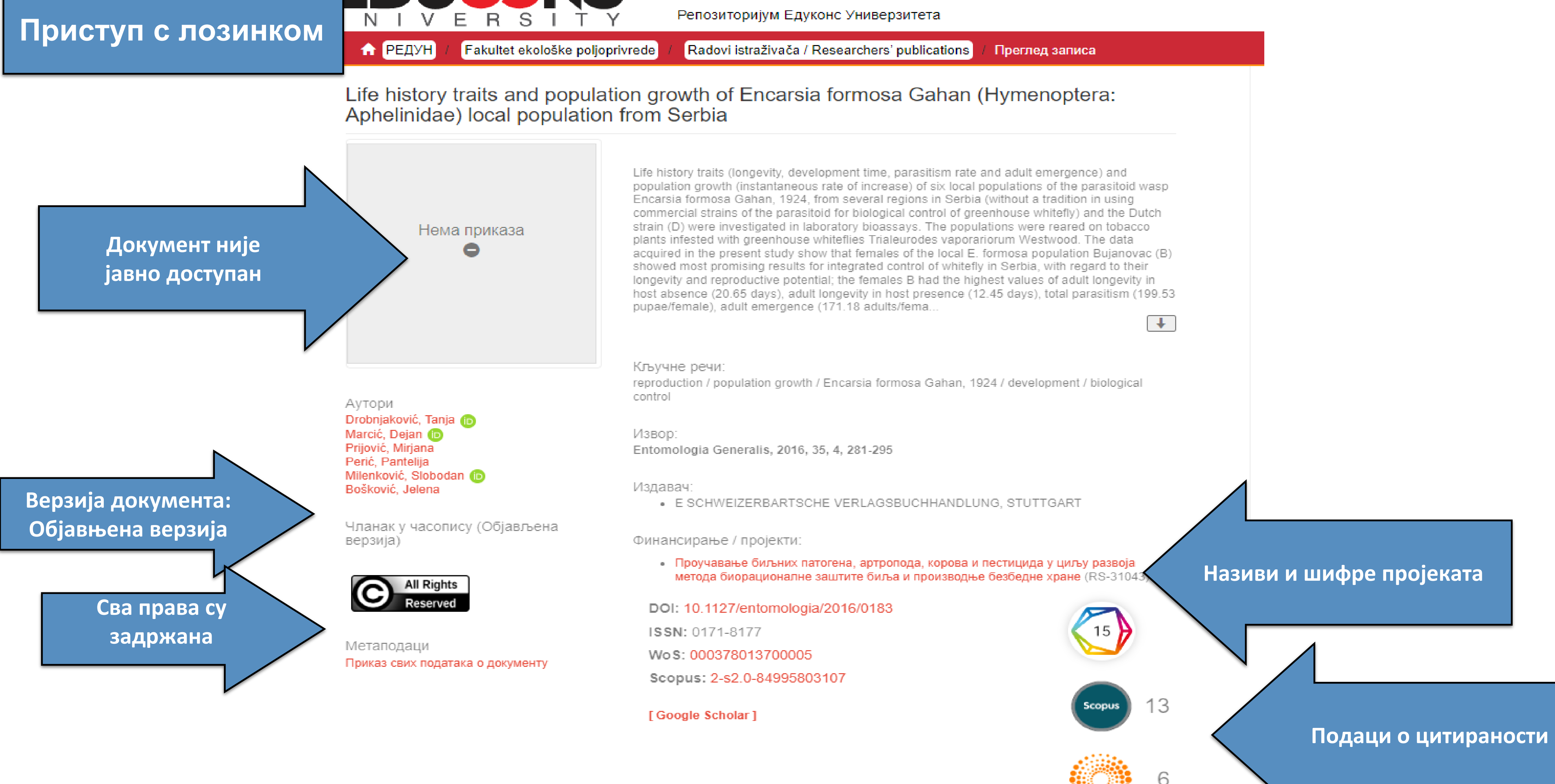

URL https://redun.educons.edu.rs/handle/123456789/286

Колекције Radovi istraživača / Researchers' publications

#### РЕДУН - Репозиторијум Едуконс Универзитета

## Life history traits and population growth of Encarsia formosa Gahan (Hymenoptera:<br>Aphelinidae) local population from Serbia

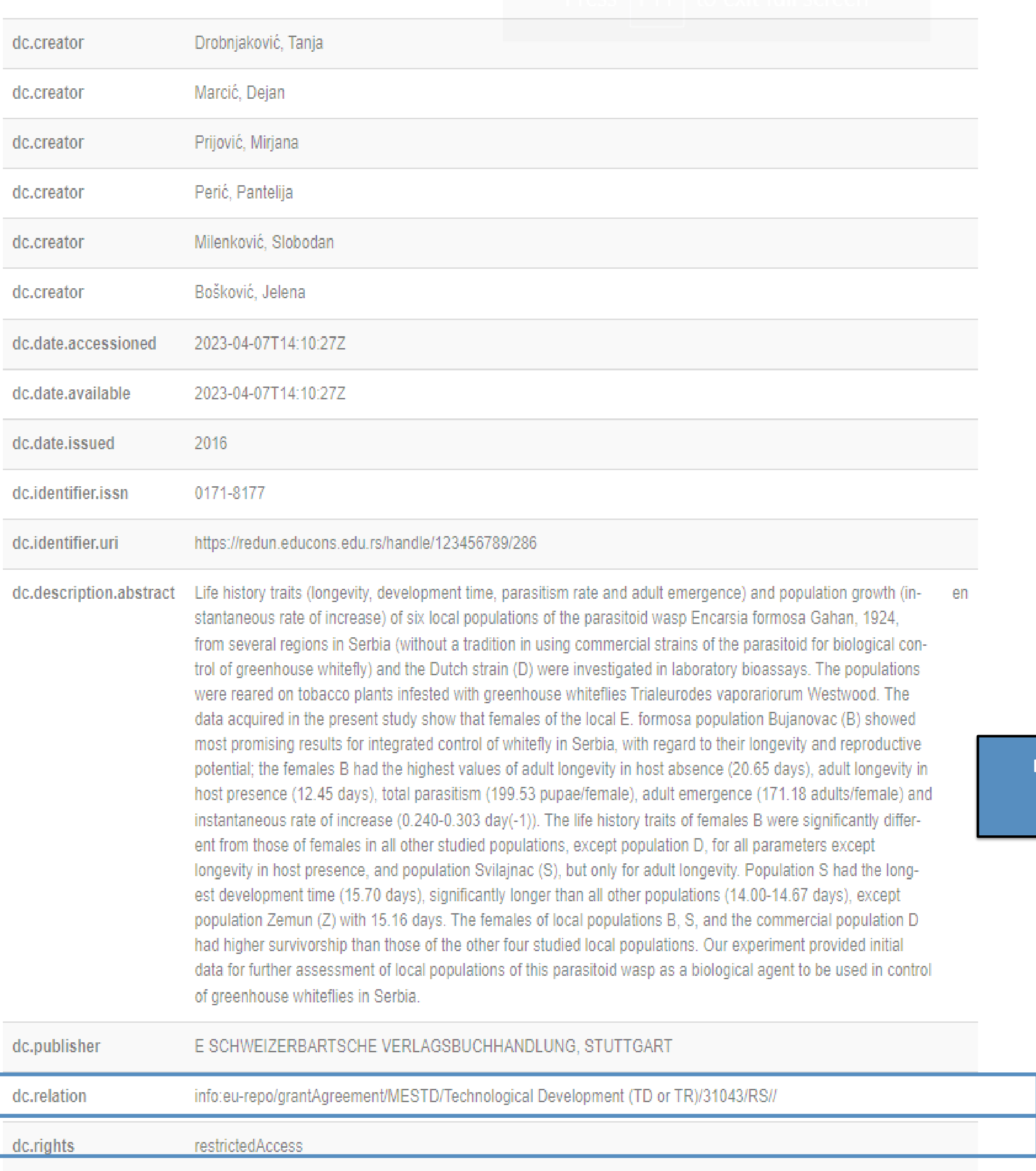

 $\blacktriangleleft$ вај документ се појављује у следећим колекцијама **Ознакa пројекта** · Radovi istraživača / Researchers' publications Приказ основних података о документу **Ниво доступности: није јавно доступно**

DuraSpace

О репозиторијуму РЕДУН | Пошаљите запажања

E

**Верзија документа: објављена верзија**

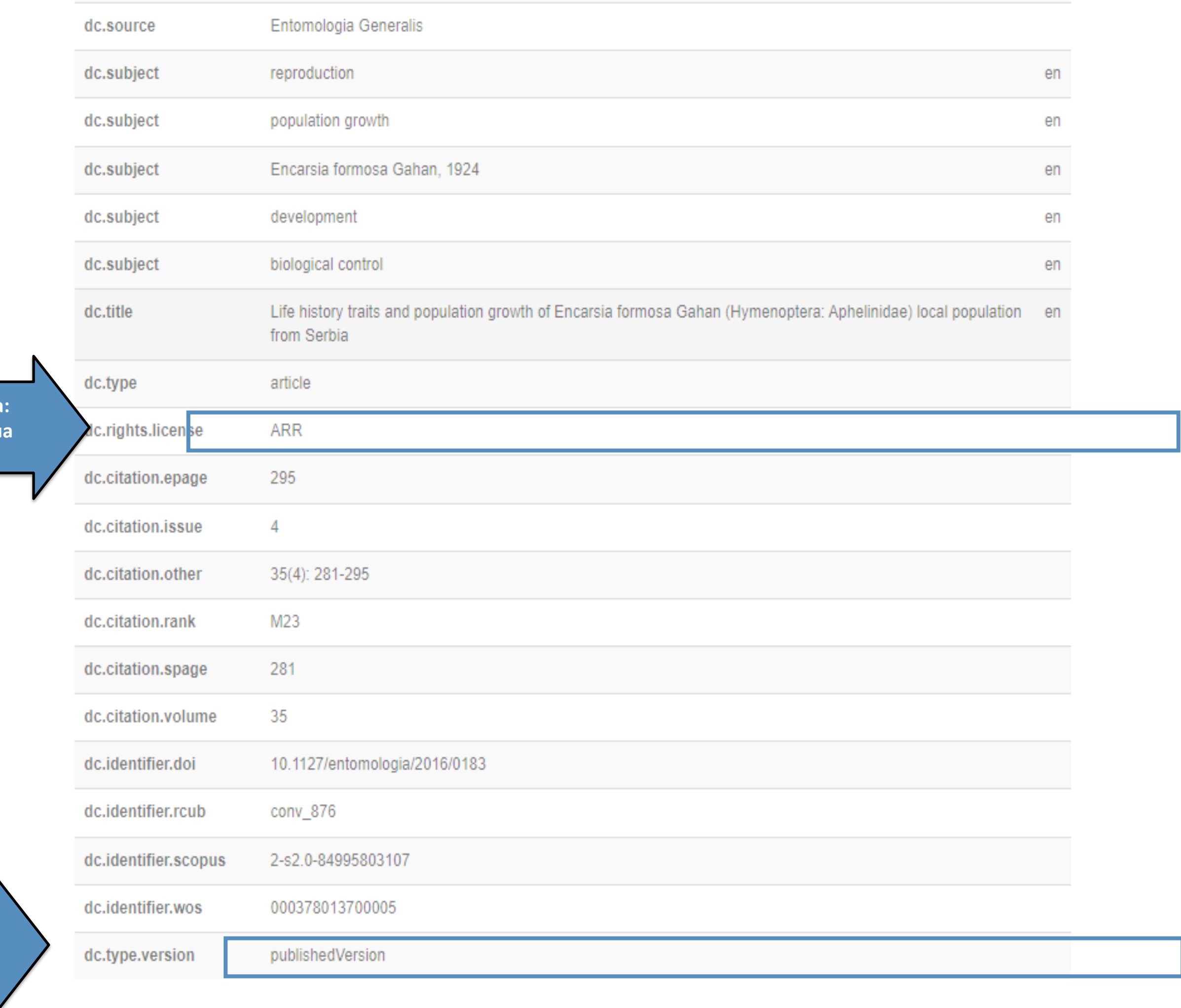

#### Документи

ДатотекеВеличинаФорматПреглед Уз овај запис нема датотека.

**Метаподаци**

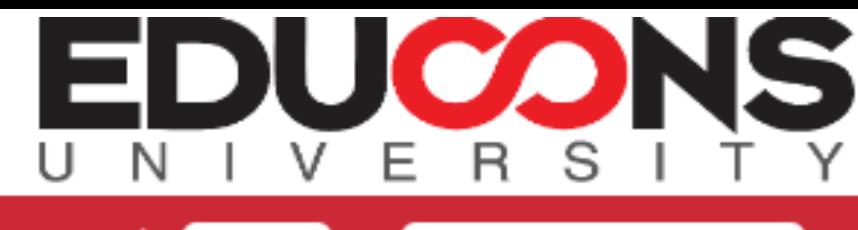

Репозиторијум Едуконс Универзитета

**А** РЕДУН **EDUCONS Univerzitet** 

Radovi istraživača / Researchers' publications Преглед записа

#### Evaluation of heavy metals and radionuclides in fish and seafood products

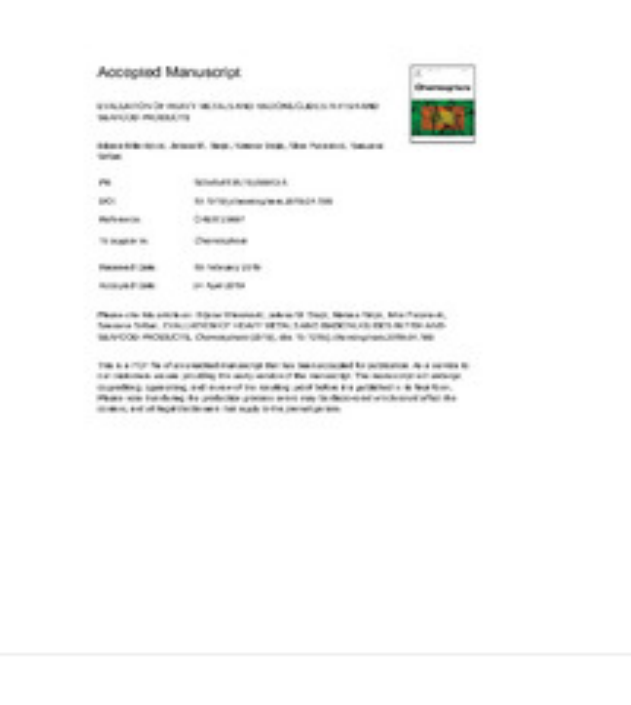

2019

\_\_Evaluation\_of\_heavy\_metals\_and\_radionu clides\_in\_fish\_and\_seafood\_products\_2019. pdf (793.3Kb)

Аутори Milenković, Biljana (D Stajić, Jelena M. **D** Stojić, Nataša (D Pucarević, Mira (D Štrbac, Snežana (D

Чланак у часопису (Рецензирана верзија)

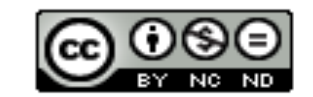

Метаподаци Приказ свих података о документу Despite the existence of a legislation regarding food contaminants, food safety control in Serbia is a matter of great concern. This study investigates the radioactivity levels and heavy metal concentrations in fish and seafood commercially available in Serbian markets. Domestic fish species (caught in the Danube River) and fishery products imported from Europe, Asia and America were analyzed. The content of natural radionuclides and Cs-137 were investigated by gamma spectrometry. Activity concentration of K-40 was measured in the range of 44-165 Bq kg(-1); low levels of Cs-137 were detected in two samples (2.8 and 3.0 Bg kg(-1)), while concentrations of Ra-226 and Th-232 were below minimal detectable values. Concentrations of heavy metals (Cd, Hg and Pb) were determined using ICP-OES method. Cd concentration ranged from 0.01 to 0.81 mg kg(-1) in sea fish and from 0.01 to 0.03 mg kg(-1) in freshwater fish. Hg concentrations were in the range of 0.01-1.47 mg kg(-1); the highest value wa..

Кључне речи: Seafood / Radionuclide / Heavy metal / Health risk / Fish

Извор: Chemosphere, 2019, 229, 324-331

Издавач:

• PERGAMON-ELSEVIER SCIENCE LTD, OXFORD

Финансирање / пројекти:

171021)

#### Верзија рада: рецензирани **рукопис**

ticle: Milenkovic, B., Stajic, J. M., Stojic, N., arevic, M., & Strbac, S. (2019). Evaluation of heavy metals and radionuclides in fish seafood products. Chemosphere, 229, 324-331 //doi.org/10.1016/j.chemosphere.2019.04.189

Повезане информације:

- Друга верзија
- Друга верзија

DOI: 10.1016/j.chemosphere.2019.04.189

ISSN: 0045-6535

PubMed: 31078889

Wo S: 000471087400034 Scopus: 2-s2.0-85065831867

Лиценца која ће се примењивати када истекне ембарго

#### РЕДУН - Репозиторијум Едуконс Универзитета

 $\left\lfloor \frac{1}{2} \right\rfloor$ 

• Експериментална и теоријска истраживања у радијационој физици и радиоекологији

емијска испитивања седиментних стена - фосилна горива и загађивачи животне.<br>шне (RS-176006)

ато-балканида и њихов значај у заштити

кација деградираних простора, за очување супстанци и развој и производњу  $(RS-43004)$ 

https://redun.educons.edu.rs/handle/123456789/399

https://doi.org/10.1016/j.chemosphere.2019.04.189

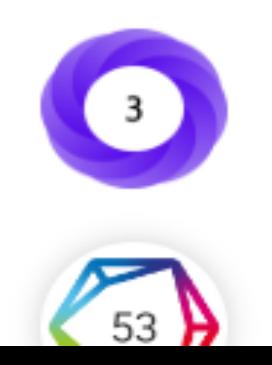

### Одложени отворени приступ

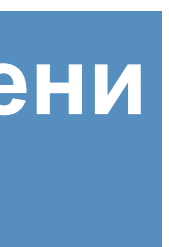

#### Evaluation of heavy metals and radionuclides in fish and seafood products

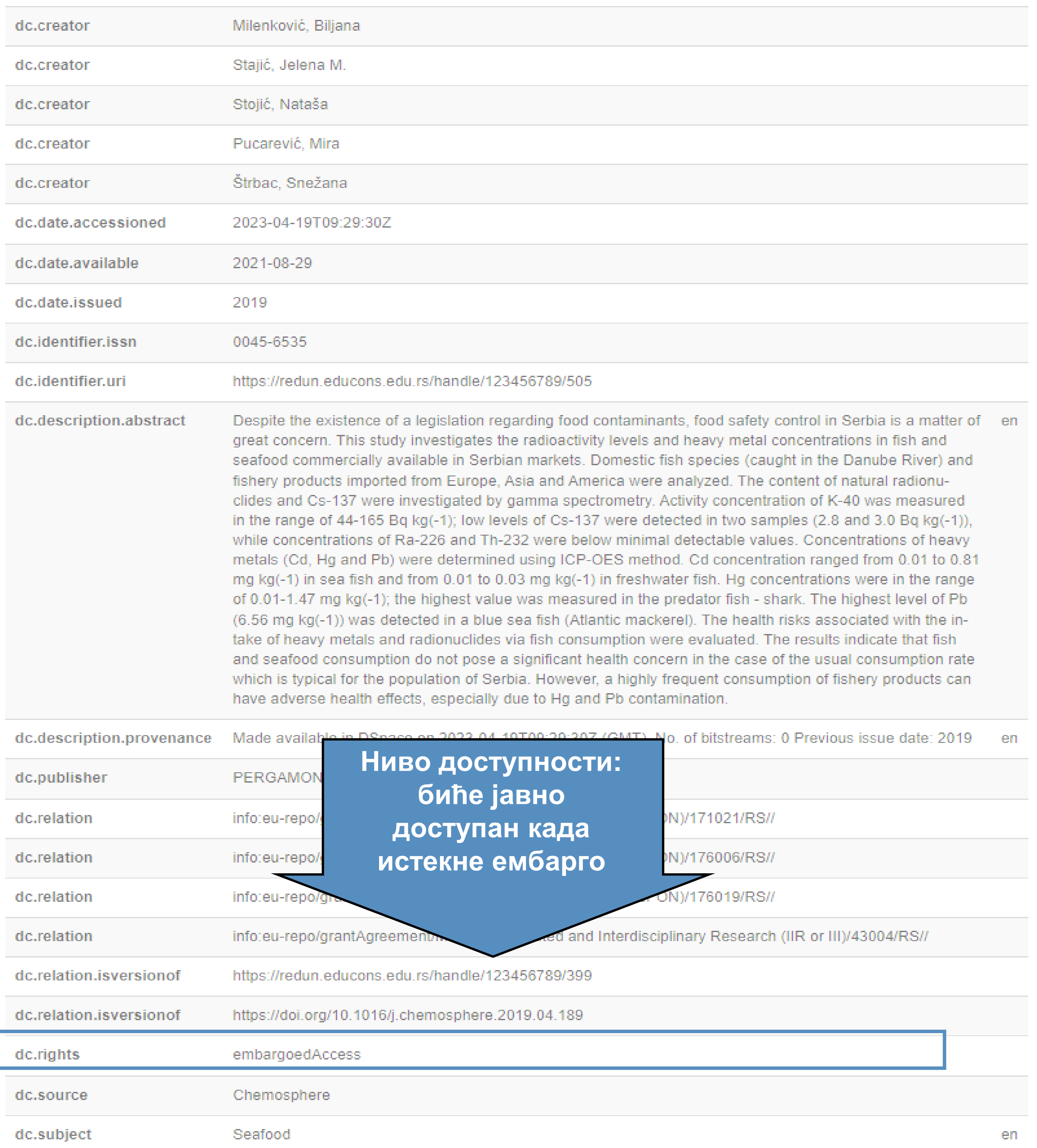

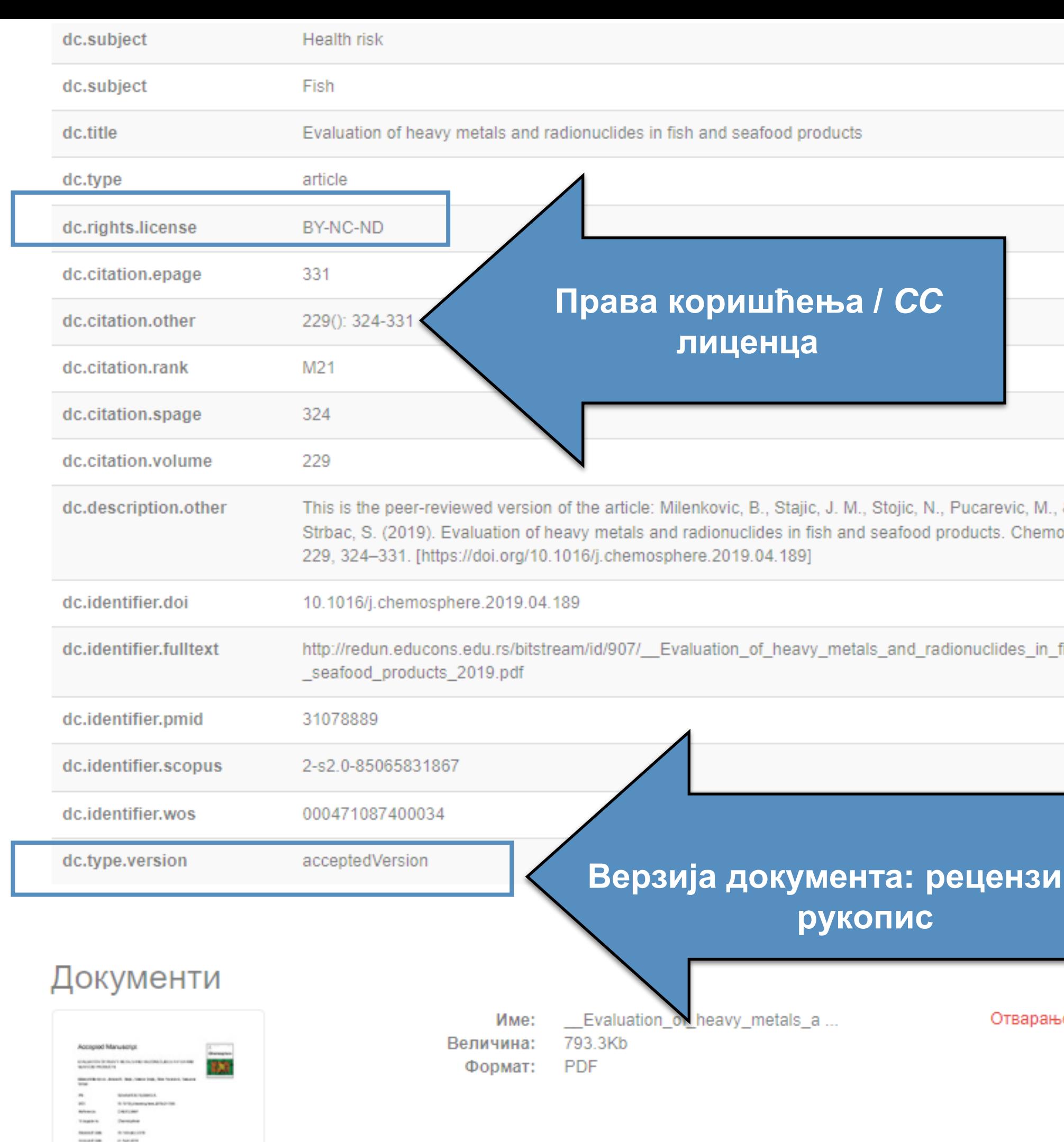

Овај документ се појављује у следећим колекцијама

· Radovi istraživača / Researchers' publications

Приказ основних података о документу

These the Marketines These Theodoric pains of Their Market Star Was The Three Star Three Star Theodoric Theodoric Star Three Links in the United Star Three Star Three Star Three Star Three Star Three Star Three Star Three The sector for a consequent compatible for the consequent of the section of the section of the section of the second consequent of the second consequent of the second consequent of the second consequent of the second cons

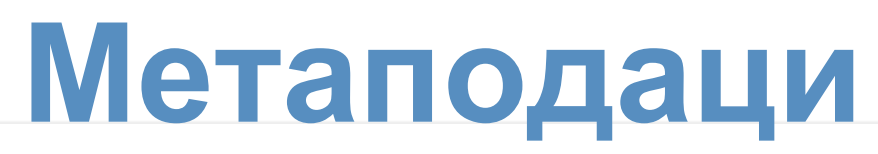

en

en

en

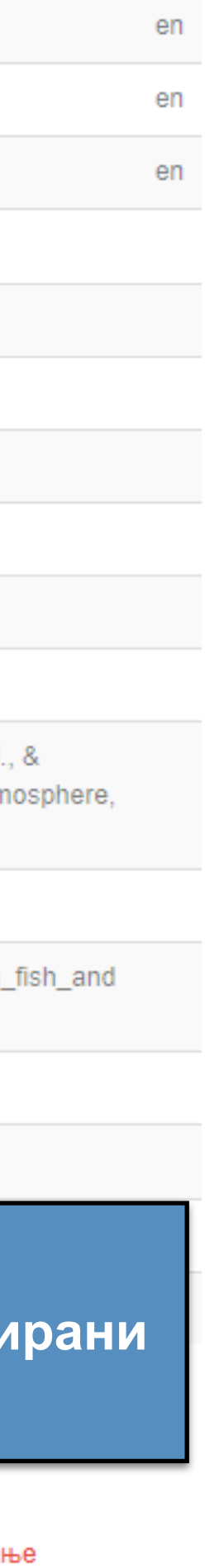

## **Структура и хијерархија**

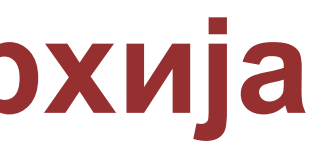

Садржај репозиторијума организован је у групе и колекције. Свака група (*community*), може садржати више колекција.

Један документ се може налазити у више колекција.

Корисници унутар система имају различита овлашћења: неки могу само да депонују нова документа, а неки проверавају, мењају и допуњавају метаподатке и регулишу приступ пуном тексту.

Radovi istraživača / Researchers' publications

Колекције у овој групи Doktorati

Fakultet za studije bezbednosti

Učiteljski fakultet

Fakultet zaštite životne sredine

Fakultet za digitalnu produkciju

Fakultet poslovne ekonomije

Fakultet ekološke poljoprivrede

Fakultet informacionih tehnologija

Изаберите институцију/групу

**EDUCONS Univerzitet** 

#### Институције/групе

**Ако сте уочили грешку или желите да промените неке податке, а овлашћења која имате то не допуштају, обратите се администратору.**

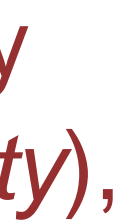

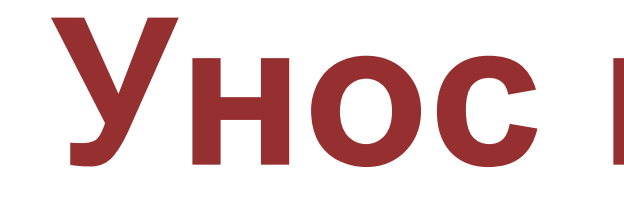

## Унос података

Да би могли самостално да депонују публикације у репозиторијум, истраживачи морају да имају регистроване корисничке налоге и одговарајућа овлашћења.

Регистрација се врши попуњавањем следећег формулара https://redun.educons.edu.rs/register а овлашћења додељује администратор непосредно након регистрације.

#### Регистрација новог корисника

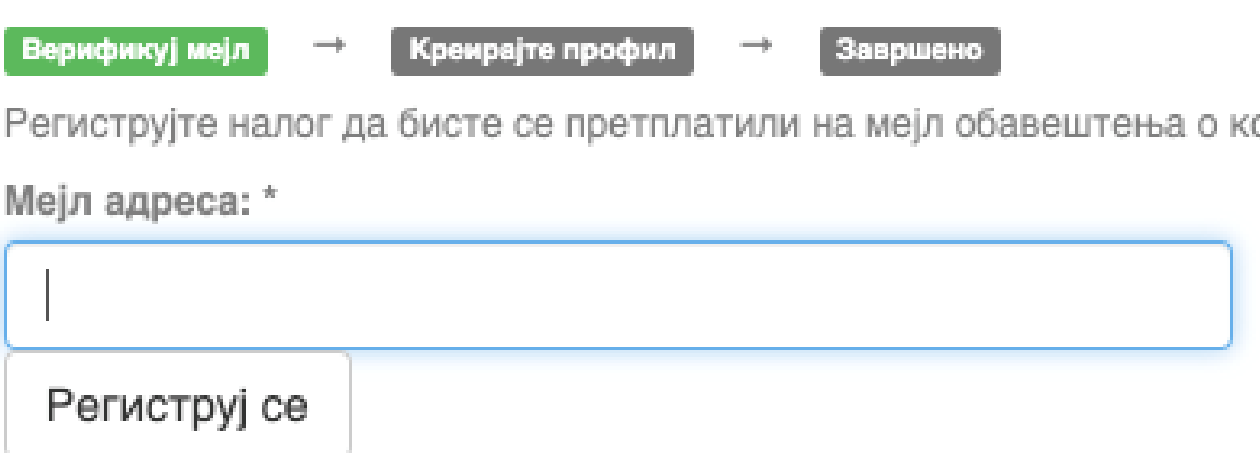

Након попуњавања формулара добићете поруку електронском поштом са адресом на којој можете да завршите поступак регистрације.

### **Важан корак!**

олекцијама и да бисте уносили нове радове у дигиталну архиву

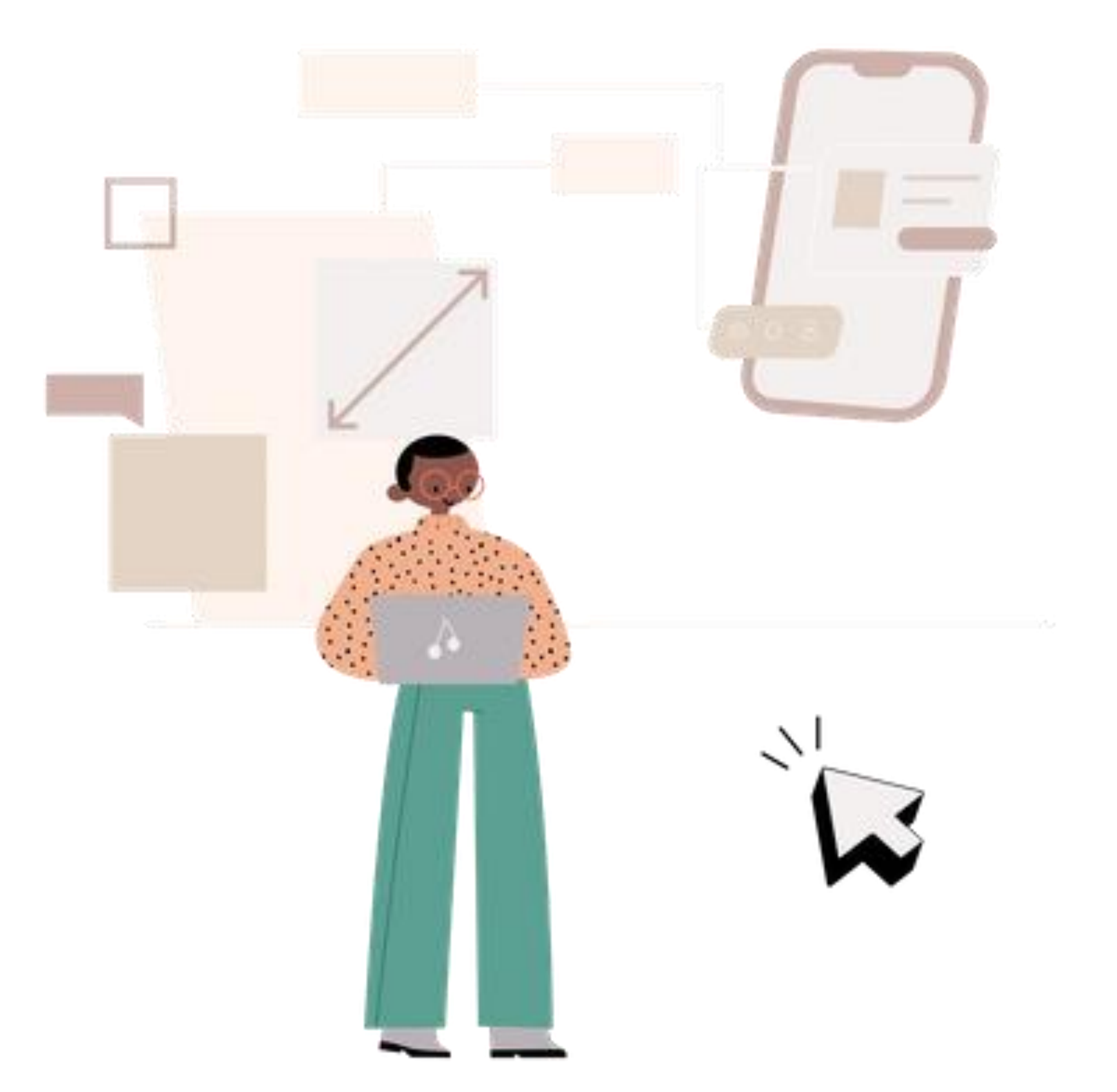

Након регистрације, пријавите се уз помоћ приступних података (корисничко име и лозинка) које сте дефинисали.

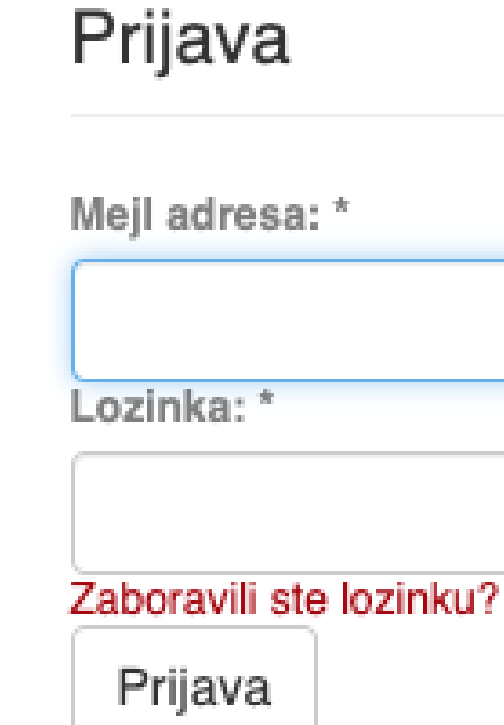

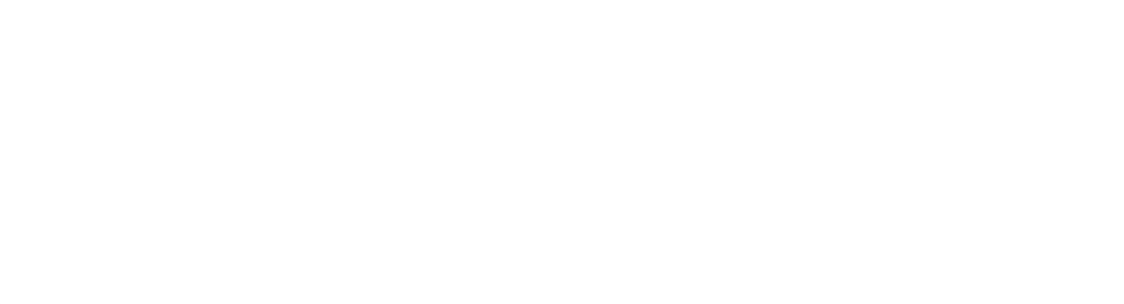

### Registruj novog korisnika

Registrujte nalog da biste se pretplatili na mejl obaveštenja o kolekcijama i da biste unosili nove radove u digitalnu arhivu.

Kliknite ovde da biste se registrovali.

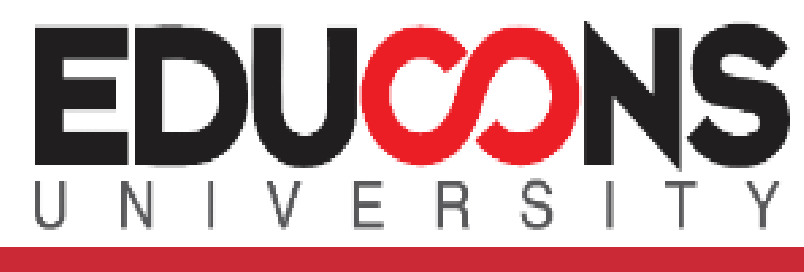

Репозиторијум Едуконс Универзитета

#### **A** РЕДУН

#### РЕДУН - Репозиторијум Едуконс Универзитета

РЕДУН је дигитални репозиторијум ЕДУКОНС Универзитета. РЕДУН омогућава отворени приступ публикацијама, као и осталим резултатима насталим у оквиру пројеката који се изводе на овој институцији.

Софтверска платформа репозиторијума прилагођена је савременим стандардима који се примењују у дисеминацији научних публикација и компатибилна је са међународном инфраструктуром у овој области.

Eksterna aplikacija Autori, projekti, publikacije (APP) omogućava pregled i pretraživanje podataka o autorima i projektima, prenos metapodataka u druge sisteme, integraciju sa servisom Altmetric i prikaz podataka o citiranosti u indeksnim bazama podataka Dimensions, Scopus i Web of Science.

#### Институције/групе

Изаберите институцију/групу

**EDUCONS Univerzitet** 

Fakultet ekološke poljoprivrede

Fakultet informacionih tehnologija

Fakultet poslovne ekonomije

Fakultet za digitalnu produkciju

Fakultet zaštite životne sredine

Fakultet za studije bezbednosti

Učiteljski fakultet

#### Најновије

The effect of the inflation rate on gross domestic product: an eco countries

#### РЕДУН - Репозиторијум Едуконс Универзитета

Корисник

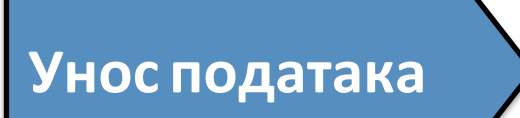

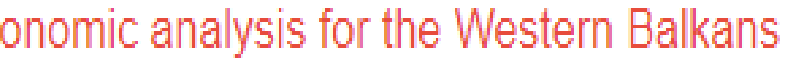

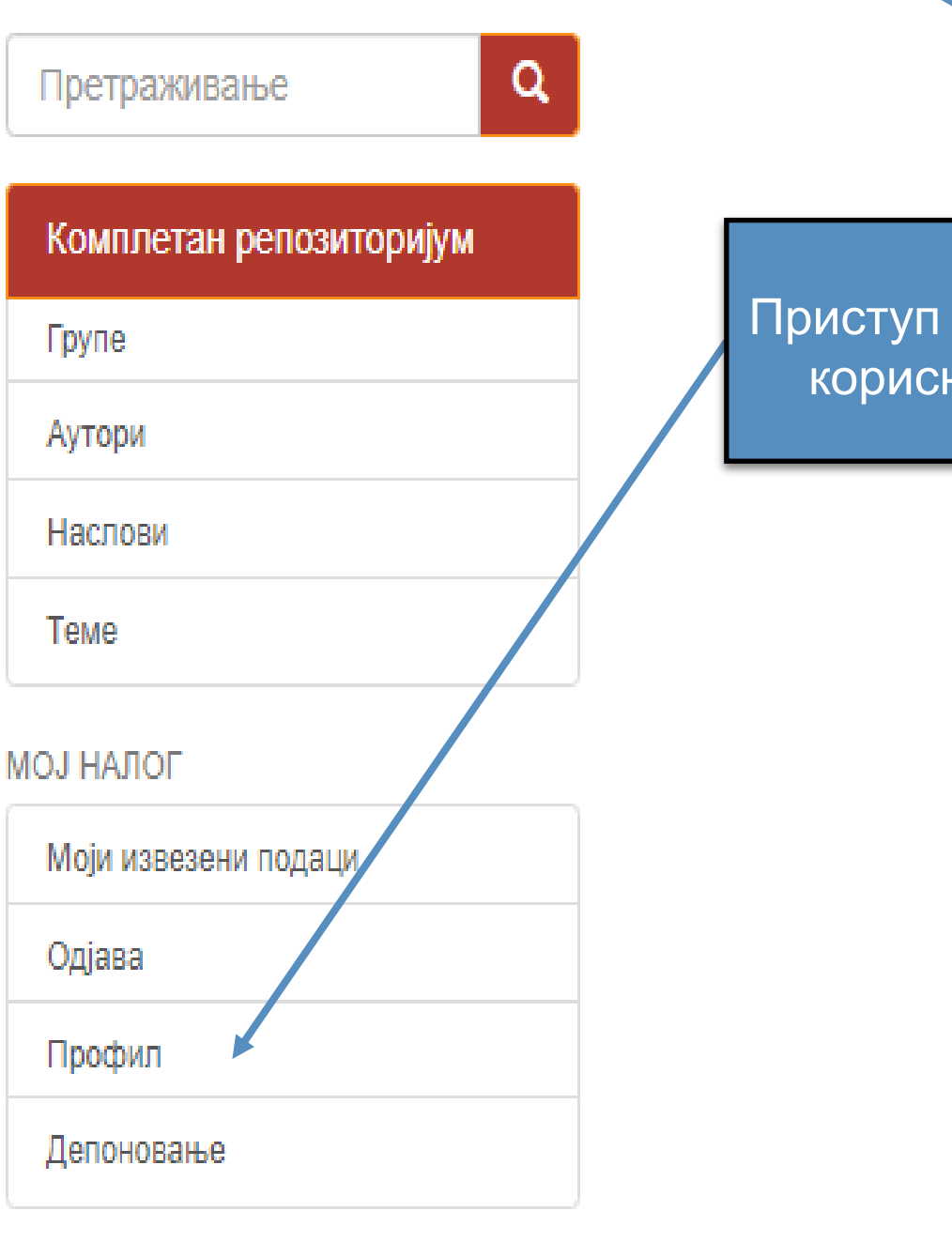

Креирање групе

КОНТЕКСТ

#### **АДМИНИСТРАТИВНО**

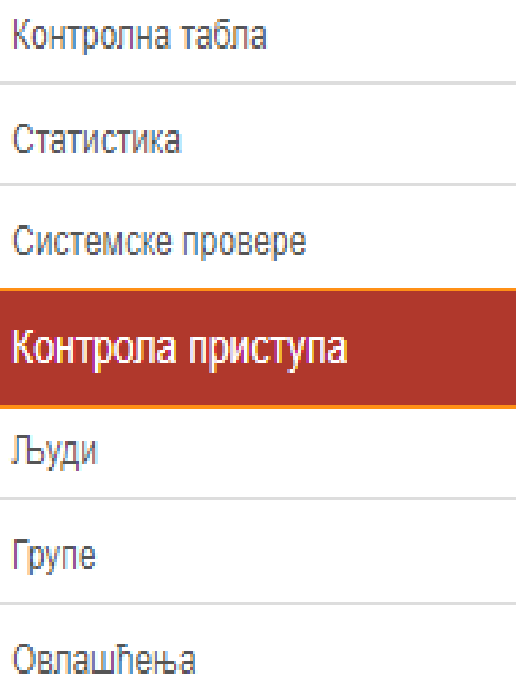

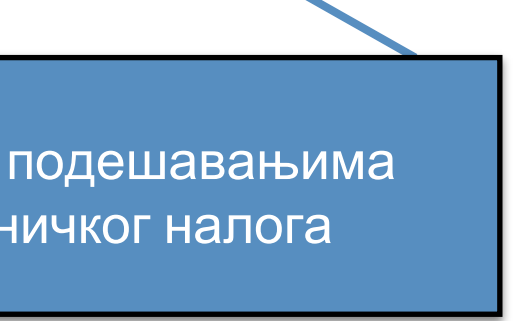

### Zadaci u predajama i procedurama

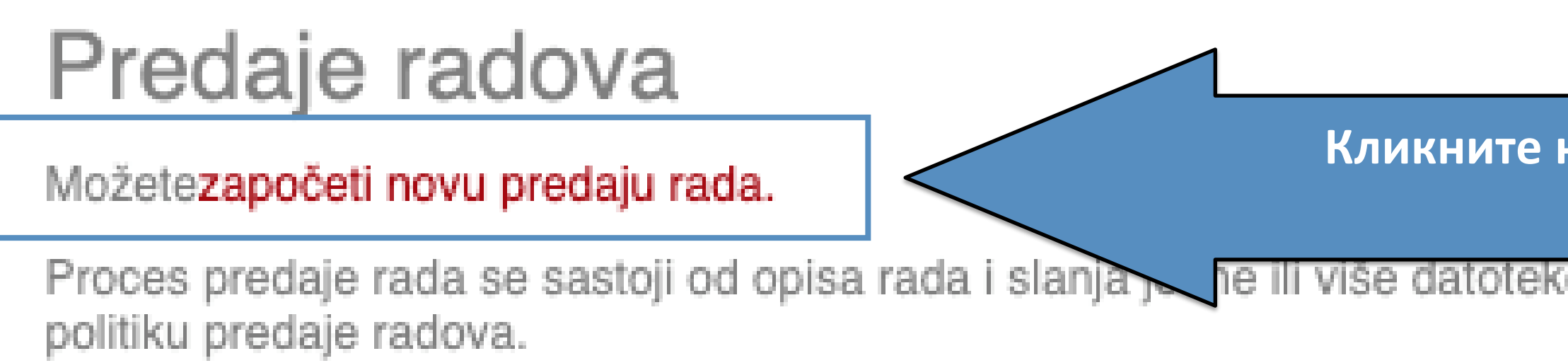

## Arhivirane predaje

Ovo su Vaše kompletirane predaje koje su uvrštene u digitalnu arhivu.

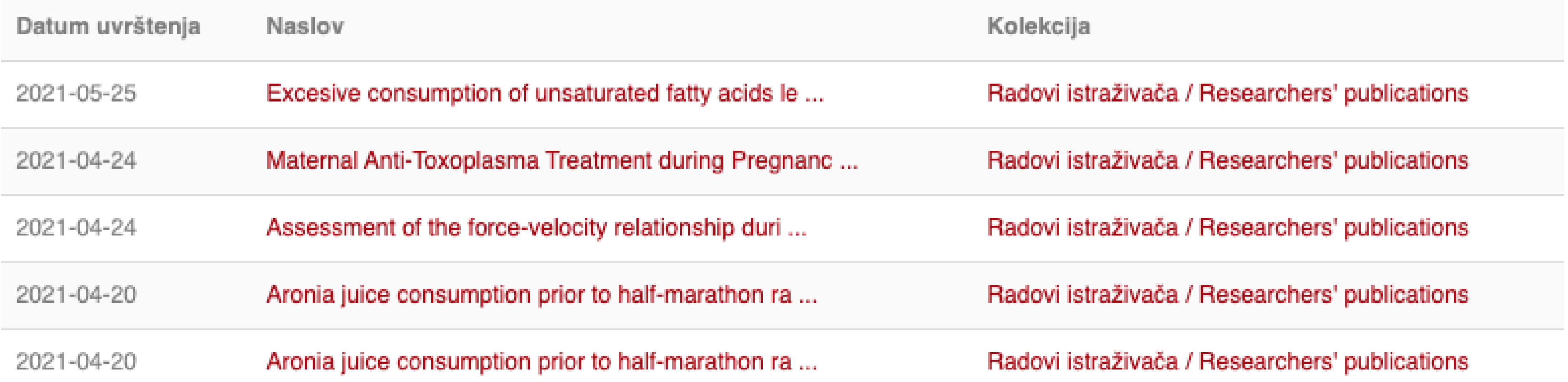

#### Кликните на линк како бисте започели унос података

Proces predaje rada se sastoji od opisa rada i slanja po ne ili više datoteke od kojih se rad sastoji. Svaka grupa ili kolekcija može definisati posebnu

### Unos dokumenta

### Izaberite kolekciju

Kolekcija:

Izaberite kolekciju...

Sledeći

•Пре уноса података обавезно проверите да ли документ већ постоји у репозиторијуму. Увек претражите целокупан репозиторијум. •Први корак – избор колекције •Депоновани документ ће се аутоматски сврстати у изабрану колекцију.

 $\mathcal{M}$ 

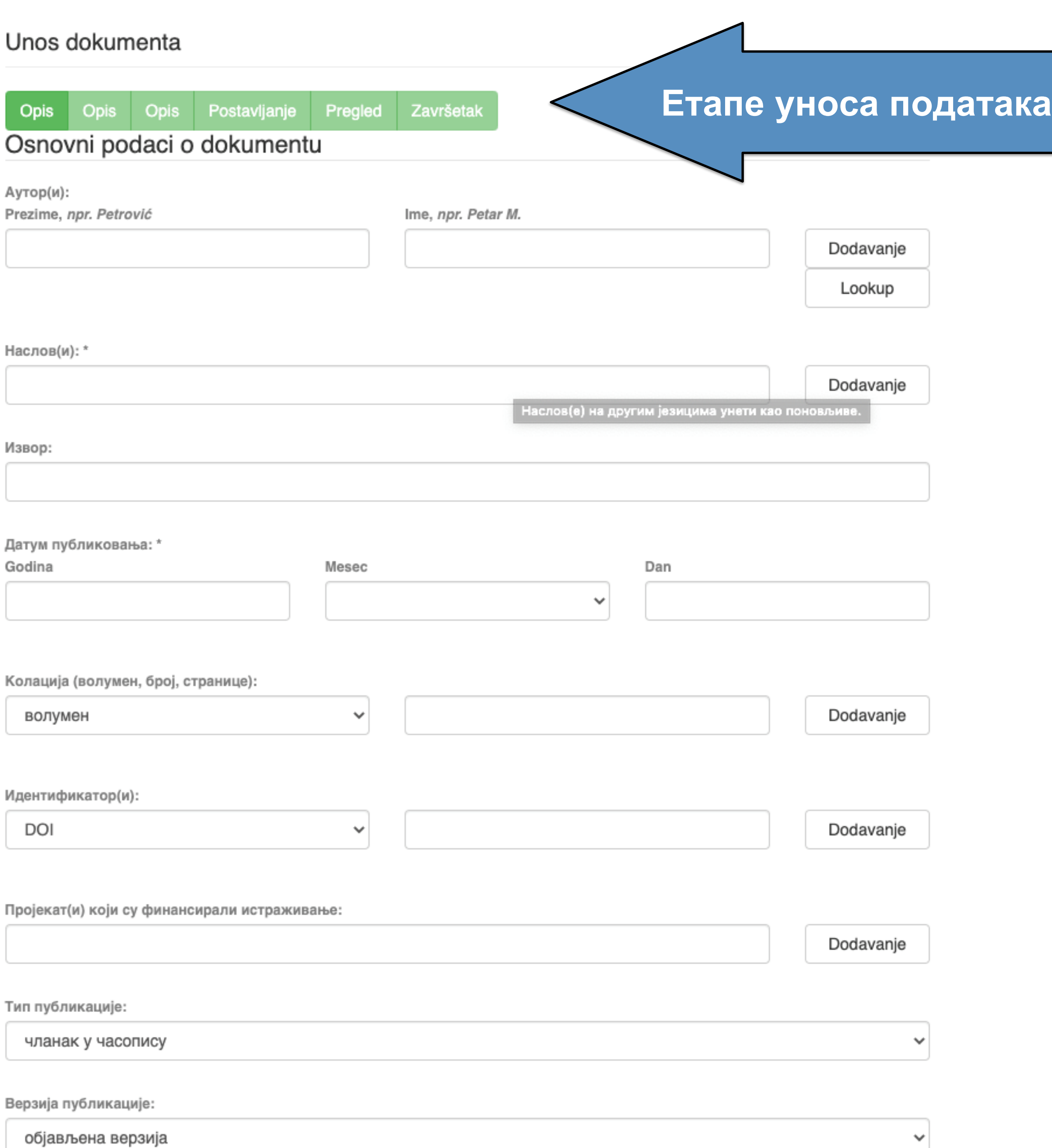

•Обавезна поља су обележена звездицом. Ако их не попуните, нећете моћи да наставите са уносом података.

- •Поља која нису обележена звездицом нису обавезна, али се ипак препоручује да подаци о депонованом документу буду што детаљнији.
- •Поред поновљивих поља стоји дугме "Додавање". На пример, можете унети више аутора или више наслова (на различитим језицима), више кључних речи итд.
- •Поља која са десне стране имају стрелицу омогућавају да са падајуће листе изаберете одговарајуће податке.
- •Ако из било којих разлога не завршите унос података, подаци које сте унели биће сачувани. Можете им приступити са почетне стране, кликом на дугме "Депоновање".

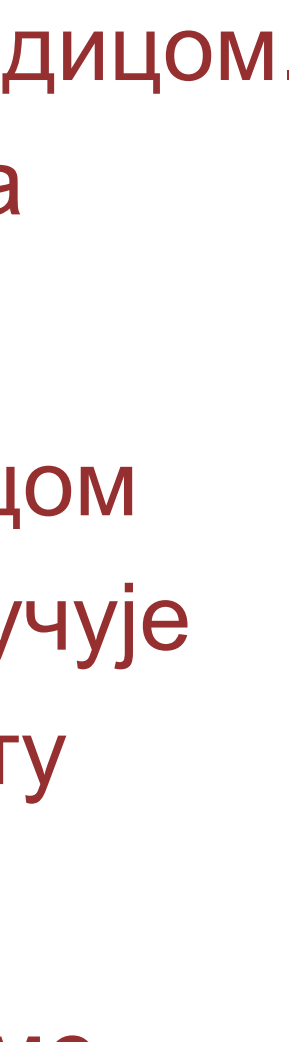

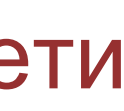

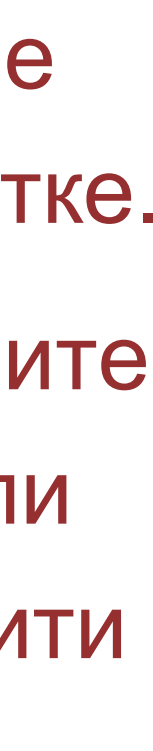

Подаци о пројекту уносе се у форми стандардизоване кодне ознаке.

Ознаке домаћих и међународних пројеката можете наћи на следећој адреси: [http://nardus.mpn.gov.rs/Files/proje](http://nardus.mpn.gov.rs/Files/projectData.xml) [ctData.xml](http://nardus.mpn.gov.rs/Files/projectData.xml)

Унесите податке о свим пројектима који се помињу у захвалници депоноване публикације.

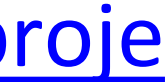

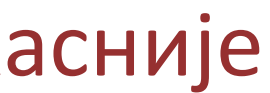

Пројекат(и) који су финансирали истраживање:

### info:eu-repo/grantAgreement/MESTD/MPN2006-2010/149001/RS//

Тип публикације:

чланак у часопису

Верзија публикације:

објављена верзија

Језик публикације:

српски енглески руски француски немачки италијански

Сачувај и изађи

Следећи >

Ако желите да прекинете унос података, притисните дугме "Сачувај и изађи". Унос података можете наставити касније кликом на дугме "Депоновање", на почетној страни.

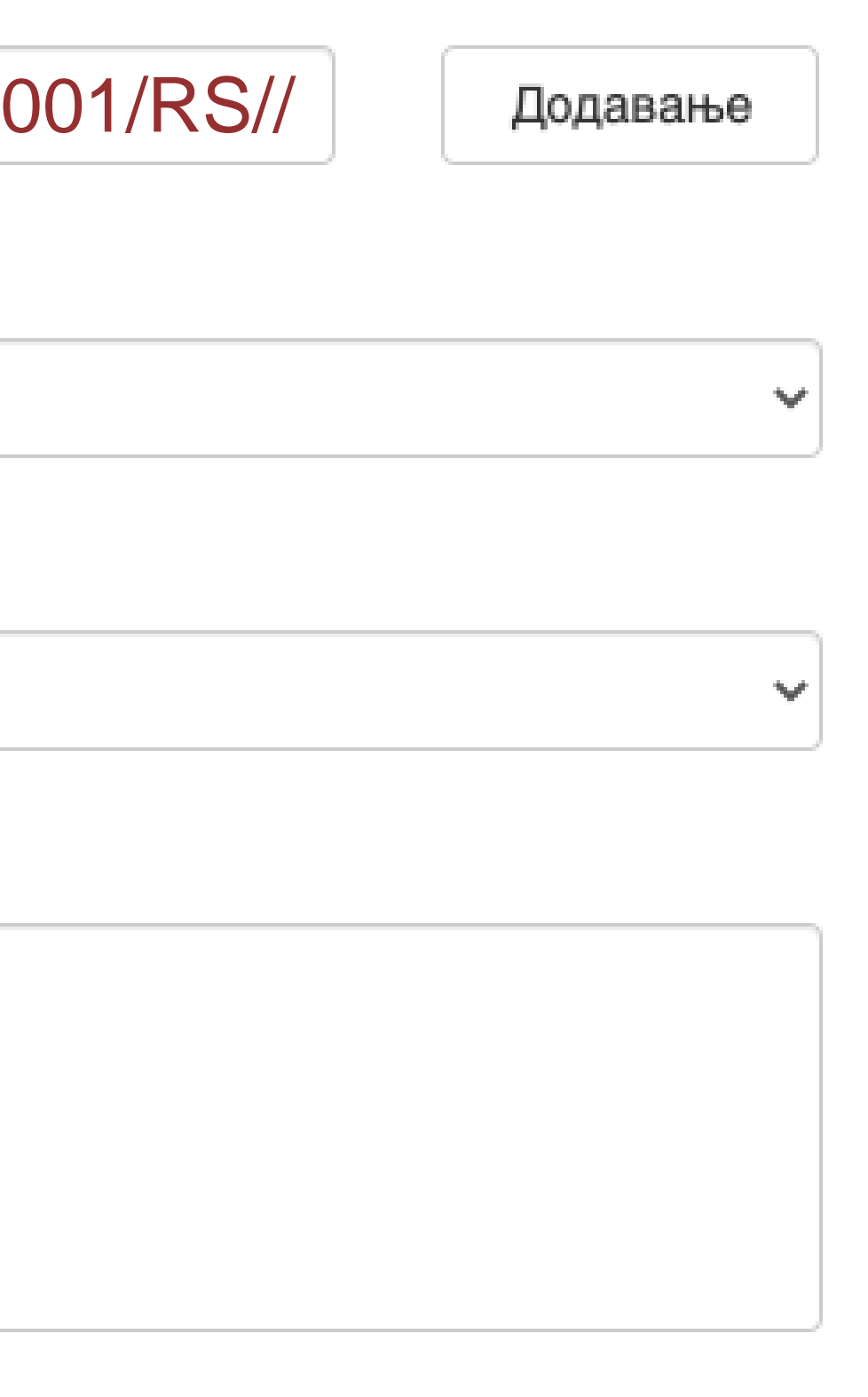

**Када нађете жељено име, изаберите га и**  притисните дугме "Add this person".

#### Унос документа

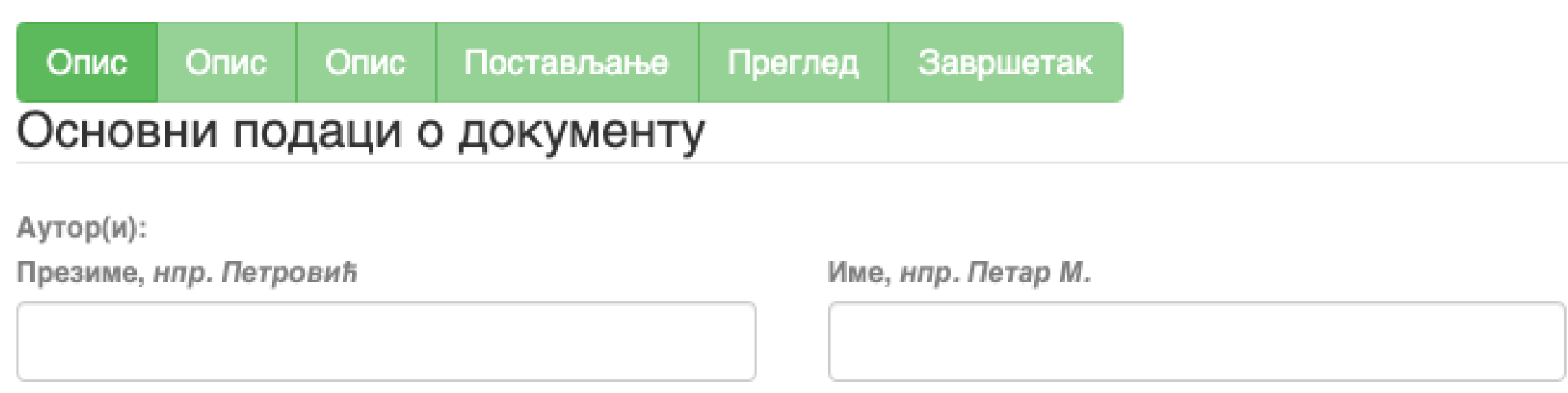

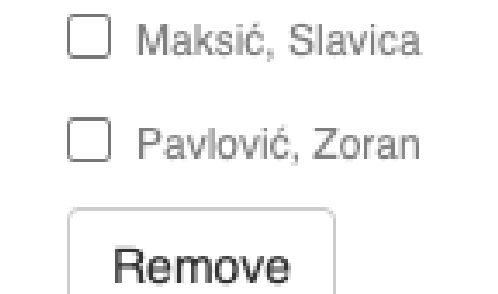

Ако сте неко име унели грешком или сте унели погрешно, обележите име које желите да обришете и притисните дугме "Remove".

#### Person lookup

**У поље за претраживање можете унети почетак имена или презимена аутора како бисте сузили списак који се појављује са леве стране.**

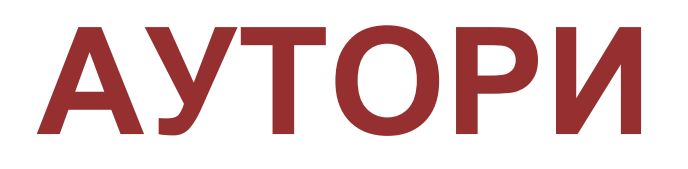

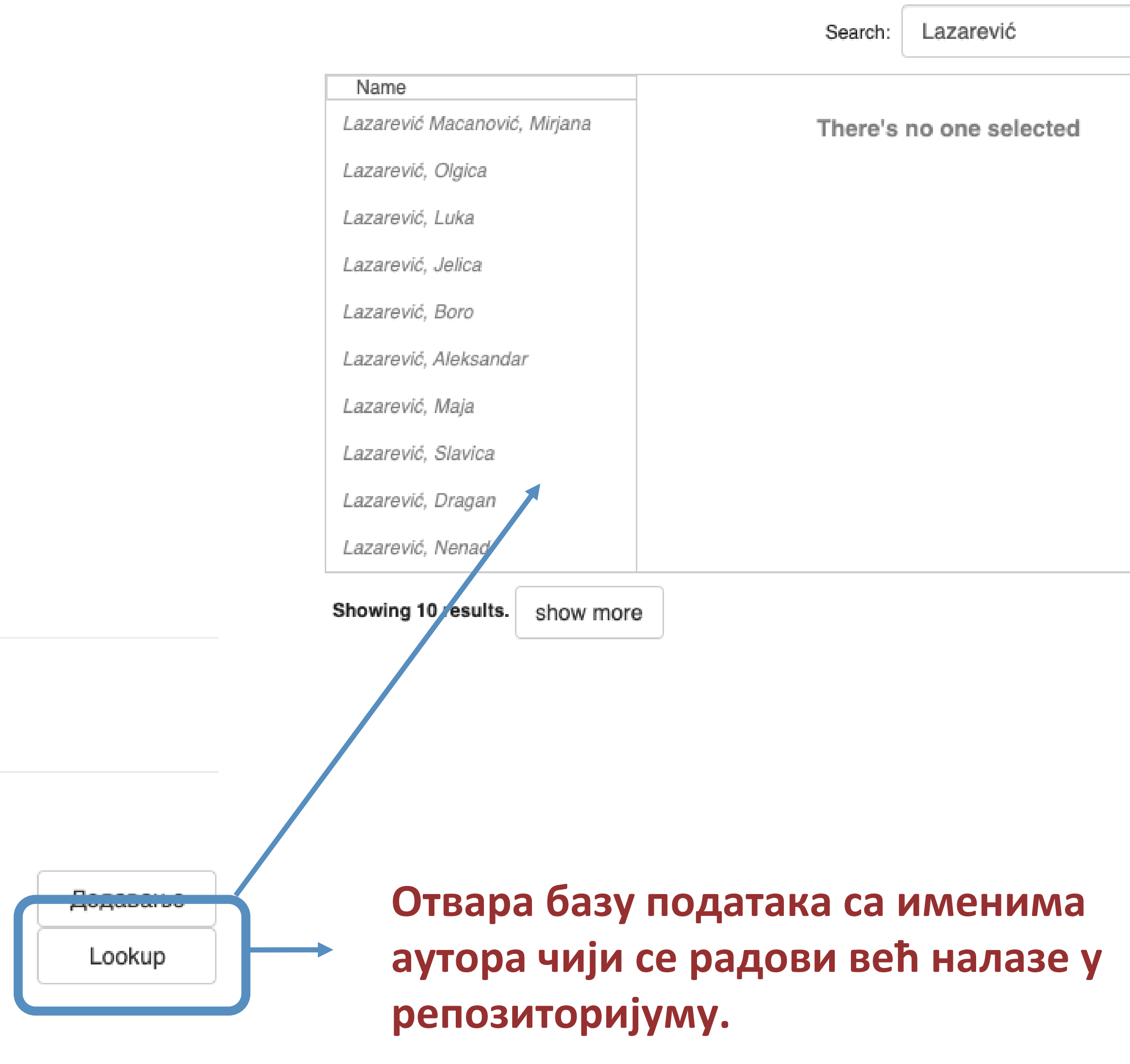

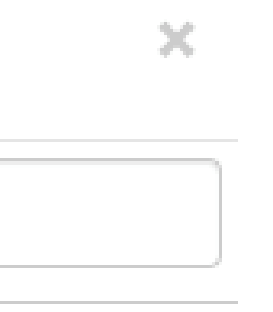

**Колација подаци о волумену, свесци, пагинацији**

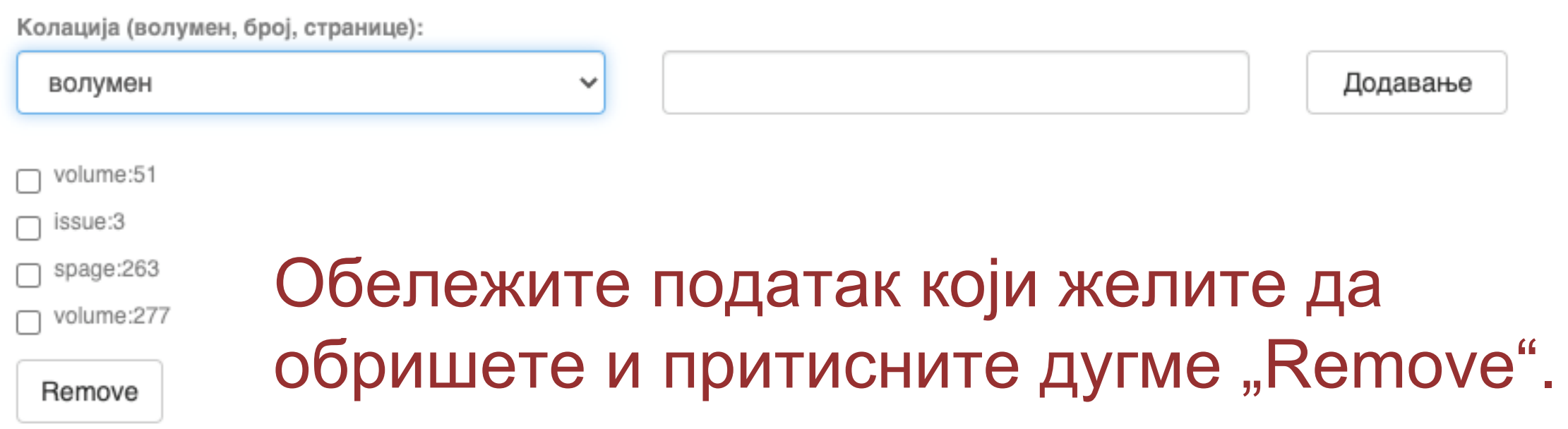

- **Притисните дугме "Додавање".**
- 
- **Поновите поступак за сваки нови податак.**
- **Унесите податке.**
- **Изаберите са падајуће листе податак који желите да унесете.**

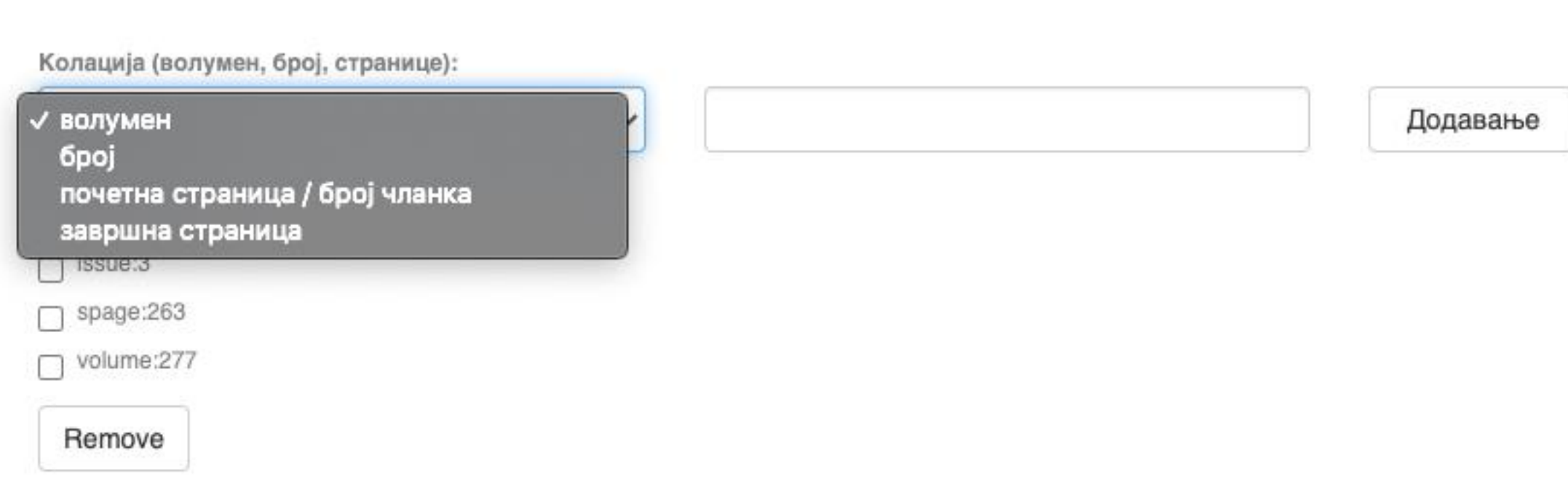

### **Ако рад има DOI, обавезно га унесите. Обавезно унесите и ISBN, односно ISSN.**

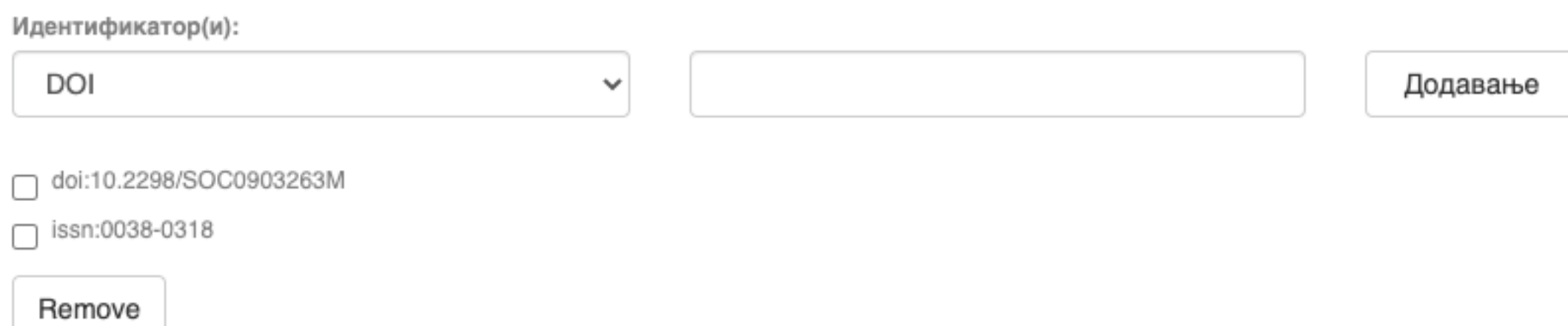

### **Навођење идентификатора олакшава проналажење и идентификацију документа.**

ьe

## **Идентификатори**

Идентификатор(и)

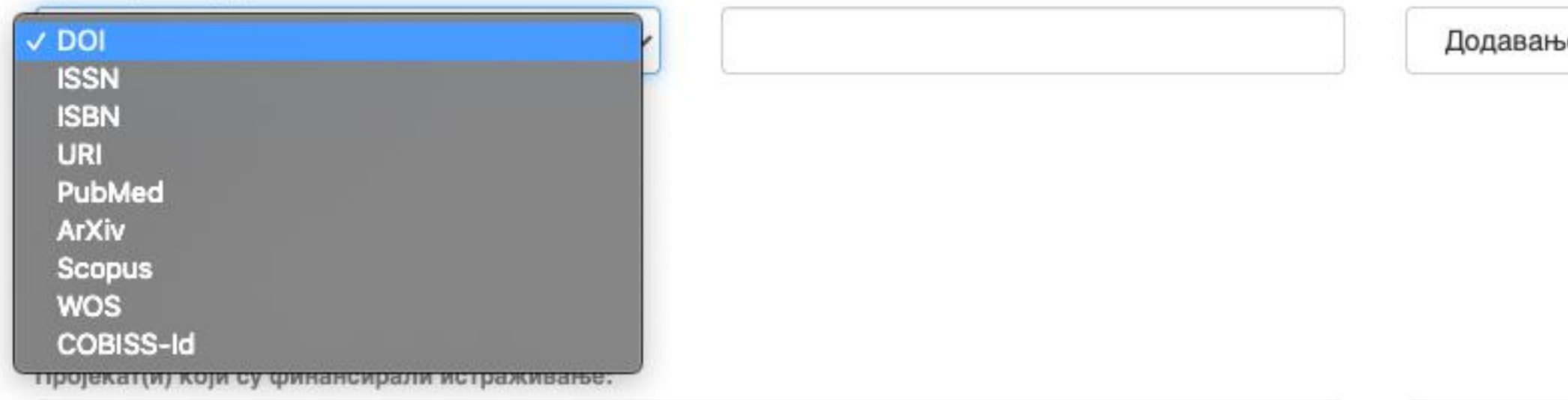

## **Тип документа**

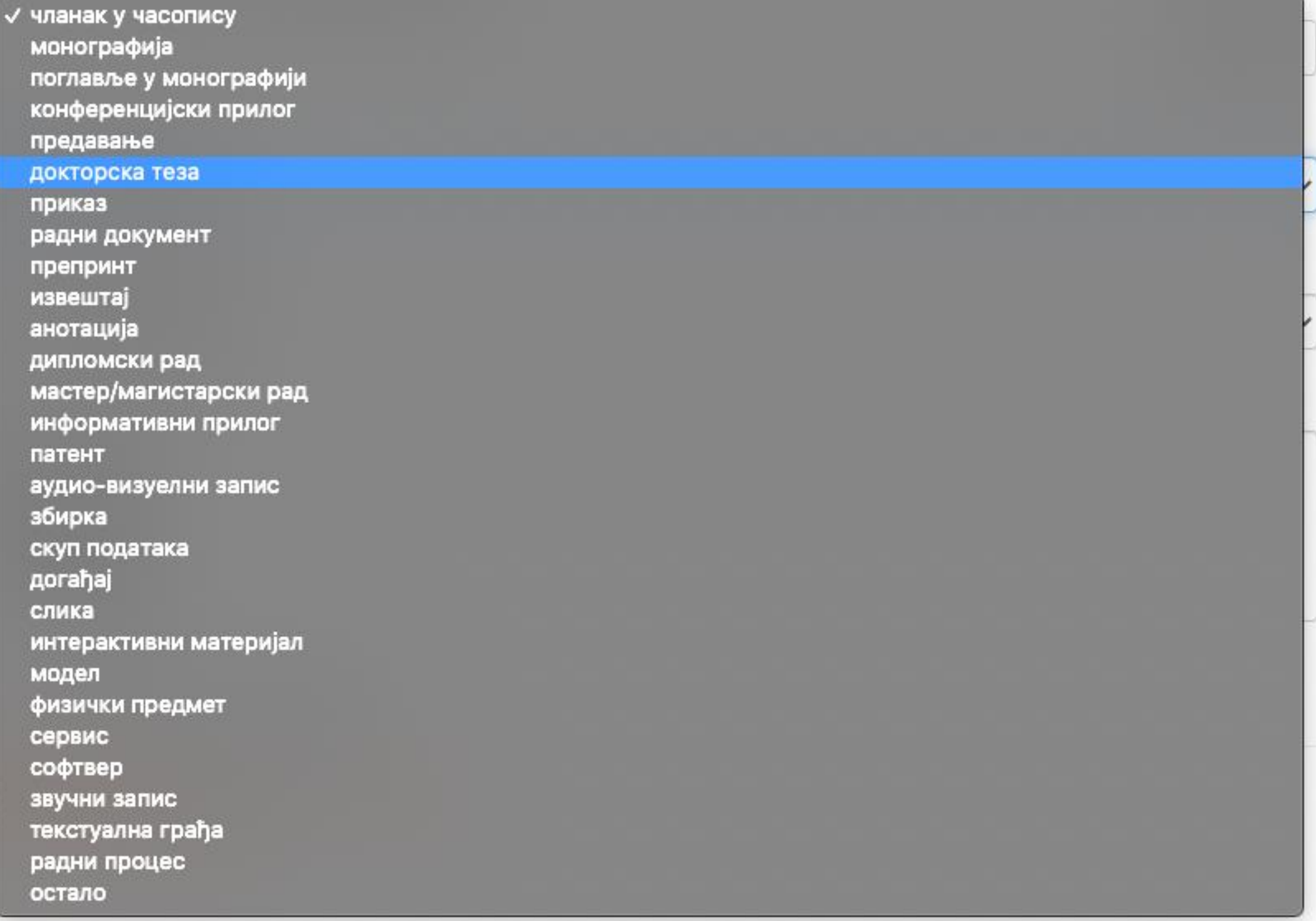

**Осим наведених, могу се депоновати и други типови докумената, као што су презентације, табеларни прикази,**  итд. У том случају, треба изабрати тип "остало". **Наведена типологија докумената усклађена је са OpenAIRE 3.0 смерницама за дигиталне репозиторијуме.**

Језик публикације:

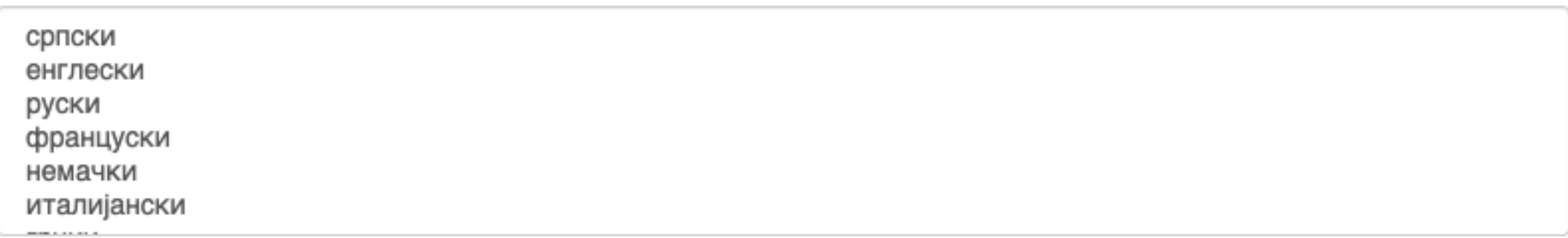

## **Верзија публикације**

Верзија публикације:

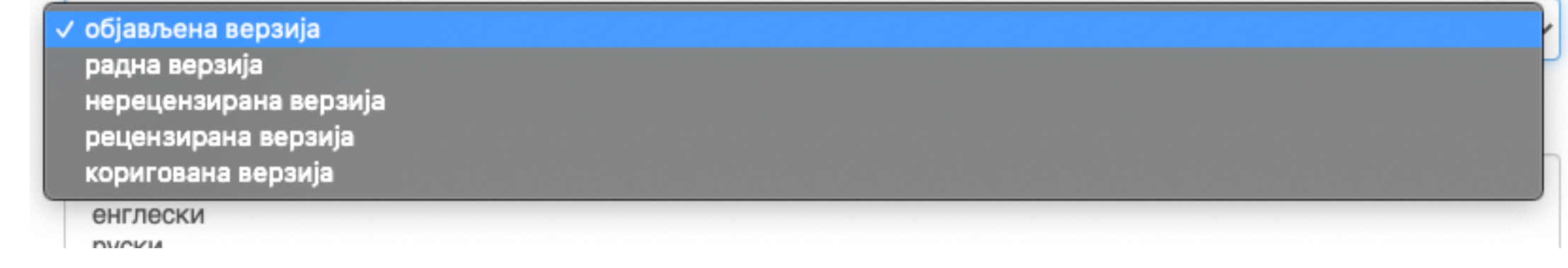

**Може се депоновати више верзија исте публикације, нпр. објављена верзија, која никада неће бити јавно доступна, и рецензирани рукопис (истог рада) прихваћен за штампу, који ће бити јавно доступан.**

- **Различите верзије депонују се посебно, а у метаподацима се наводи о којој верзији се ради. Која верзија сме бити јавно доступна најчешће зависи од политике издавача. Ти подаци се могу наћи**
- **на сајту часописа (уређивачка политика, политика самоархивирања, као и у бази података SHERPA/RoMEO [\(https://v2.sherpa.ac.uk/romeo/\)](https://v2.sherpa.ac.uk/romeo/).**

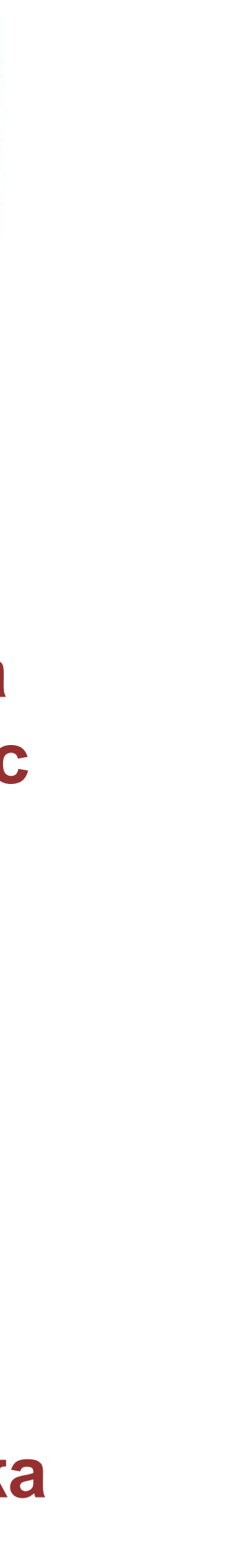

#### Унос документа

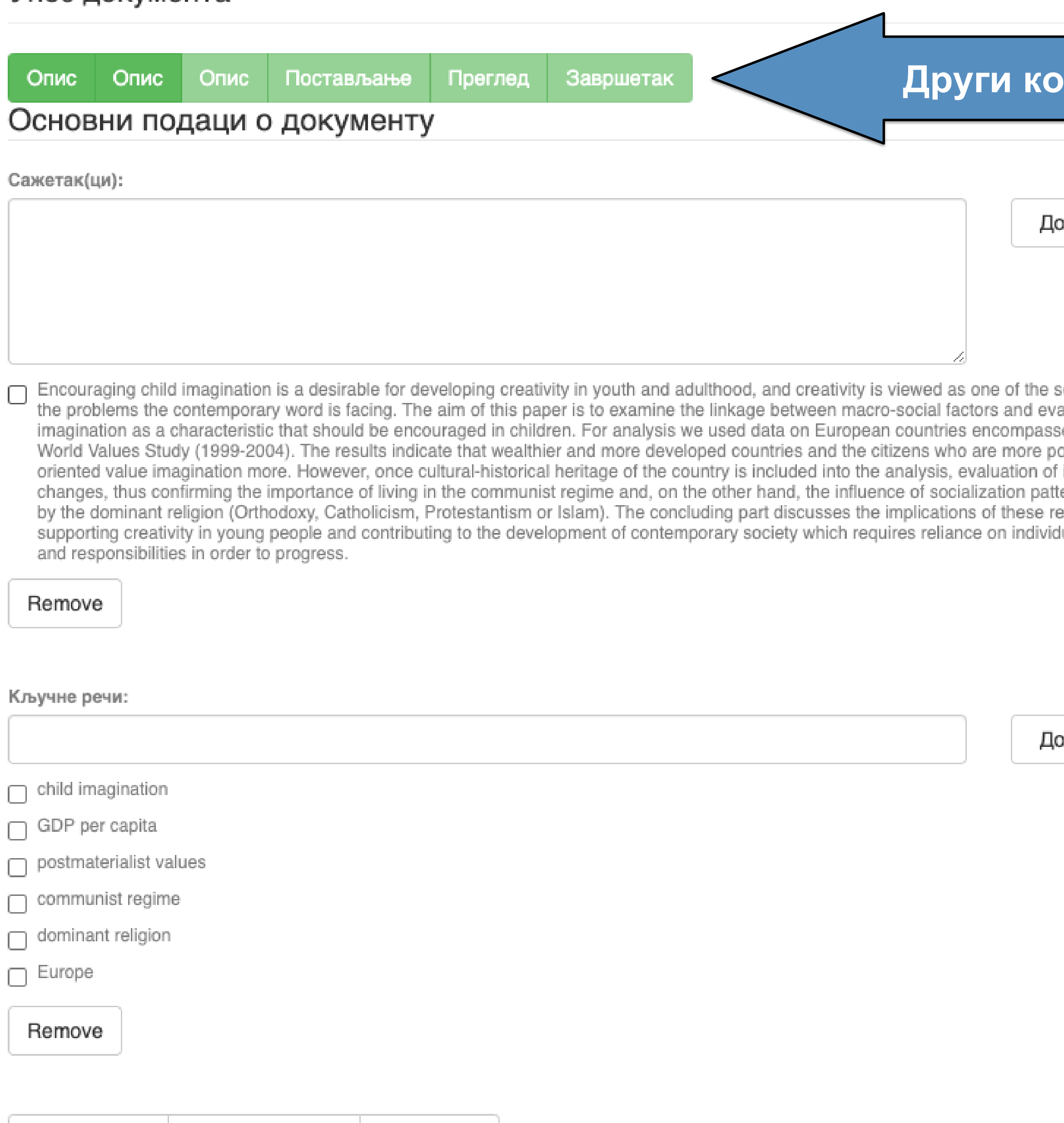

### **рак**

рдавање

olutions to aluation of ed by the ›stmaterialist imagination erns defined sults for ual abilities

рдавање

**Ако публикација има апстракте на више језика, сви се могу унети зато што је поље поновљиво.**

**Ако публикација нема апстракт, у ово поље**

**се могу уносити и друге врсте описа садржаја публикације.**

**Кључне речи обавезно уносите једну по једну! Кључне речи унесене у истом низу видеће се као једна кључна реч. Кључне речи се могу уносити на различитим језицима. Препоручујемо да унесете кључне речи на енглеском, чак и када их у самом раду нема.**

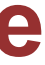

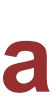

#### Унос документа

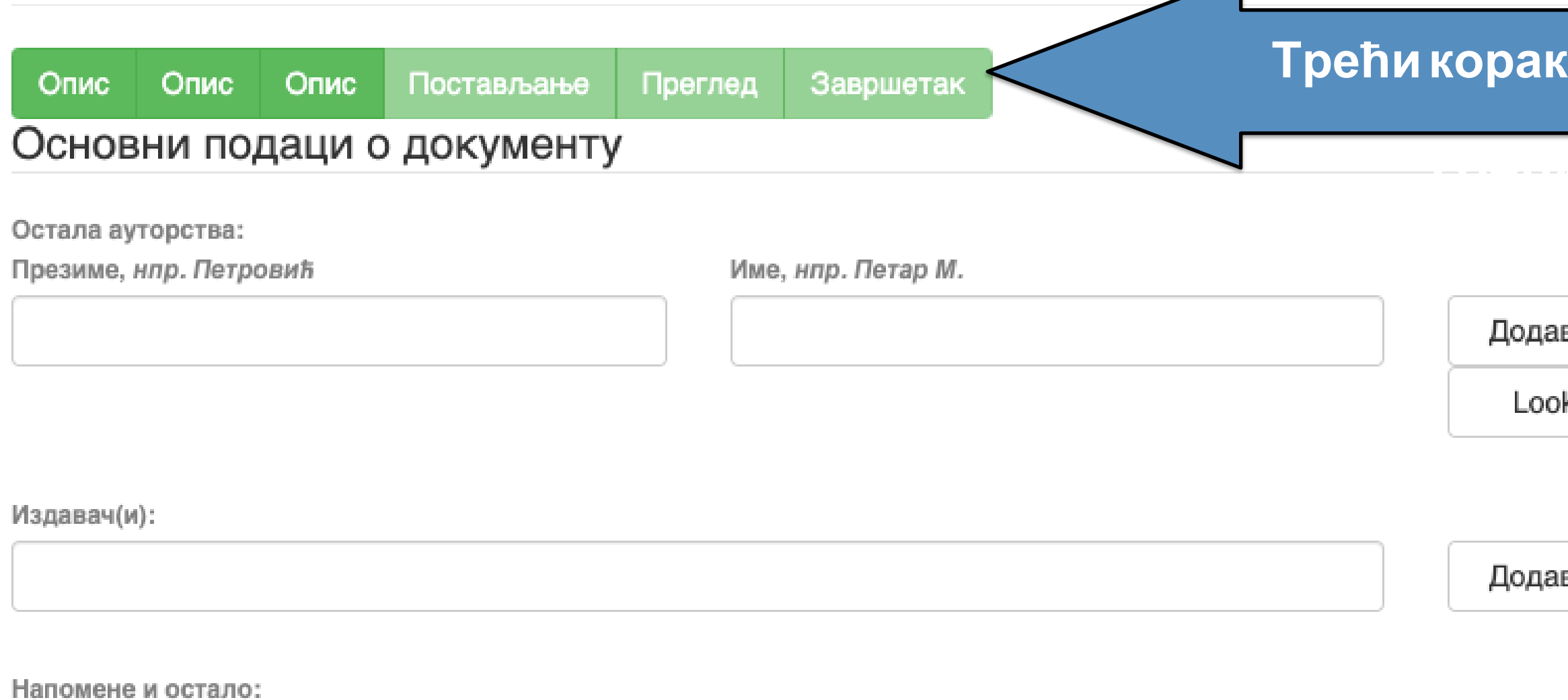

**Имена уредника, ментора, чланова комисије за одбрану тезе, преводилаца, редактора, фотографа итд. уносе се у поље "Остала ауторства".**

**Опција** *Lookup* **функционише исто као код примарног ауторства.**

**Податак о издавачу уноси се на следећи начин: место : назив издавача. Унесите податке о свим издавачима.**

**Напомене и остало: поље у које можете унети све оне податке које нисте могли да унесете у друга поља, нпр.** 

**коментаре, назив издавачке збирке, податке о конференцији, захвалност и слично.** 

**У овом пољу се могу формирати хипертекстуалне везе: уметните URL адресу у угласте заграде ([ ]).** 

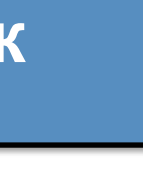

 $\angle$ 

івање

okup

авање

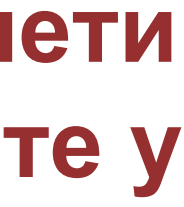

#### **Унети све што је потребно, а није имало где да се унесе**

Степен доступности:

/ Отворени приступ Затворени приступ Приступ са лозинком Одложени приступ

Creative Commons - Attribution 4.0 International

8 **Отворени приступ:** документ је јавно доступан у пуном тексту. **Затворени приступ:** документ није доступан и може га видети само администратор. У RIVeC-ју се ова опција не користи. **Приступ с лозинком:** документ није јавно доступан, али регистровани корисници репозиторијума (односно запослени у Институту за повртарство) могу да га преузму. **Одложени приступ:** документ није доступан до одређеног датума због ограничења које намећу издавачи. Након тог датума документ постаје јавно доступан. Дужина трајања ембарго периода може се наћи на сајту часописа (уређивачка политика, политика самоархивирања, као и у бази података SHERPA/RoMEO (**<http://www.sherpa.ac.uk/romeo/index.php>**).

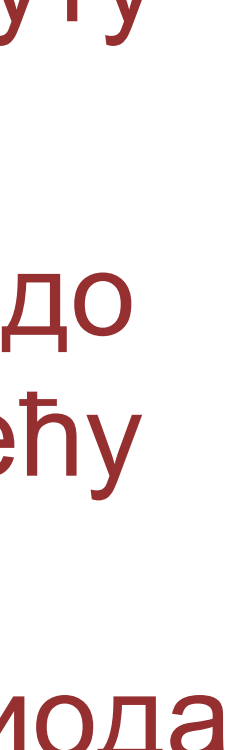

### **Степен доступности**

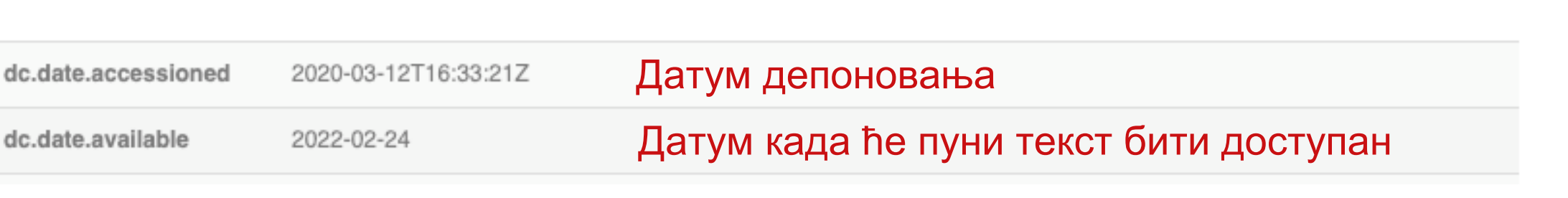

Samo za

registrovane

korisnike

Тип лиценце:

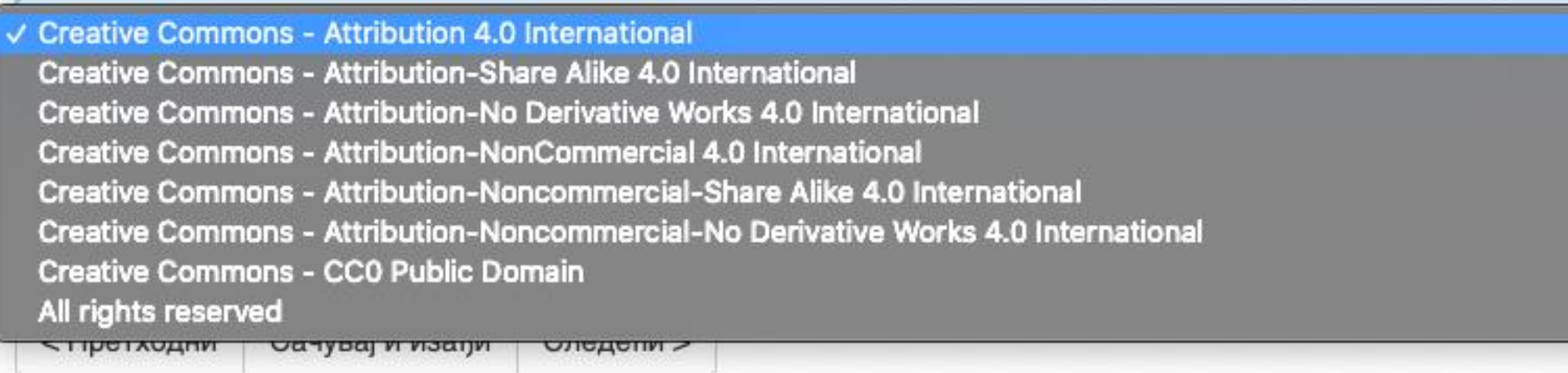

Када се депонују радови који су публиковани, примењују се лиценце које су дефинисали издавачи. Податак о лиценци може се наћи у самој публикацији или на сајту издавача (обично у уређивачкој политици).

- **Права коришћења** У репозиторијуму се права коришћења депонованих докумената регулишу лиценцама уграђеним у систем. Поред шест модула *Creative Commons* лиценци, корисниц који депонују своје радове могу да користе и лиценцу CC0, која означава одрицање од свих права и одговара јавном домену.
	- Ако су сва права задржана, користи се ознака *All rights reserved*.
	-
- Када права коришћења публикације нису дефинисана, треба од издавача затражити дозволу да се публикација учини
	-
- Носилац ауторских права Носилац ауторских права је најчешће аутор или издавач.<br>Носилац ауторских права Тај податак можете наћи у самој публикацији (© xxx) или на сајту издавача (у одељку о правима и дозволама за репродуковање или у уређивачкој политици).

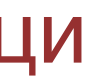

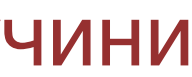

јавно доступном под одређеним условима.

Ако се депонују документи који нису публиковани, аутор сам бира лиценцу.

Носилац ауторских права:

#### Унос документа

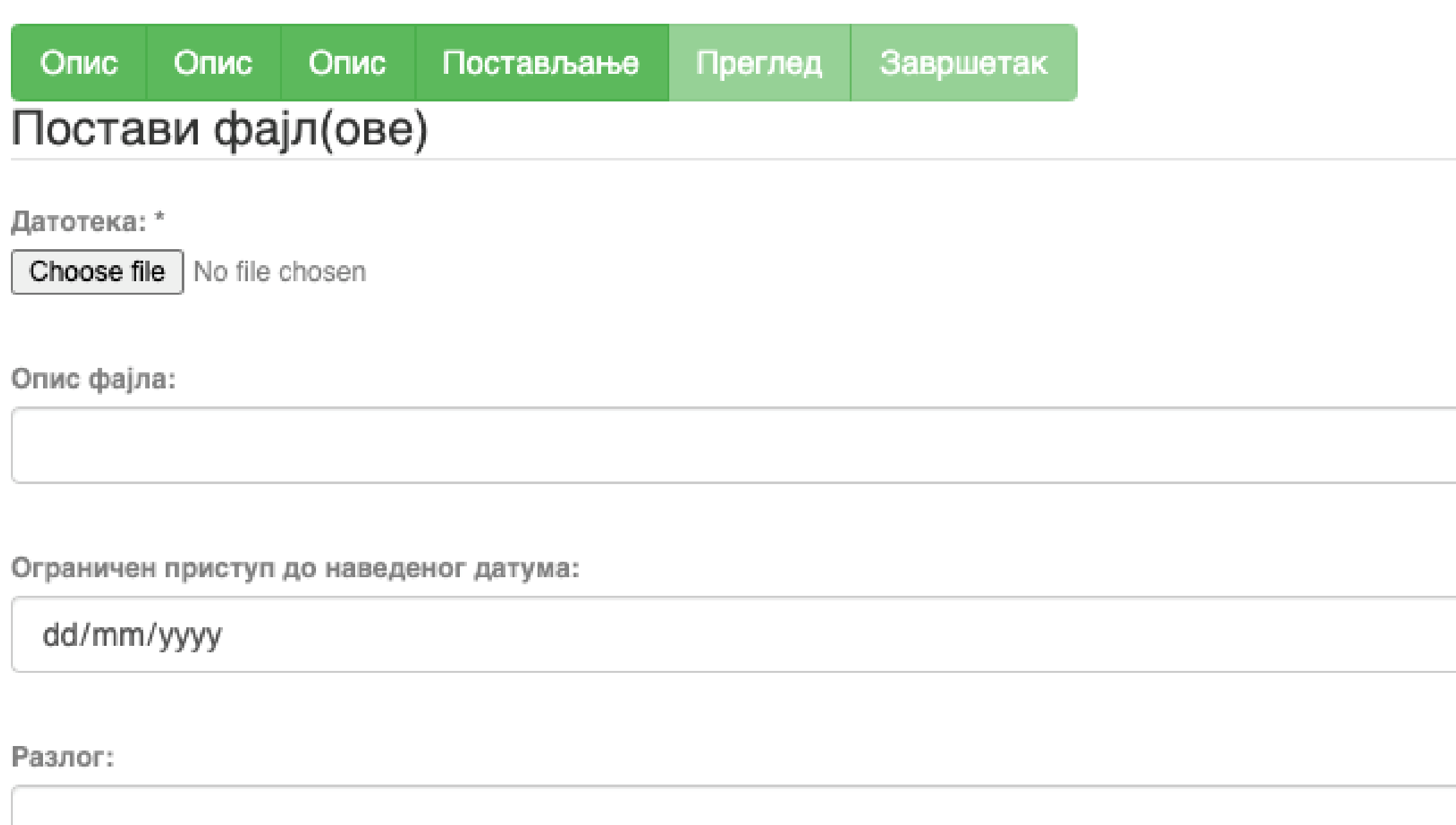

Пошаљи фајл и додај нови фајл

Сачувај и изађи Следећи > < Претходни

### **У метаподацима**

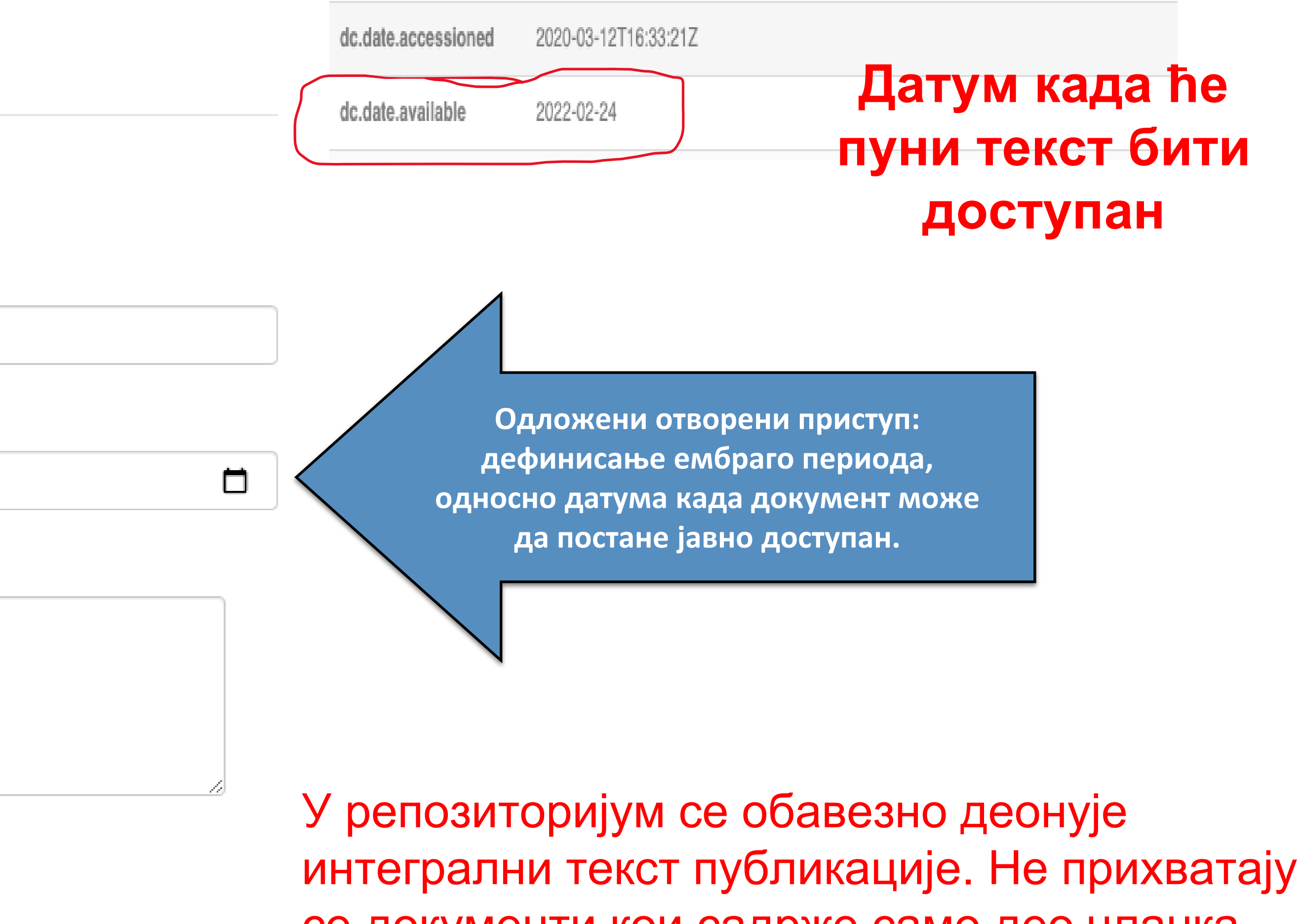

се документи кои садрже само део чланка или књиге (нпр. насловну страну и импресум, или само изабране стране.)

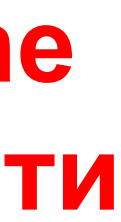

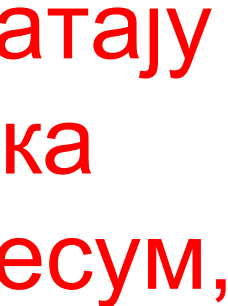

#### Унос документа

Опис Постављање Преглед Опис Завршетак Опис

#### Увид и провера унетих података

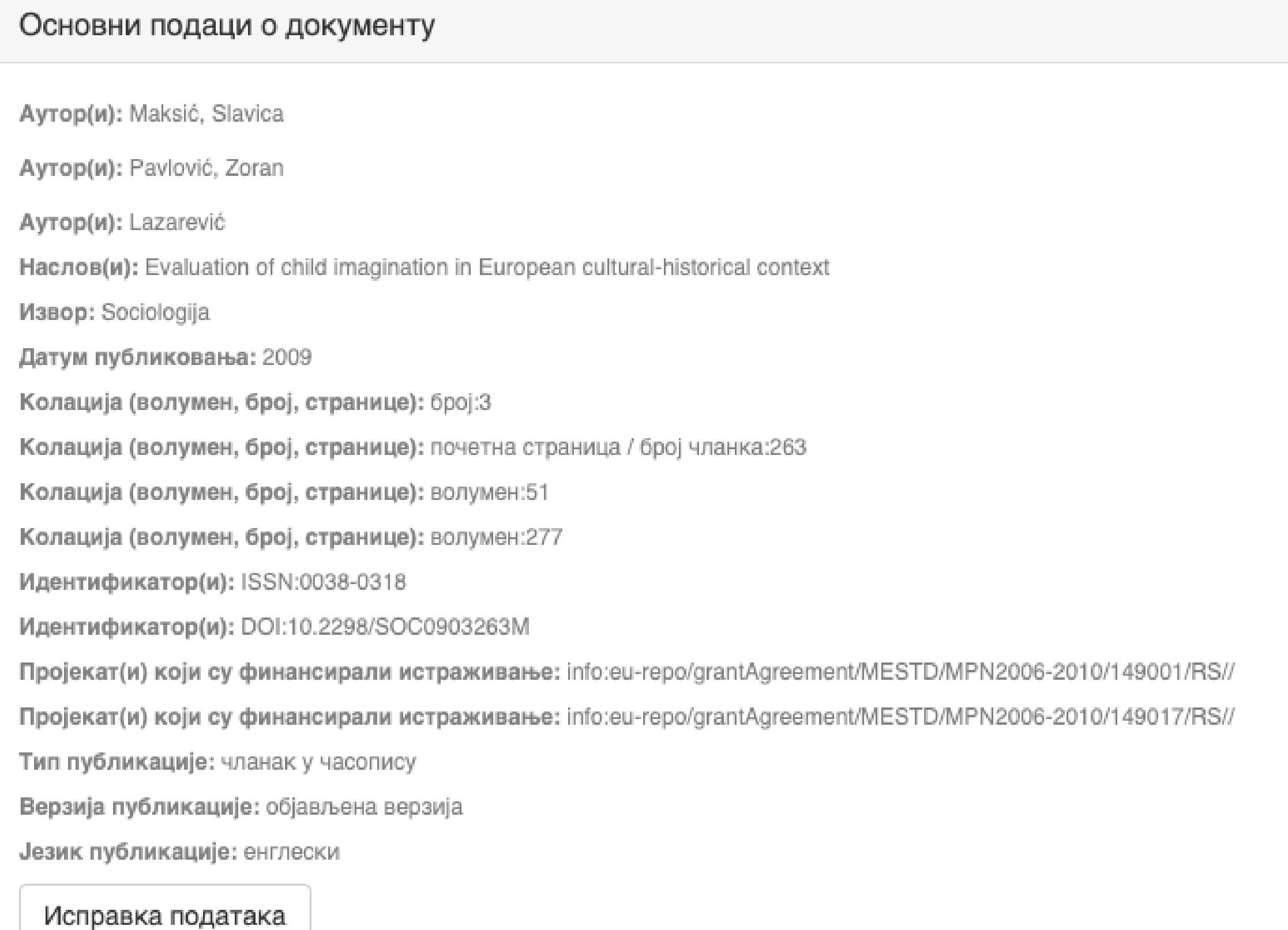

#### Основни подаци о документу

Caxerak(ци): Encouraging child imagination is a desirable for developing creativity in youth and adulthood, and creativity is viewed as one of

the solutions to the problems the contemporary word is facing. The aim of this paper is to examine the linkage between macro-social factors and evaluation of imagination as a characteristic that should be encouraged in children. For analysis we used data on European countries encompassed by the World Values Study (1999-2004). The results indicate that wealthier and more developed countries and the citizens who are more postmaterialist oriented value imagination more. However, once cultural-historical heritage of the country is included into the analysis, evaluation of imagination changes, thus confirming the importance of living in the communist regime and, on the other hand, the influence of socialization patterns defined by the dominant religion (Orthodoxy, Catholicism, Protestantism or Islam). The concluding part discusses the implications of these results for supporting creativity in young people and contributing to the development of contemporary society which requires reliance on individual abilities and responsibilities in order to progress.

Кључне речи: child imagination

Кључне речи: GDP per capita

Кључне речи: postmaterialist values

Кључне речи: communist regime

Кључне речи: dominant religion

Кључне речи: Europe

Исправка података

#### Основни подаци о документу

Издавач(и): Sociološko udruženje Srbije i Crne Gore, Beograd i Univerzitet u Beogradu - Filozofski fakultet - Institut za sociološka istraživanja, Beograd

Степен доступности: Отворени приступ

Тип лиценце: Creative Commons - Attribution-NonCommercial 4.0 International

Исправка података

#### Постави фајл(ове)

143.pdf - Adobe PDF (Познато)

Исправка података

< Претходни

Заврши предају Сачувај и изађи

### Провера података

### Завршена предаја

Ваша предаја рада ће проћи кроз процедуру ревизије за ову колекцију. Добићете мејл чим ваш рад постане део колекције или ако је било проблема са Вашом предајом. Можете проверити статус предаје одласком на страницу са Вашим предајама.

Иди на страницу са предајама

Предај нови рад

Када је унос података завршен, депоновани документ ће се наћи на листи докумената који чекају да их администратор прегледа и прихвати или одбаци. Тек након те провере запис ће бити јавно видљив, а пуни текст доступан (осим ако се не налази у режиму затвореног приступа, приступа са лозинком или одложеног приступа).

#### Задаци у предајама и процедурама

#### Предаје радова

Можетезапочети нову предају рада.

Процес предаје рада се састоји од описа рада и слања једне или више датотеке од којих се рад састоји. Свака група или колекција може дефинисати посебну политику предаје радова.

#### Архивиране предаје

Ово су Ваше комплетиране предаје које су уврштене у дигиталну архиву.

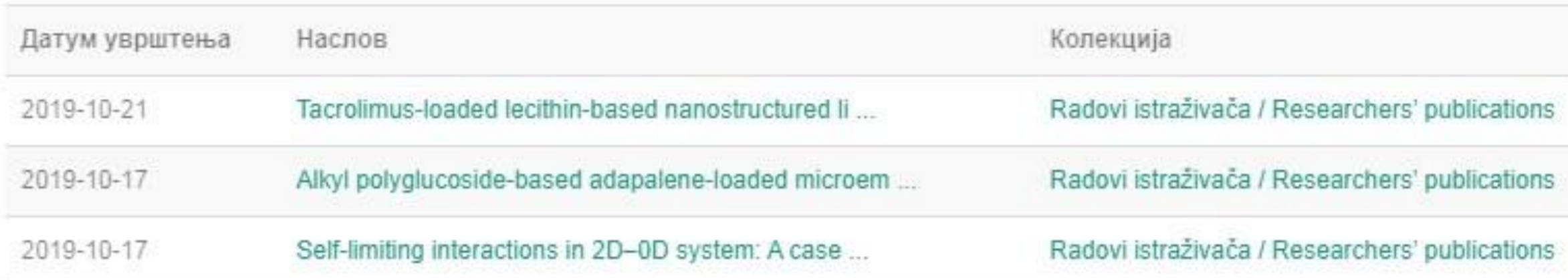

#### Предаје које су на разматрању

Ово су Ваши комплетирани захтеви које тренутно разматра модератор колекције.

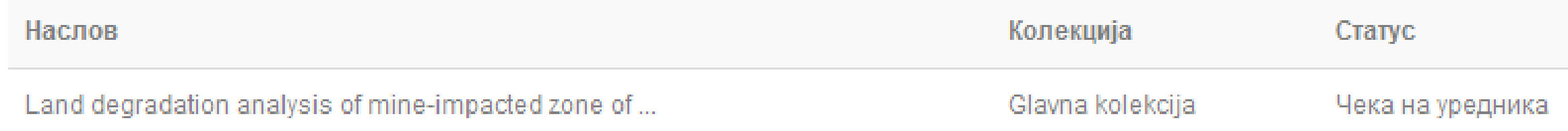

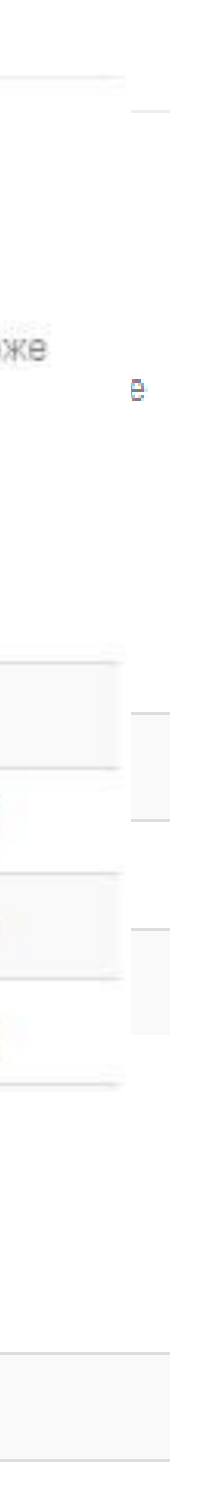

#### Задаци у предајама и процедурама

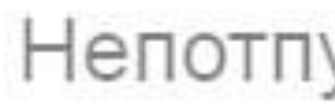

Ово су непотпуне предаје радова. Такође можетезапочети нову предају рада.

Наслов

Antioxid

Уклони обележене предаје

Архивиране предаје

Датум увршт

2019-10-21

2019-10-17

Ако из било којих разлога нисте завршили са уносом података, непотпуни запис ће бити сачуван, тако да касније можете наставити са радом.

#### Непотпуне предаје радова

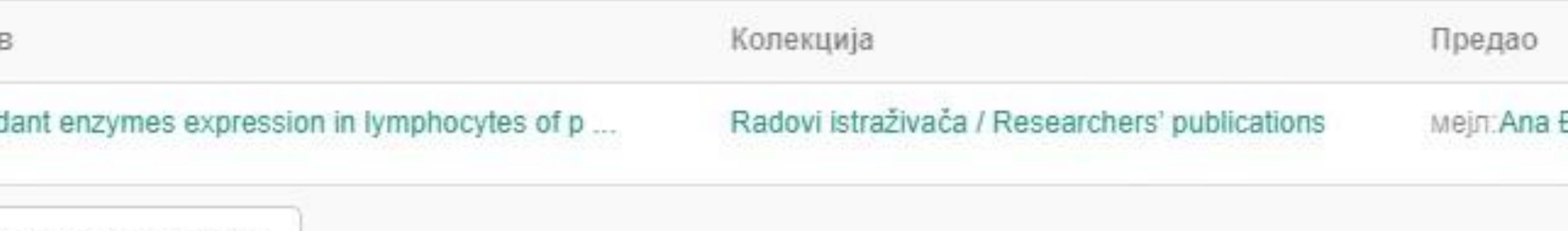

Ово су Ваше комплетиране предаје које су уврштене у дигиталну архиву.

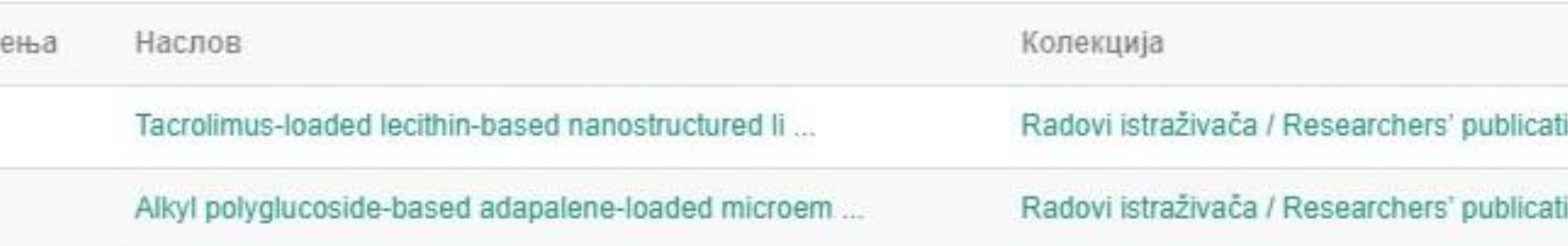

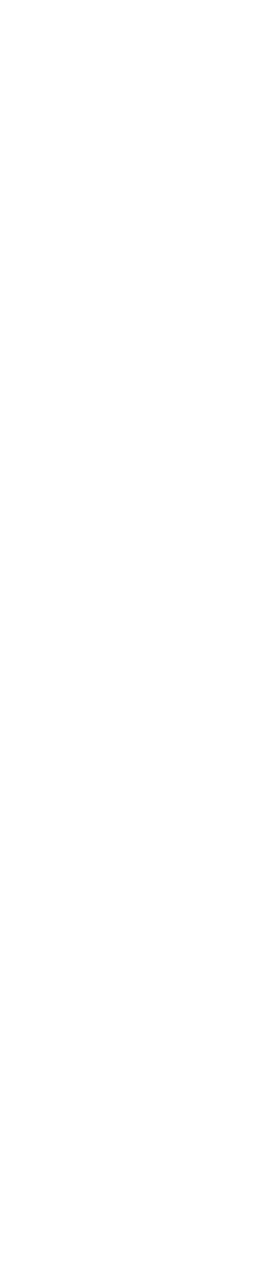

### Недовршени записи

Унос документа

Antioxidant enzymes expression in lymphocytes of patients undergoing endarterectomy

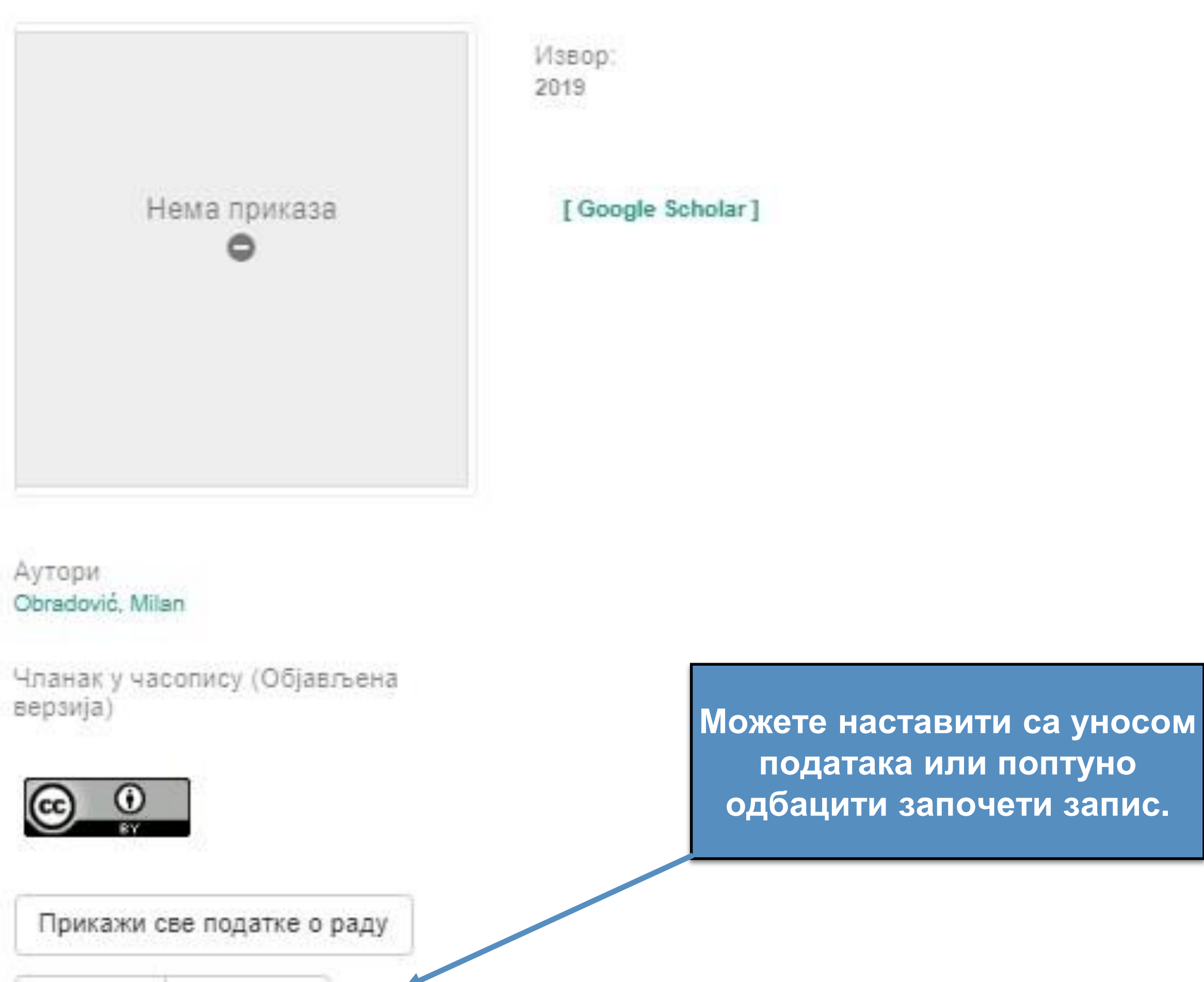

Настави Одустани

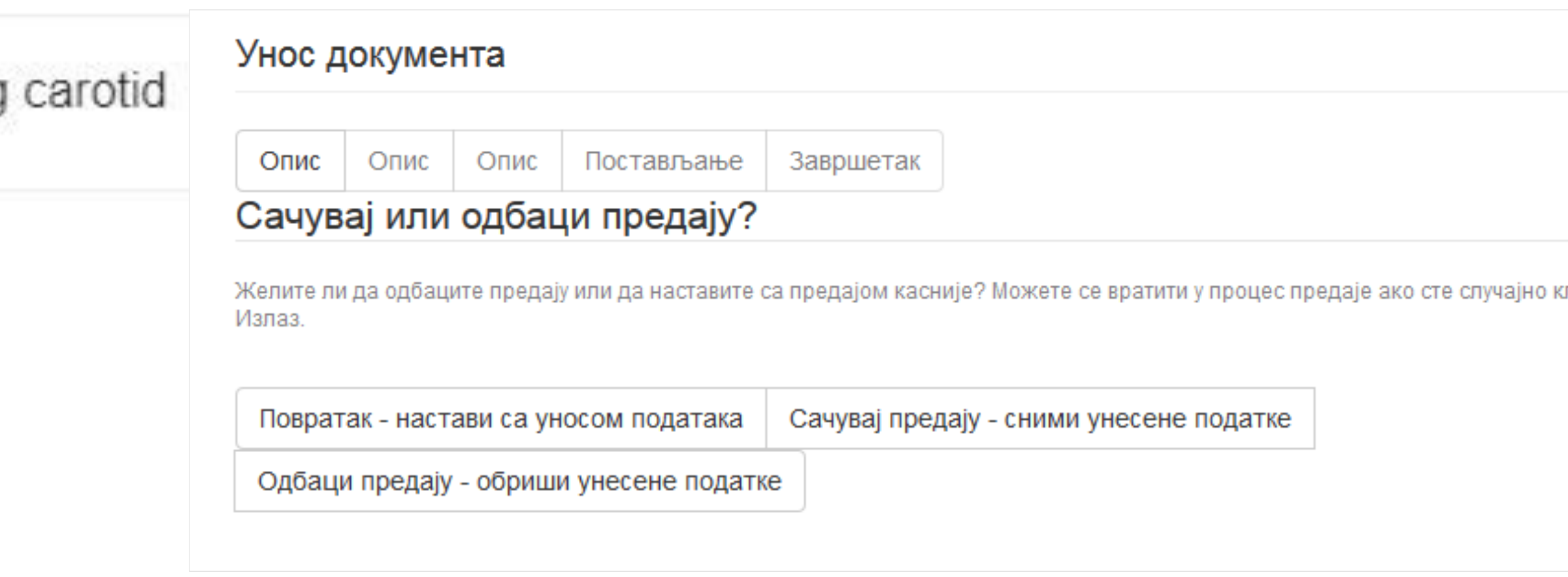

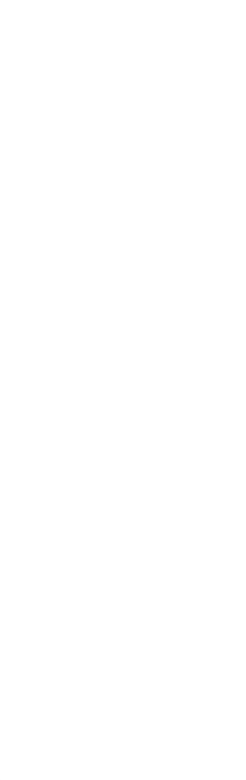

## **Различите верзије радова и зелени отворени приступ**

Nationalism, social movement theory and the grass roots movement of Kosovo Serbs, 1985-1988

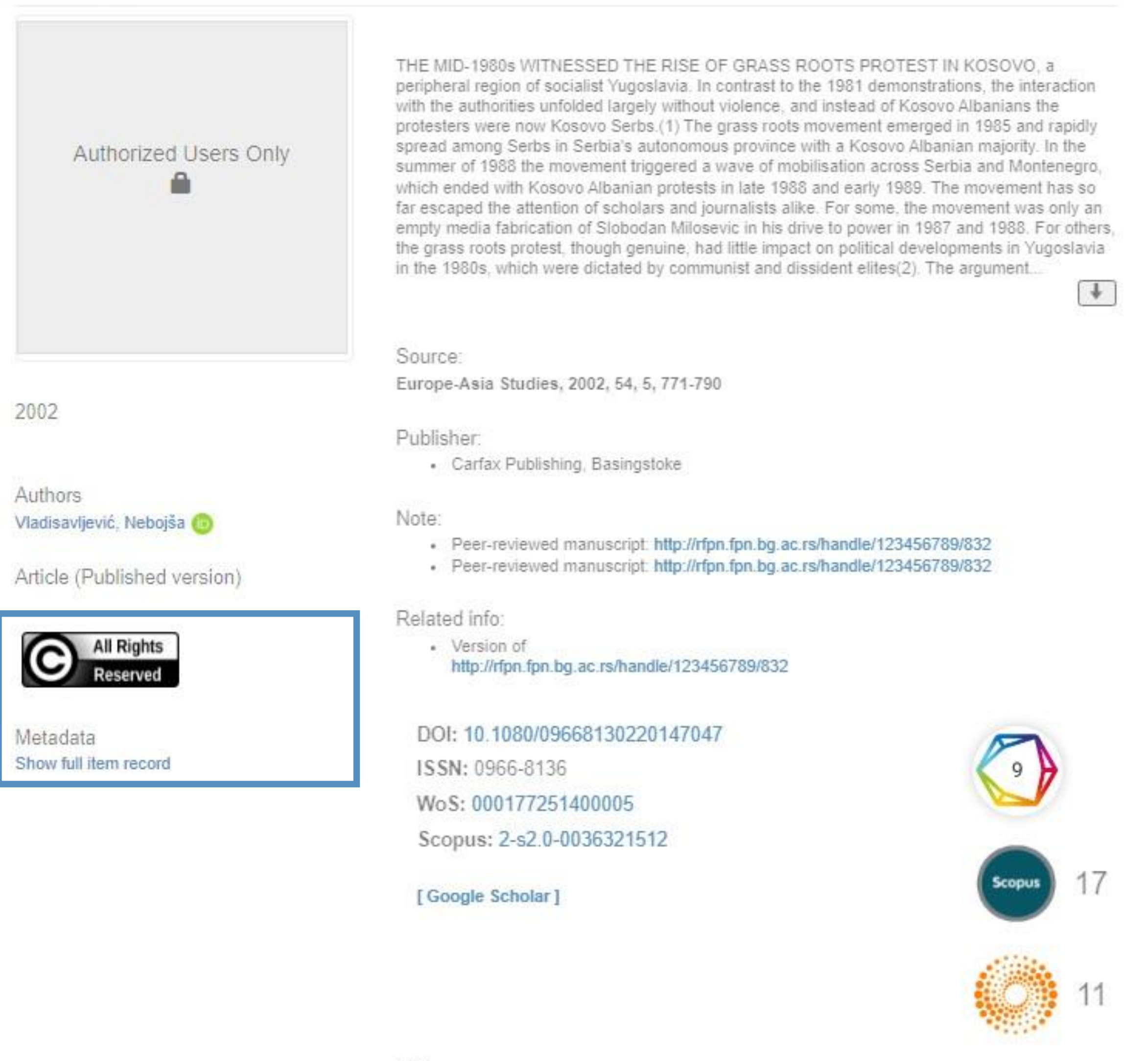

**URI** http://rfpn.fpn.bg.ac.rs/handle/123456789/86

Collections Radovi istraživača / Researchers' papers

#### **Објављена верзија – пуни текст није јавно доступан Рецензирана верзија прихваћена за штампу – пуни текст је доступан**

Nationalism, social movement theory and the grass roots movement of Kosovo Serbs, 1985-1988

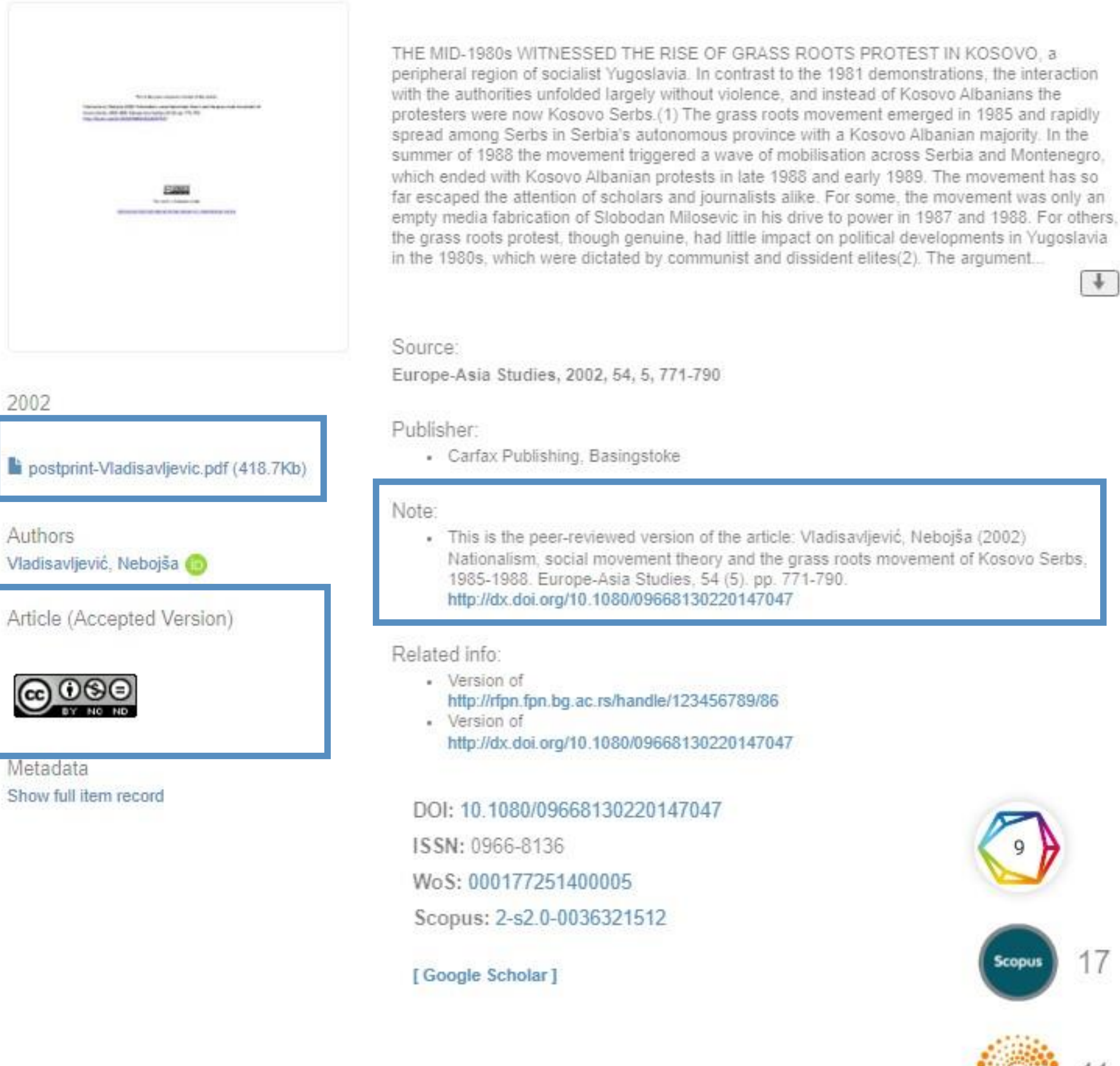

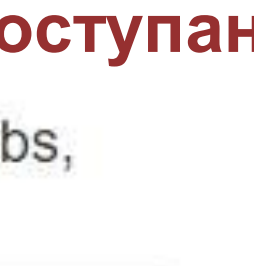

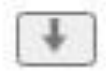

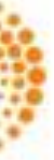

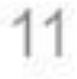

## **Зелени отворени приступ**

Издавачи који приступ часописима условљавају плаћањем претплате углавном не допуштају да се објављена верзија рада учини јавно доступном.

Велики број часописа допушта да се рецензиране (*post-print*) и/или нерецензиране (*pre-print*) рукописе објављених радова учине јавно доступним након неког периода (ембарго).

Рецензиране и нерецензиране рукописе треба обележити – и у метаподацима, и у PDF верзији – тако да читаоцима буде јасно да се ради о претходној верзији објављеног чланка. Није дозвољено депоновати верзије обележене као "uncorrected proof", "corrected proof" и "article in press"!

На сајту часописа (у одељку уређивачка политика или политика самоархивирања), као и у бази података SHERPA/RoMEO ([http://www.sherpa.ac.uk/romeo/index.php\)](http://www.sherpa.ac.uk/romeo/index.php) може се сазнати коју верзију рада аутори могу да учине јавно доступном. Пре депоновања обавезно проверите ове податке!

> This work is **licensed** under [Creative Commons -](http://www.apple.com/uk) [Attribution-Noncommercial-NoDerivative Works 4.0](http://www.apple.com/uk)  **[International](http://www.apple.com/uk)**

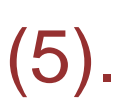

Напомена треба да садржи податак о којој верзији се ради, **потпуне библиографске податке о објављеној верзији чланка, DOI у форми интерактивног линка и информацију о лиценци** под којим се депонована верзија дистрибуира (такође у форми интерактивног линка).

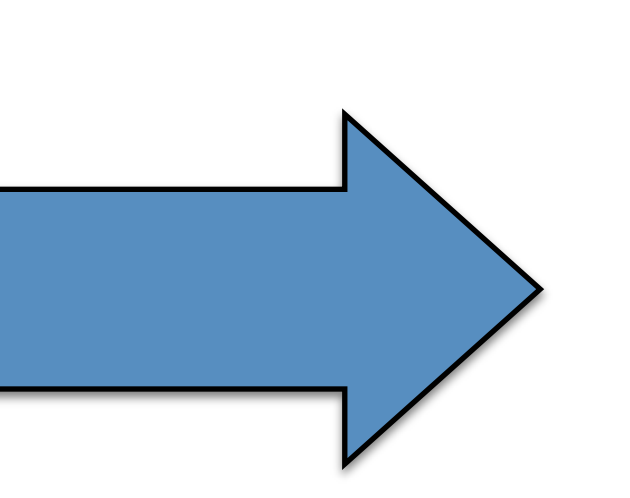

This is the peer-reviewed version of the article Vladisavljević, Nebojša (2002) Nationalism, social movement theory and the grass roots movement of Kosovo Serbs, 1985-1988. Europe-Asia Studies, 54 (5). pp. 771-790. <http://dx.doi.org/10.1080/09668130220147047>

#### **Accepted Manuscript**

The goodness of fit and statistical significance of seriation solutions

Marko Porčić

S0305-4403(13)00263-X PII:

10.1016/j.jas.2013.07.013 DOI:

**YJASC 3762** Reference:

To appear in: Journal of Archaeological Science

Received Date: 15 May 2013

Revised Date: 11 July 2013

Accepted Date: 12 July 2013

Please cite this article as: Porčić, M., The goodness of fit and statistical significance of seriation solutions, Journal of Archaeological Science (2013), doi: 10.1016/j.jas.2013.07.013.

This is a PDF file of an unedited manuscript that has been accepted for publication. As a service to our customers we are providing this early version of the manuscript. The manuscript will undergo copyediting, typesetting, and review of the resulting proof before it is published in its final form. Please note that during the production process errors may be discovered which could affect the content, and all legal disclaimers that apply to the journal pertain.

Након прихватања рада за објављивање, издавач обично омогућава ауторима да током ограниченог временског периода преузму из система за уређивање часописа ону верзију рукописа која се сме депоновати у репозиторијуме.

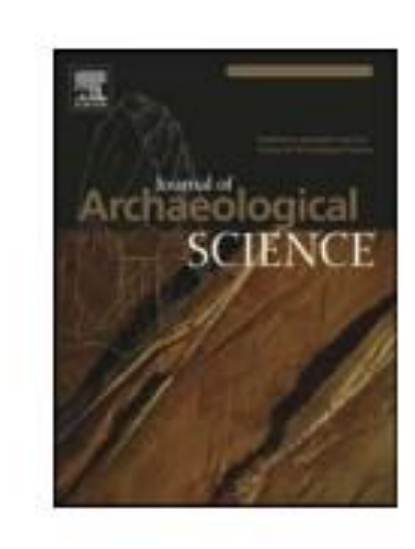

This is the peer-reviewed version of the article

Ejdus, F. (2018). Critical situations, fundamental questions and ontological insecurity in world politics. Journal of International Relations and Development, 21(4), 883-908.

https://doi.org/10.1057/s41268-017-0083-3

Ако немате ту верзију, у репозиторијум можете депоновати и документ који сте непосредно пре прихватања за објављивање припремили и сачували на свом рачунару. У том случају, обавезно додајте насловну страну на којој ће бити наведени библиографски подаци о раду.

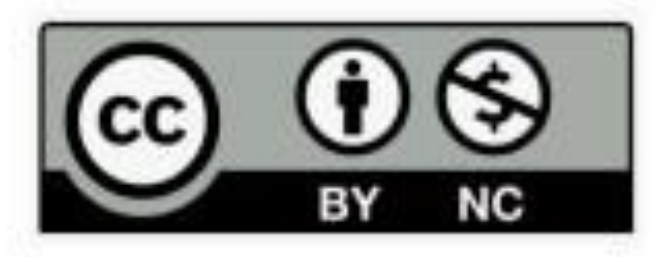

This work is licensed under the Creative Commons Attribution-NonCommercial 4.0 International license

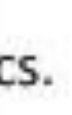

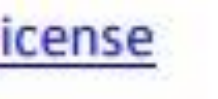

### **У метаподацима У PDF-у**

dc.identifier.doi

DOI: 10.1080/10408398.2012.749209

dc.rights.license BY-NC

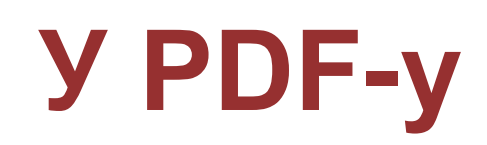

This is the peer-reviewed version of the article

Ejdus, F. (2018). Critical situations, fundamental questions and ontological insecurity in world politics. Journal of International Relations and Development, 21(4), 883-908. https://doi.org/10.1057/s41268-017-0083-3

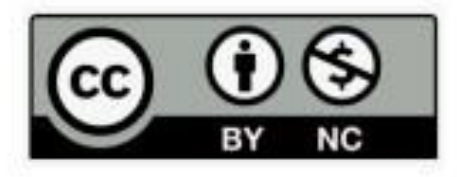

This work is licensed under the Creative Commons Attribution-NonCommercial 4.0 International license

dc.Type article dc.type.version acceptedVersion Чланак у часопису (Рецензирана верзија) dc.description.other This is the peer-reviewed version of the article Ejdus, F. (2018). Critical situations, fundamental questions and ontological insecurity in world politics. Journal of International Relations and Development, 21(4), 883-908. <https://doi.org/10.1057/s41268-017-0083-3>
## Пример часописа који допушта самоархивирање и прописује **ембарго период који је у складу** са максималним ембарго периодом који допушта Платформа за отворену науку

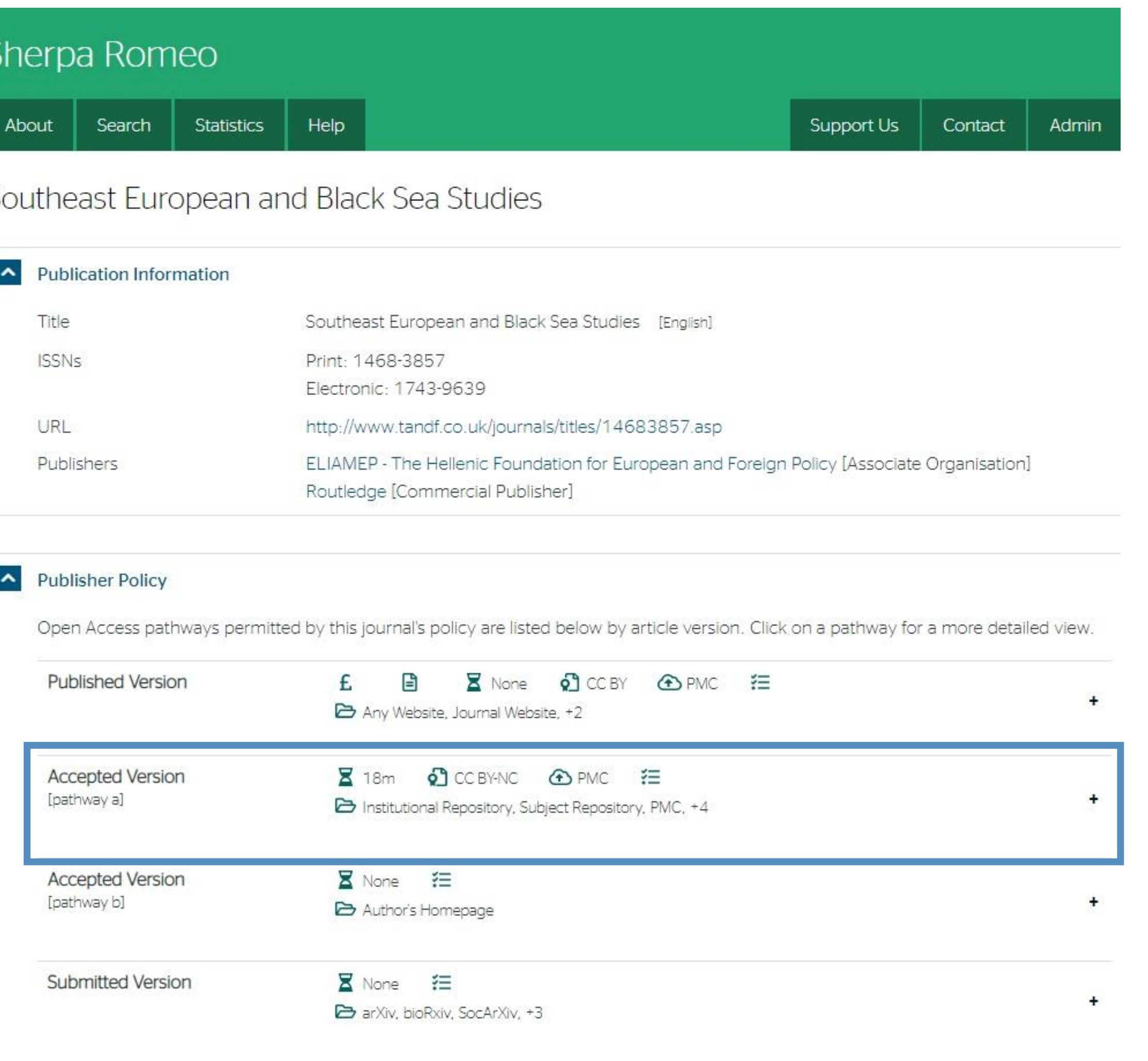

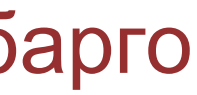

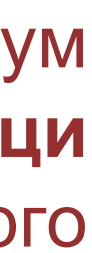

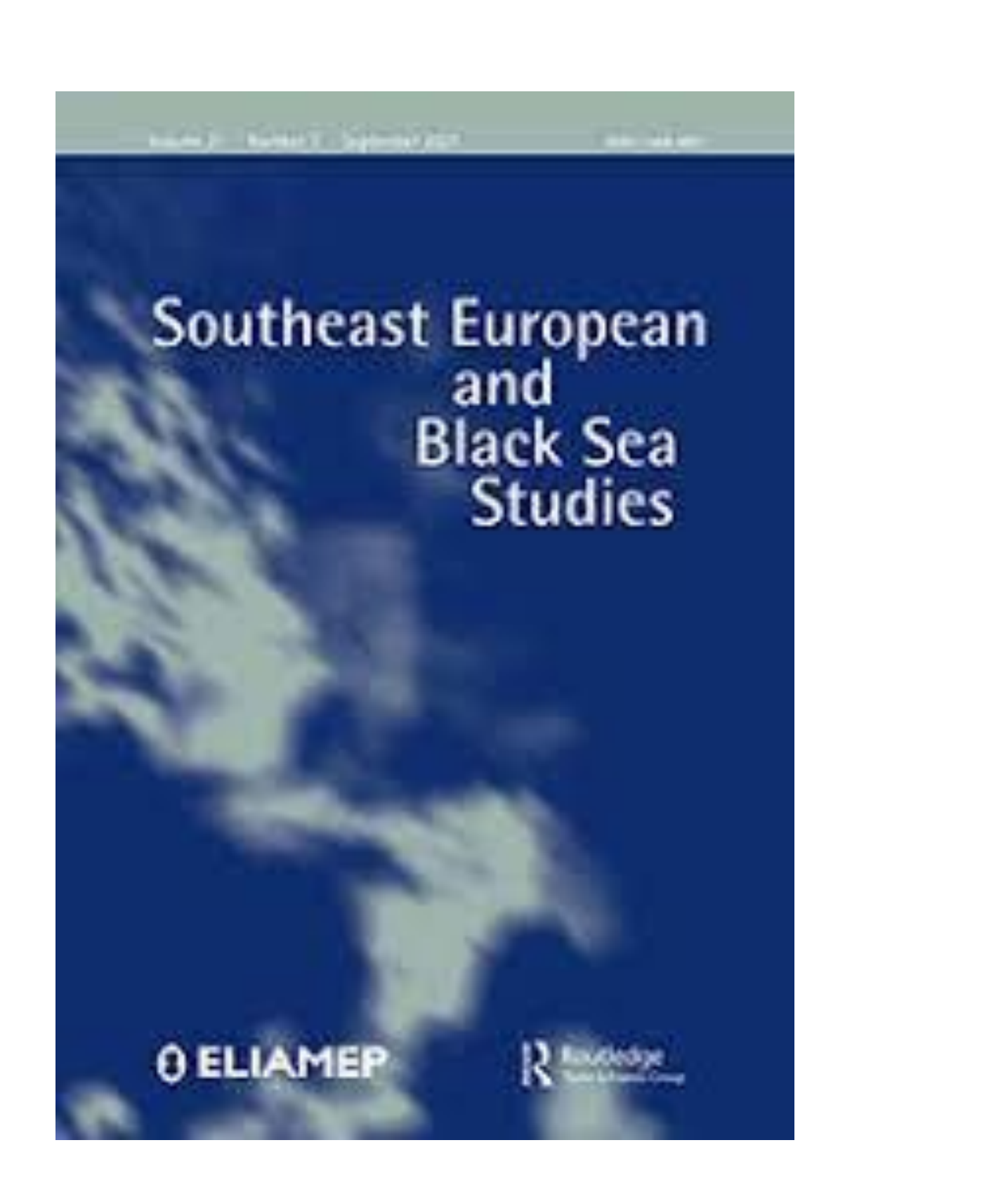

У складу са Платформом за отворену науку МПНТР, аутор мора да депонује **рецензирану верзију** рада у репозиторијум **непосредно након објављивања** и да **омогући отворени приступ истој 12 (18 за друштвене и хуманистичке науке) месеци након објаљивања рада у часопису**. У овом случају, ембарго период који издавач прописује у је складу са максималним ембарго периодом који Платформа допушта.

## Пример часописа који допушта самоархивирање без ембарго периода

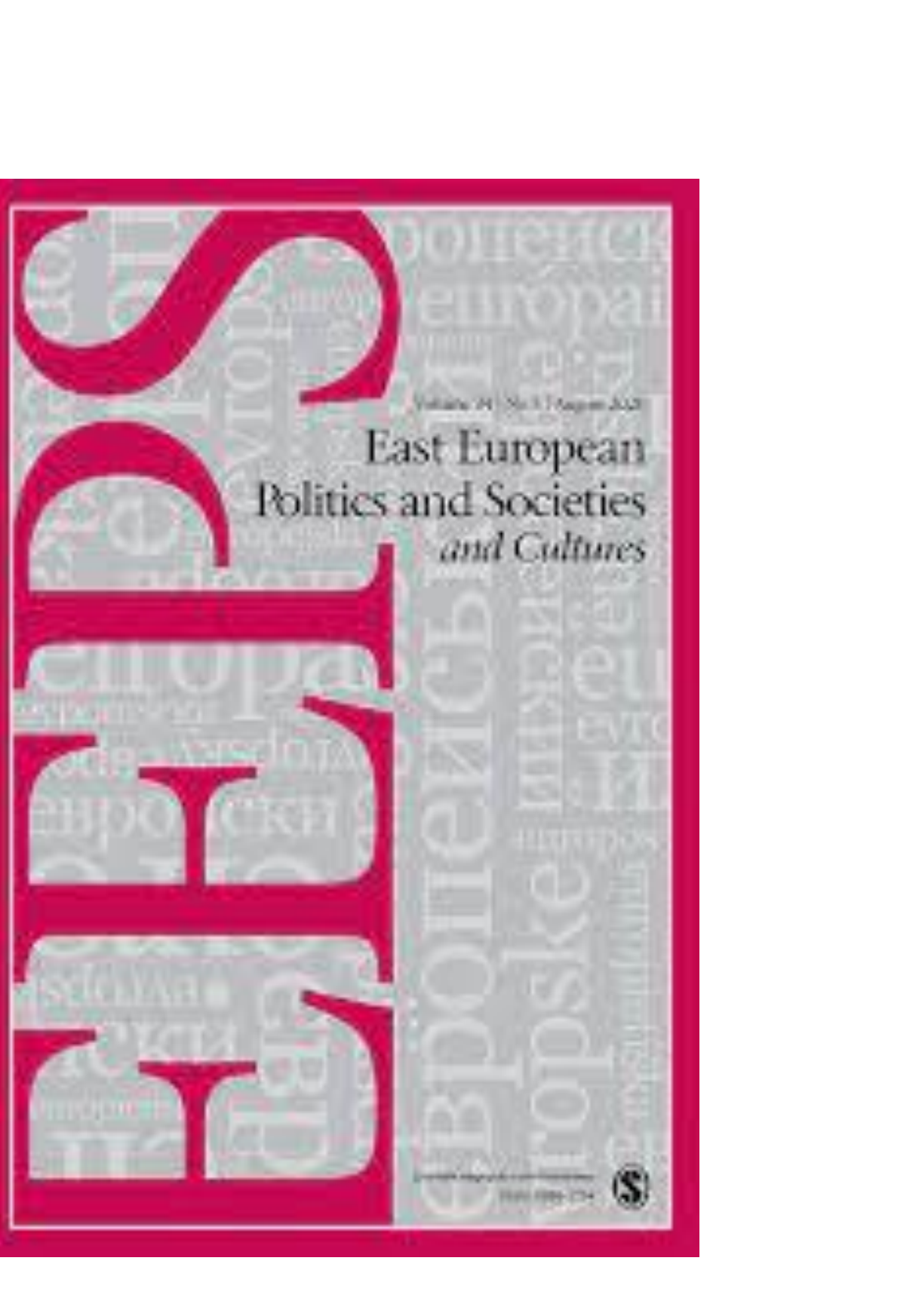

У складу са Платформом за отворену науку МПНТР, аутор мора да депонује рецензирану верзију рада у репозиторијум непосредно након објављивања и да омогући отворени приступ истој најкасније 12 месеци након објаљивања рада у часопису.

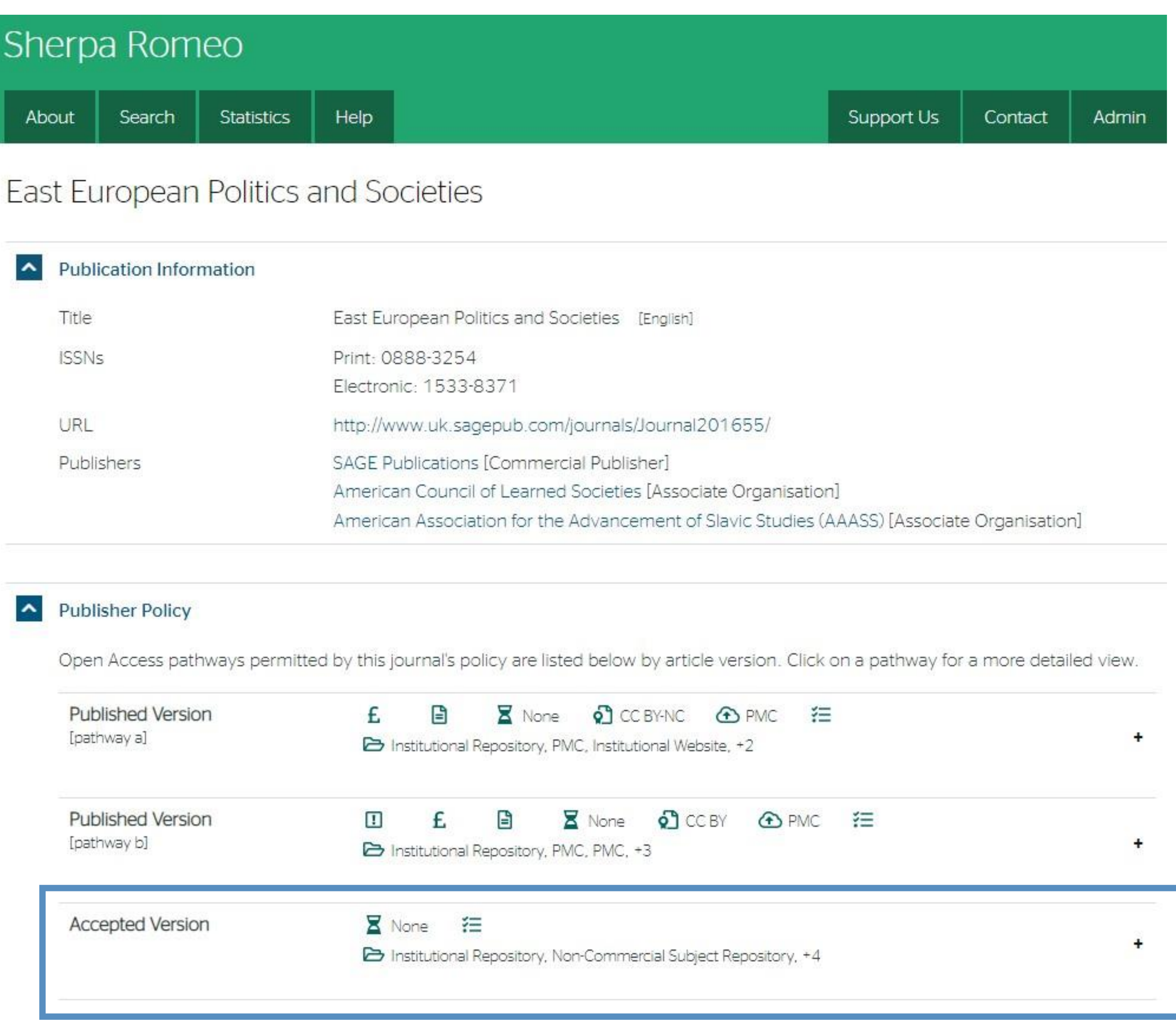

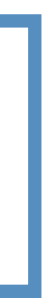

## American Historical Review

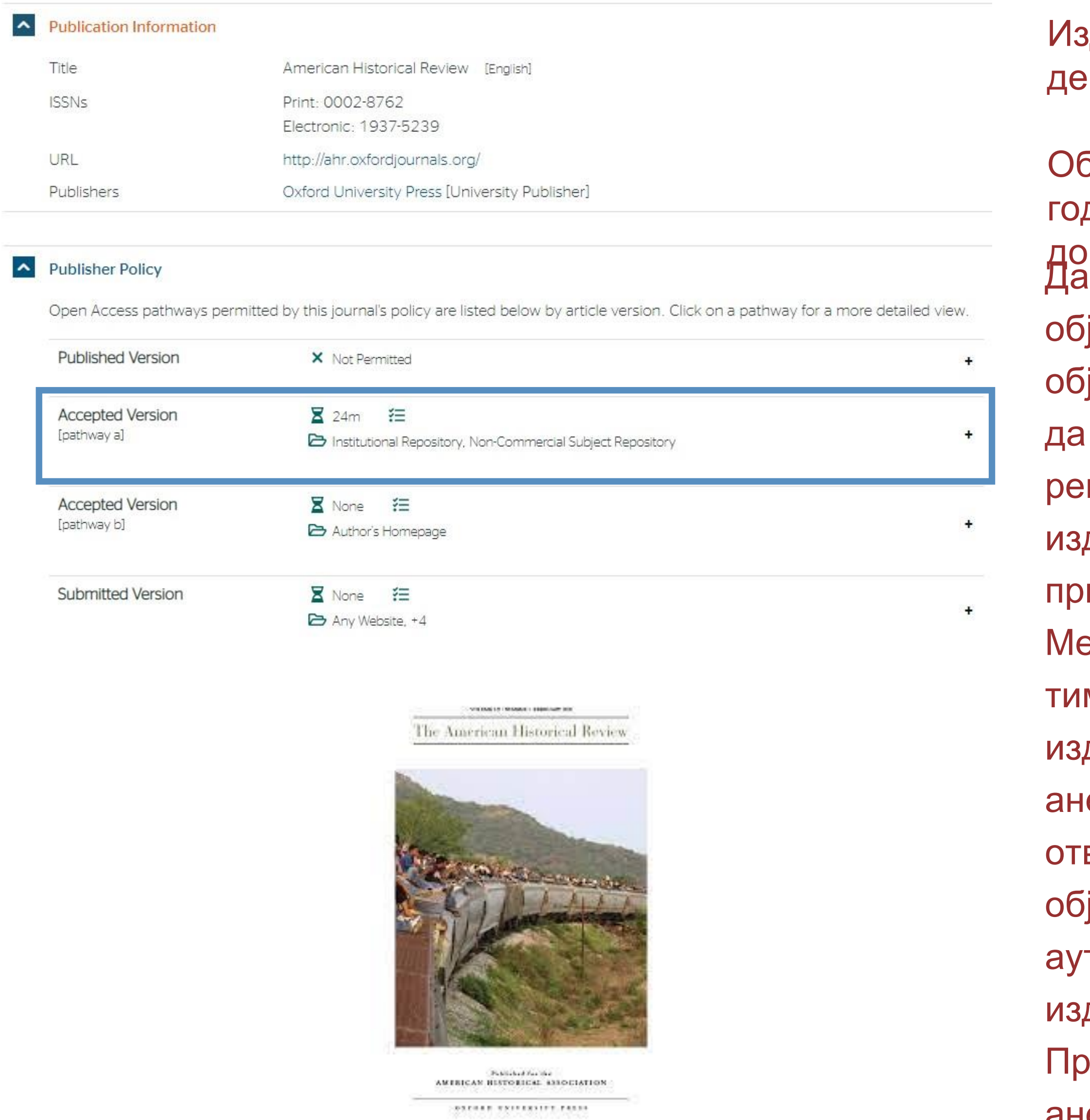

ример часописа који допушта самоархивирање, али прописује **ембарго период који је дужи од оног који допушта Платформ** 

Да би испунили услове које прописује Платформа, аутори који желе да јаве рад у оваквом часопису (а не желе да плате трошкове

јављивања) морају да преговарају са издавачем, односно да покушају добију дозволу да бар рецензирану верзију рукописа депонују у позиторијум у року који Платформа прописује. Током преговора,

давачу се скреће пажња да аутор има обавезу да омогући отворени иступ.

бјављена верзија и нерецензирани рукопис могу се депоновати после пет дина, што је дуже од максималног ембарго периода који Платформа допушта.

Међународна организација SPARC је развила правни инструмент који у м преговорима може бити од помоћи – анекс уговора о уступању права давачу: <u>https://sparcopen.org/our-work/author-rights/brochure-html/</u>. Овај екс уговора аутору омогућава да задржи одређена права и да омогући ворени приступ у прописаном року. Након прихватања рукописа за јављивање, у тренутку када издавач од аутора тражи уступање торских права, аутор шаље попуњен формулар анекса уговора давачу, захтевајући да му се омогући да задржи одређена права. ема досадашњим сазнањима, издавачи најчешће пристају да потпишу анекс уговора.

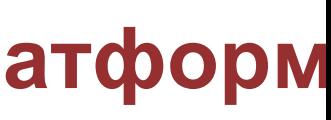

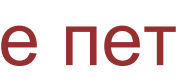

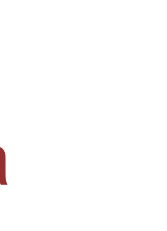

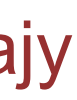

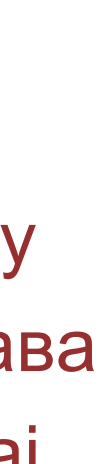

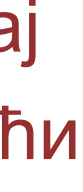

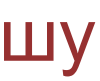

Издавач не допушта да се у репозиторијум депонује нерецензирани рукопис објављеног рада.

Неки издавачи не допуштају депоновање објављене верзије, а рецензирани рукопис се може депоновати само ако постоји споразум између издавача и финансијера истраживања. Ако аутор жели да објави рад у таквом часопису треба да покуша да преговара са издавачем.

Има и часописа који: •не допуштају самоархивирање; **истраживања и издавача.**

# •допуштају самоархивирање **само ако постоји споразум између финансијера**

- Аутор који жели да објави рад у таквом часопису треба да покуша да **преговара са издавачем**, позивајући се на обавезу прописану Платформом.
- Да би испунили услове које прописује Платформа, аутори који желе да објаве рад у оваквом часопису (а не желе да плате трошкове објављивања) морају да преговарају са издавачем, односно да покушају да добију дозволу да бар рецензирану верзију рукописа депонују у репозиторијум у року који Платформа прописује. Током преговора, издавачу се скреће пажња да аутор има обавезу да омогући отворени приступ. Међународна организација SPARC је развила правни инструмент који у тим преговорима може бити од помоћи – анекс уговора о уступању права издавачу: [https://sparcopen.org/our-work/author-rights/brochure-html/.](https://sparcopen.org/our-work/author-rights/brochure-html/) Овај анекс уговора аутору омогућава да задржи одређена права и да омогући отворени приступ у прописаном року. Након прихватања рукописа за објављивање, у тренутку када издавач од аутора тражи уступање ауторских права, аутор шаље попуњен формулар анекса уговора издавачу, захтевајући да му се омогући да задржи одређена права. Према досадашњим сазнањима, издавачи најчешће пристају да потпишу анекс уговора.

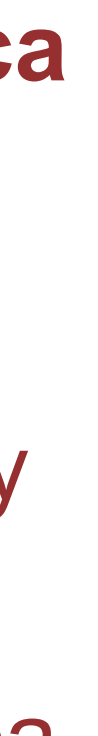

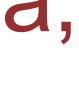

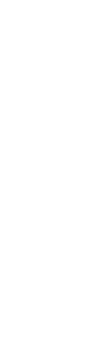

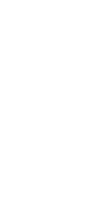

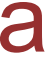

## **Златни отворени приступ и самоархивирање**

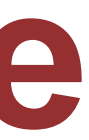

## Часопис наплаћује трошкове објављивања (Article Processing Charge), а садржај је бесплатан за читање

Радови се објављују истовремено двојезично: на српском језику (искључиво ћириличним писмом) и на енглеском језику. Аутори су обавезни да доставе радове двојезично: и на српском и на енглеском. Обавеза аутора је да доставе квалитетан превод рада на други језик, а уколико је превод лош, Редакција ће са првопотписаним аутором договорити начин решавања тог проблема.

Уколико аутор(и) доставе рад само на једном језику, осим трошкова пријаве рада од 5000,00 динара по аутору, првопотписани аутор сноси и додатни трошак превода рада на други језик, у фиксном износу од 5000,00 динара.

Редакција задржава пуно право да сваки рад лекторски и коректорски уреди у складу са важећим стандардима српском, односно енглеског језика.

Од бр. 3/2017. године Социолошки преглед прешао је на систем за електронско уређивање часописа радова послатих на адресу:

У складу са Платформом за отворену науку МПНТР, и поред тога што су објавили рад у часопису у отвореном приступу, аутори имају обавезу да рад депонују у институционални репозиторијум.

Аутори ће депоновати у репозиторијум објављену верзију непосредно након објављивања и истовремено ће омогућити отворени приступ интегралном тексту, под истом лиценцом под којом је рад објављен у часопису.

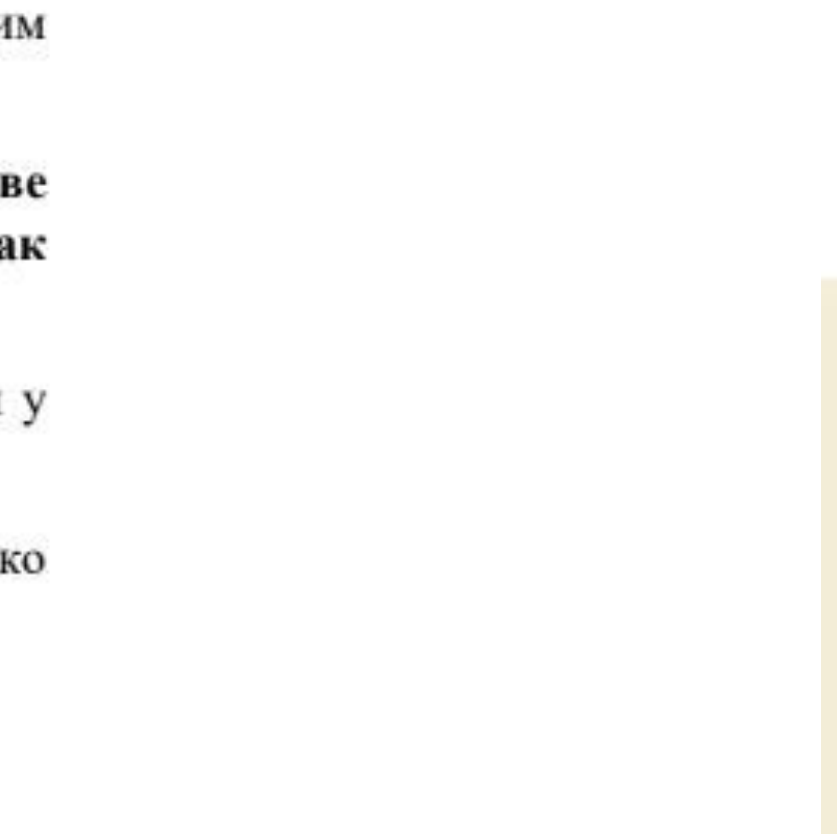

## **SOCIOLOGICAL REVIEW**

Institut of Sethian Sociological Association

DAVIAS AUG. (359) (ten 880-1813)).

### $4 - 2019$

**S/Medical lists** THAT ENGINEERS INTERNATIONAL GAS IS SERVED BURING (FIRE 2005)

Visitari M. Volalic Venezuentra in Seller ... Medical Elizabeth McAcini Bodyin Pa Nylviniezo a Gryczystantwa chiątkalna Websch, Middal, Middal, Babal Bank, Gold Profitsions of pomentiansauge in molecularum Unifere M. Etwarel-Market's Karen The Lancels Hallane Connas a Universe American of Delayles, Pro Publicate

> Theory To 1 Resemblance and a board field **Levis Editor Muscle Project of Visual Editor**

And a Blench Adult, Jewa M. Chill, Transcologic sprogram alterned A de senado a homospoto y solitadoralante. Richer V. Rein, Steinbergrießfraßingfriemtisch-Stifts Book M Naskwort School in product of trainings Chairmy Constantine and the Gallery Laboratory School and the Constantine Chairman of the Constantine of the Constantine of the Constantine of the Constantine of the Constanti bana & Yo Chemic Principal de against allaha sen pada tahun 12 mesara di tanggali terbit penderatif The executive's plotty insecure to adverte the standard let the sector investment. lens F. Belmoured, Technik V. Santa Belledage M. Releasered, Adversed the County Buffalow Soladia P Field, Base's Suba - Resturbing & Solar Education . Brandon K Rookers, Kens For Frank Spin Mar-Availab. Banked the machiness of investor reflate Two M. York, Bridge P. Penns, Area W. Metal Parlamy Theodynamy The Control Winterior May 8 DAW, 19 to 2 which in mental building a large " In this play play of the shake of the particle of the term in the

> Capatachestant and Elizabeth galeate Rockell, Release, Romanisati of temperatures are Solidate is negotiated for a "Mote Washing" (and the Control of the Control of the Control of the Control of the Control of the Control of the Control of the Control of the Control of the Control of the Control of the Cont - Direct T. Marketti Sank, Kantasian shaharania kusika syyatra ...

> **GEASORE EXPRESS** The Why Chrysler for the increase in section manner Trade and defined states

## **Часопис не наплаћује трошкове објављивања, а садржај је бесплатан за читање (тзв. дијамантски или платинасти отворени приступ,** *no-APC Open Access***,** *APC-free OA***)**

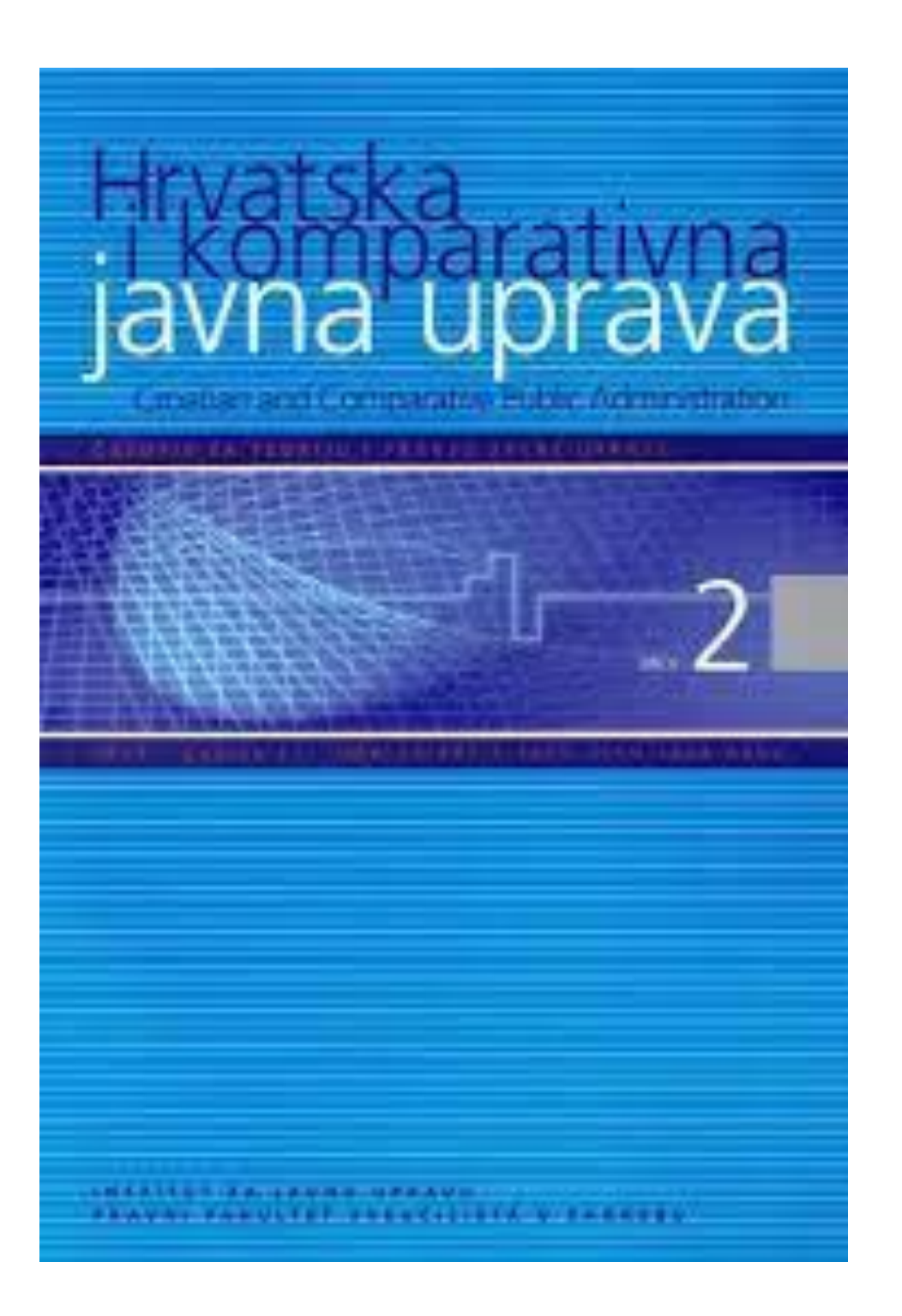

### Troškovi objave radova

Časopis ne naplaćuje troškove objave radova od strane autora.

Časopis snosi troškove recenzijskog postupka, uredničke pripreme radova prihvaćenih za objavu, njihove lekture i korekture, prijevoda sažetaka, grafičke pripreme teksta i tiska.

Svaki autor objavljenog rada ima pravo na dostavu jednog primjerka časopisa u kojem je njegov rad objavljen. Troškove tiska i dostave navedenih primjeraka časopisa snosi časopis.

У складу са Платформом за отворену науку МПНТР, и поред тога што су објавили рад у часопису у отвореном приступу, аутори имају обавезу да рад депонују у институционални репозиторијум. Аутори ће депоновати у репозиторијум **објављену верзију непосредно након објављивања и истовремено ће омогућити отворени приступ интегралном тексту, под истом лиценцом под којом је рад објављен у часопису**.

Сви радови су у отвореном приступу. У издавачкој политици часописа јасно је наведено да се никакви трошкови публиковања не наплаћују. Часопис је бесплатан и за ауторе и за читаоце.

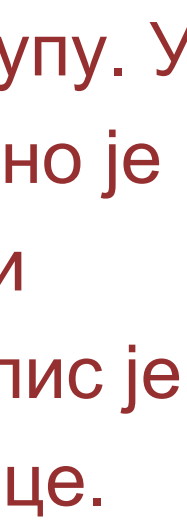

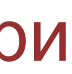

## **Хибридни отворени приступ – садржај часописа је доступан уз плаћање претплате, а аутори који желе да њихови чланци буду доступни у отвореном приступу плаћају трошкове објављивања**

Fees and Funding

## Article-processing charges (APC)

Authors who choose to publish open access in European Child & Adolescent Psychiatry are required to pay an article-processing charge.

The APC for all published articles is as follows, subject to VAT or local taxes where applicable:

£2590.00/\$3990.00/€3090.00

Visit our open access support portal for further information. Authors can also choose to publish under the traditional publishing model (no APC charges apply); both options will be offered after the paper has been accepted.

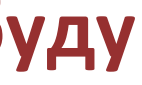

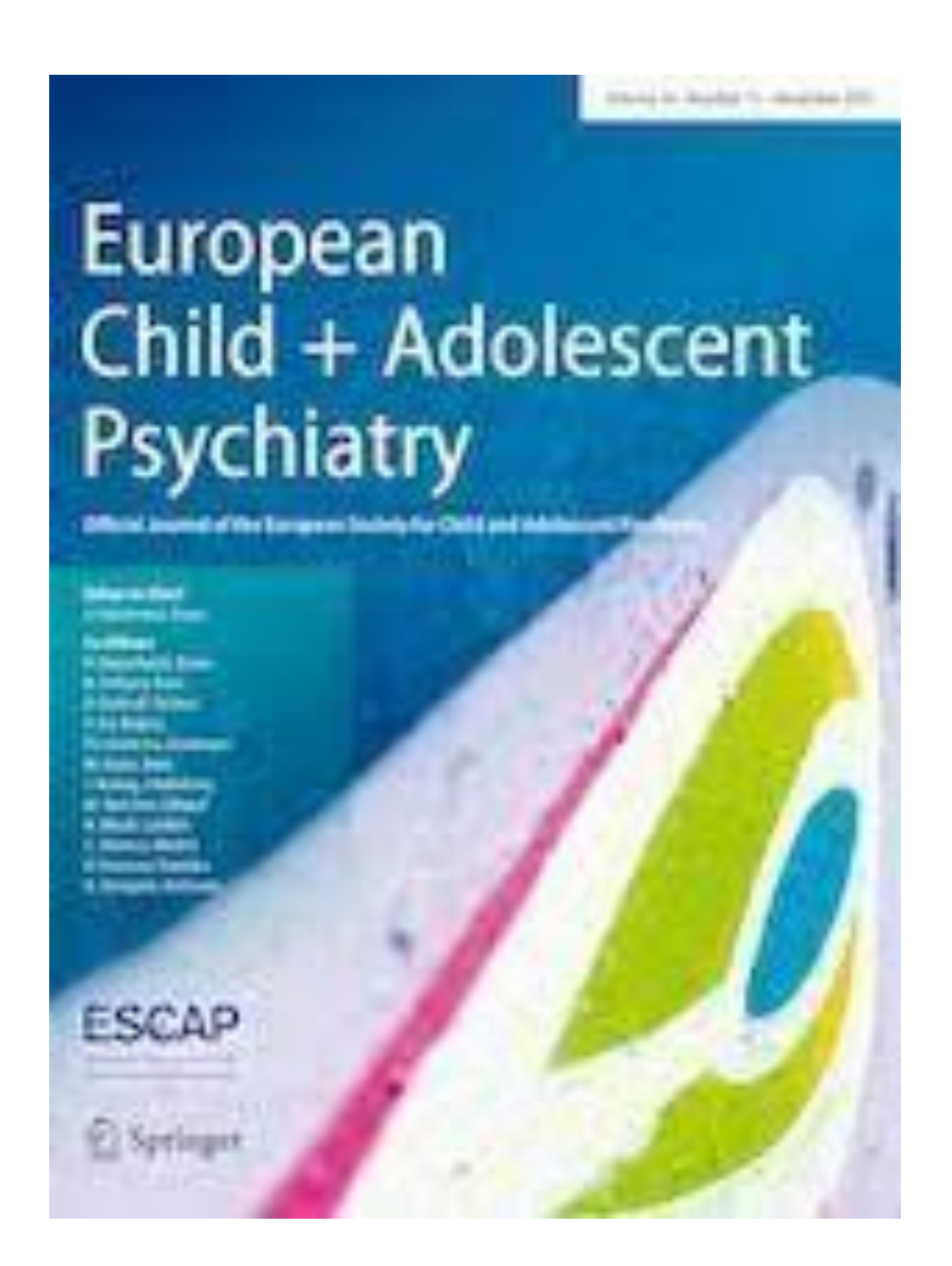

Аутори могу да изаберу да ли ће

- платити трошкове објављивања и омогућити отворени приступ, или
- неће платити трошкове објављивања, па ће приступ имати само читаоци претплаћени на часопис.

## European Child and Adolescent Psychiatry

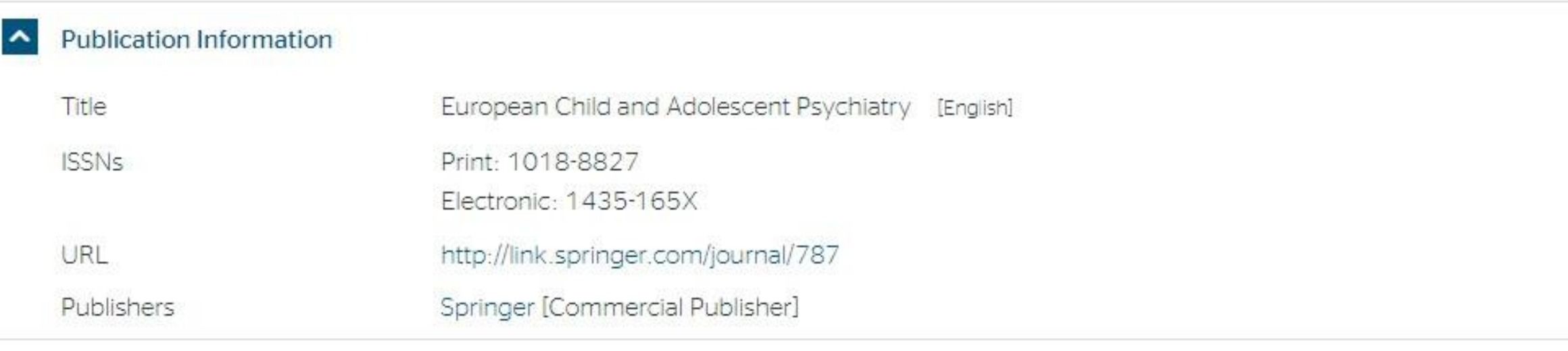

### A Publisher Policy

Open Access pathways permitted by this journal's policy are listed below by article version. Click on a pathway for a more detailed view.

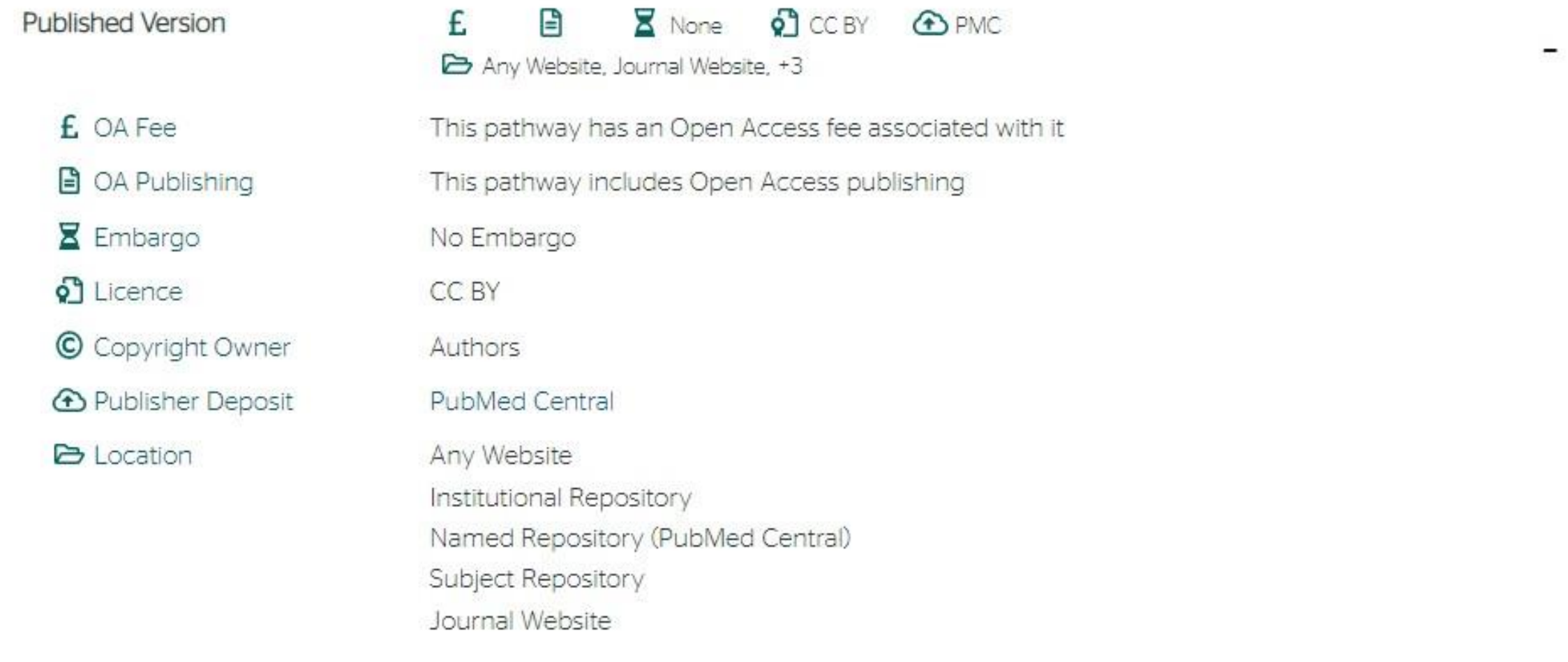

Ако изаберу прву опцију, аутори треба да депонују у репозиторијум објављену верзију одмах након објављивања, и то у складу са лиценцом дефинисаном у издавачкој политици часописа.

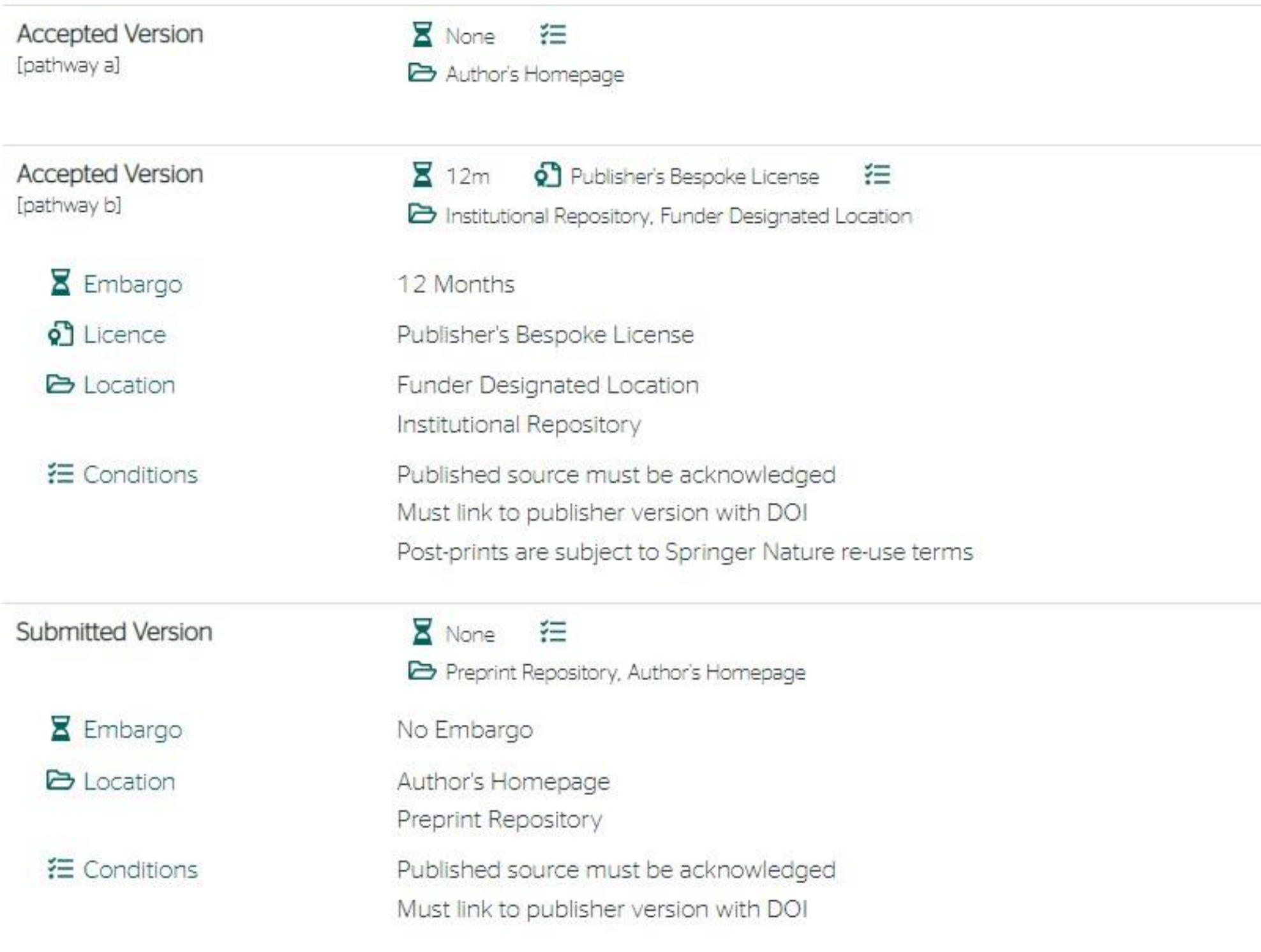

For more information, please see the following links:

- Open Choice
- Self-Archiving Policy
- Accepted manuscript terms of use

Ако изаберу другу опцију, примењују се правила која важе за зелени отворени приступ. Према политици часописа, отворени приступ рецензираној верзији може се омогућити тек након 12 месеци.

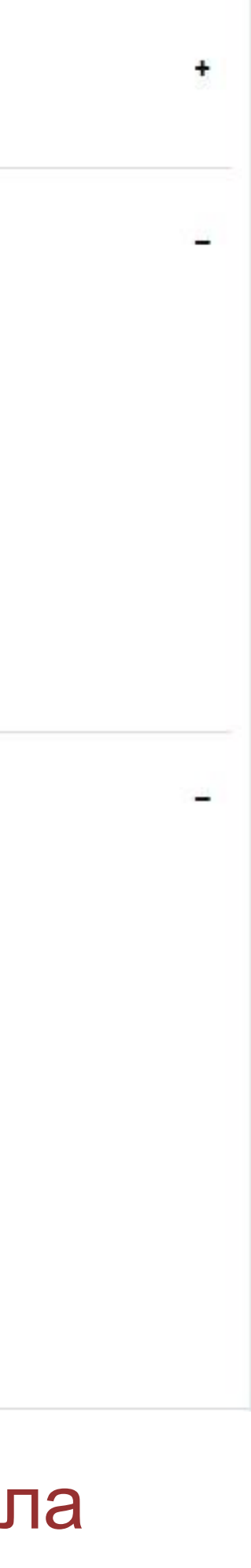

**Лиценце**

**- Записи у репозиторијуму морају да садрже податак о правима коришћења депонованог садржаја, односно лиценцу.**

**- Ако је аутор истовремено и носилац ауторских права, услове под којима жели да дистрибуира своје дело одредиће сам (односно, сам ће одабрати лиценцу). Ауторима се препоручује да задрже ауторска права над публикацијама и другим резултатима истраживања кад год је то** 

**- Ако је аутор пренео права на издавача, приликом депоновања публикације у репозиторијум навешће лиценцу под којом је она објављена. Подаци о лиценци могу се наћи у електронској верзији саме публикације и/или у издавачкој политици на сајту издавача.**

- 
- **могуће.**
- 
- **односно да су сва права задржана.**
- 

**- Ако податак о лиценци, односно правима коришћења публикације, нигде није наведен, подразумева се да никаква права коришћења нису дата,** 

**- У репозиторијум су интегрисане** *Creative Commons* **лиценце.** 

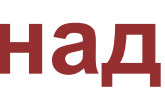

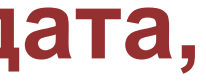

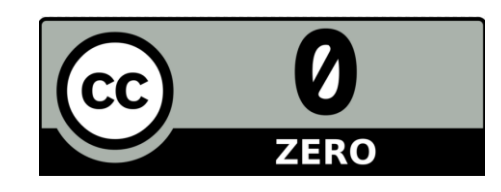

CC0 1.0 Universal (CC0 1.0) (https://creativecommons.org/publicdomain/zero/1.0/) Аутор се одриче свих права и предаје дело у јавни домен. Дозвољено је умножавати, дистрибуирати и јавно саопштавати дело; прерадити га и користити чак и у комерцијалне сврхе и за то није потребно тражити дозволу.

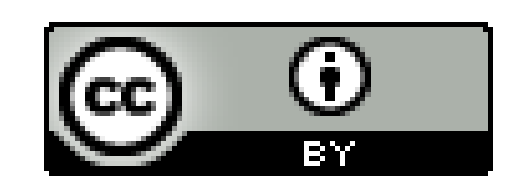

Attribution – CC BY (https://creativecommons.org/licenses/by/4.0/) Ауторство – Морају се навести подаци о изворном делу и линк ка лиценци, и мора се нагласити да ли је изворно дело измењено. Дозвољено је умножавати, дистрибуирати и јавно саопштавати дело; прерадити га и користити чак и у комерцијалне сврхе.

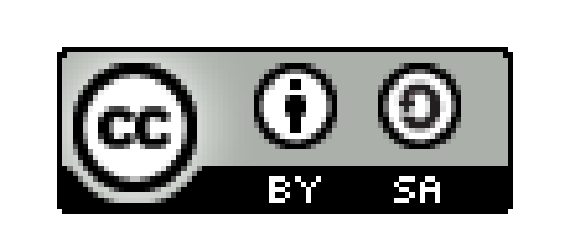

Attribution-ShareAlike -CC BY-SA (https://creativecommons.org/licenses/by-sa/4.0/) Ауторство – Делити под истим условима – Морају се навести подаци о изворном делу и линк ка лиценци, и мора се нагласити да ли је изворно дело измењено. Ако се прерађује изворно дело или се инкорпорира у нову целину, ново дело се мора делити под истом лиценцом. Дозвољено је умножавати, дистрибуирати и јавно саопштавати дело; прерадити га и користити чак и у комерцијалне сврхе.

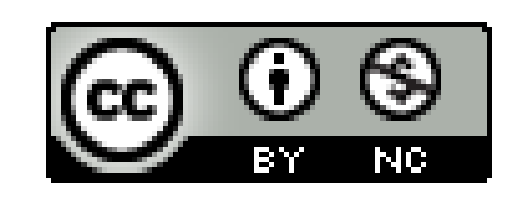

Attribution-NonCommercial - CC BY-NC (https://creativecommons.org/licenses/by-nc/4.0/) Ауторство - Некомерцијално - Морају се навести подаци о изворном делу и линк ка лиценци, и мора се нагласити да ли је изворно дело измењено. Материјал се не сме користити у комерцијалне сврхе. Дозвољено је умножавати, дистрибуирати, јавно саопштавати и прерадити дело.

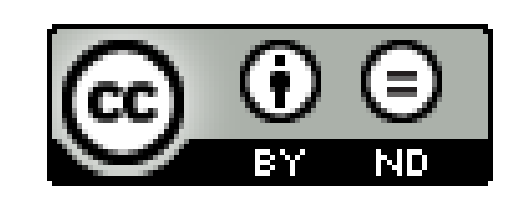

Attribution-NoDerivs - CC BY-ND (https://creativecommons.org/licenses/by-nd/4.0/) Ауторство - Без прераде - Морају се навести подаци о изворном делу и линк ка лиценци, и мора се нагласити да ли је изворно дело измењено. Ако се прерађује изворно дело или се инкорпорира у нову целину, измењено дело се не сме дистрибуирати. Дозвољено је умножавати и дистрибуирати дело чак и у комерцијалне сврхе.

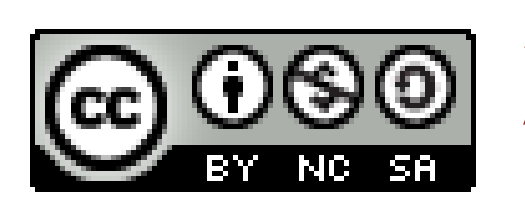

Attribution-NonCommercial-ShareAlike - CC BY-NC-SA (https://creativecommons.org/licenses/by-nc-sa/4.0/) Ауторство - Некомерцијално - Делити под истим условима - Морају се навести подаци о изворном делу и линк ка лиценци, и мора се нагласити да ли је изворно дело измењено. Ако се прерађује изворно дело или се инкорпорира у нову целину, ново дело се мора делити под истом лиценцом. Материјал се не сме користити у комерцијалне сврхе. Дозвољено је умножавати, дистрибуирати, јавно саопштавати и прерадити дело.

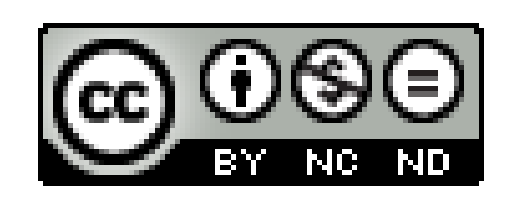

Attribution-NonCommercial-NoDerivs - CC BY-NC-ND (https://creativecommons.org/licenses/by-nc-nd/4.0/) Ауторство - Некомерцијално - Без прераде - Морају се навести подаци о изворном делу и линк ка лиценци, и мора се нагласити да ли је изворно дело измењено. Материјал се не сме користити у комерцијалне сврхе. Ако се прерађује изворно дело или се инкорпорира у нову целину, измењено дело се не сме дистрибуирати. Дозвољено је умножавати и дистрибуирати дело у свим медијима и форматима.

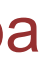

# **Подаци о пројекту и финансијеру истраживања**

## **Пројекти**

Ознаке пројеката: view-source:<http://nardus.mpn.gov.rs/Files/projectData.xml> или <http://nardus.mpn.gov.rs/Files/projectData.xml> (па отворити Page source)

Уноси се кодна ознака која се може наћи на поменутој страни. На пример, ако се ради о пројекту:

[Politički identitet Srbije u regionalnom i globalnom kontekstu](http://rfpn.fpn.bg.ac.rs/discover?scope=/&query=%22info:eu-repo/grantAgreement/MESTD/Basic%20Research%20(BR%20or%20ON)/179076/RS//%22&submit=) (RS-179076)

Уноси се: info:eu-repo/grantAgreement/MESTD/Basic Research (BR or ON)/179076/RS//

## **Датотеке - интегрални текст**

**Не користити ћирилицу у називу датотеке! Не користити латинична слова са дијакритицима у називу датотеке! Избегавати проред (празна места) у називу датотеке.**

**КРЕИРАЊЕ PDF ДАТОТЕКЕ MS Word / Open Office: opcija Save as, tip datoteke XPS/PDF**

**ИЗДВАЈАЊЕ ОДРЕЂЕНОГ БРОЈА СТРАНА ИЗ ПОСТОЈЕЋЕГ PDF ДОКУМЕНТА: Acrobat Reader, користити опцију Print и дефинисати распон страна које треба издвојити; под Printer изабрати Adobe PDF.**

**Спајање два PDF документа у једну датотеку (нпр. насловна страна и импресум и текст чланка).**

**Бесплатни алати на интернету: <http://combinepdf.com/> [https://www.ilovepdf.com/merge\\_pdf](https://www.ilovepdf.com/merge_pdf) <https://smallpdf.com/merge-pdf> <https://www.pdfmerge.com/> <http://pdfjoiner.com/>**

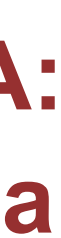

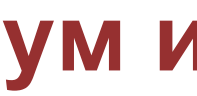

- PDF датотека мора да садржи **све библиографске податке** који омогућавају недвосмислену идентификацију депоноване публикације.

- Ако на првој страни чланка из часописа или поглавља у монографији и/или у заглављу нису наведени комплетни подаци, у датотеку треба обавезно укључити и прелиминарне стране матичне публикације (насловну страну, импресум и сл.)

- Ако из било којих разлога није могуће укључити прелиминарне стране, на почетку датотеке треба додати "насловну страну" на којој ће бити наведени сви библиографски подаци.

- 
- 
- 
- 
- 

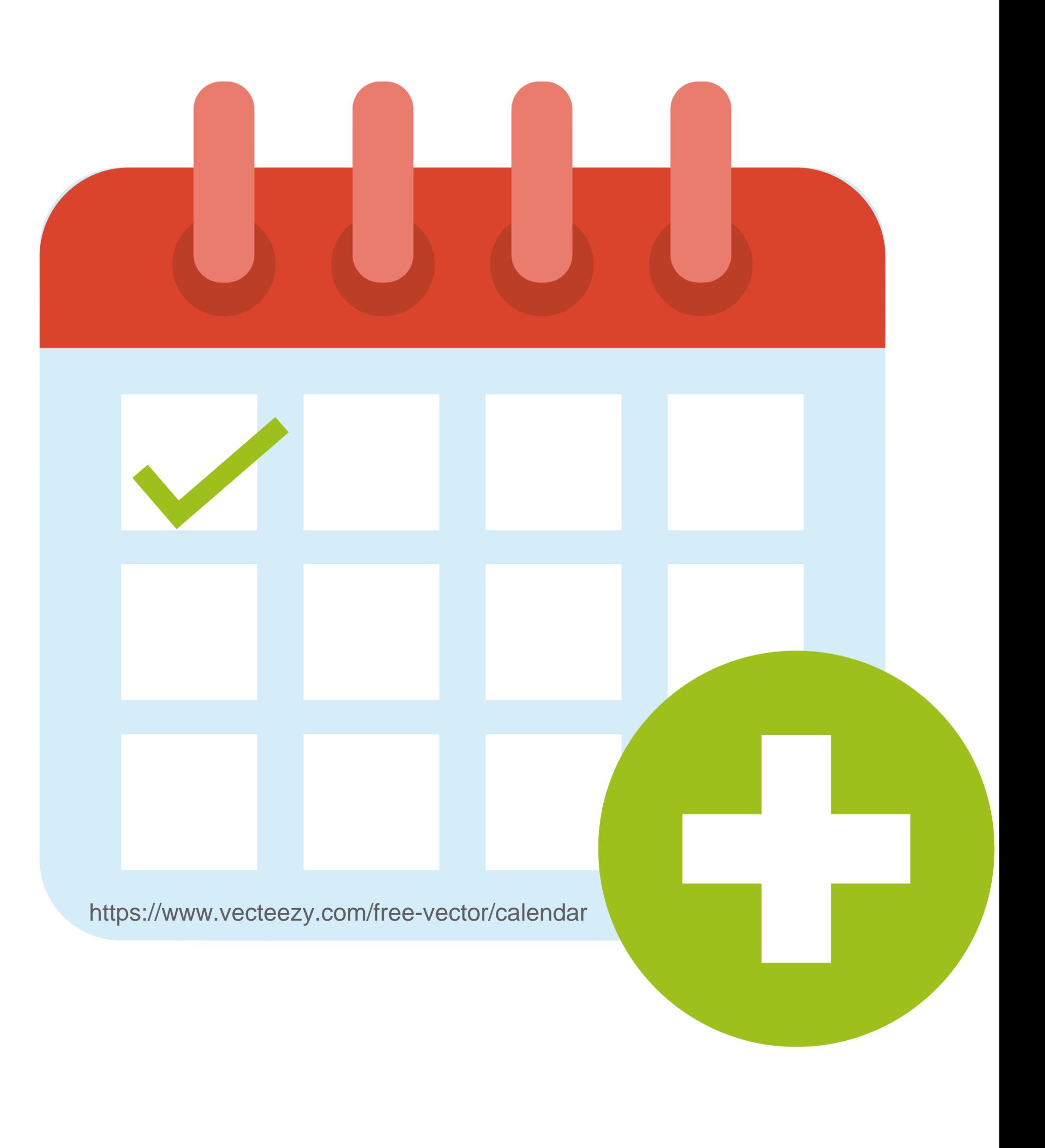

# Промена лозинке

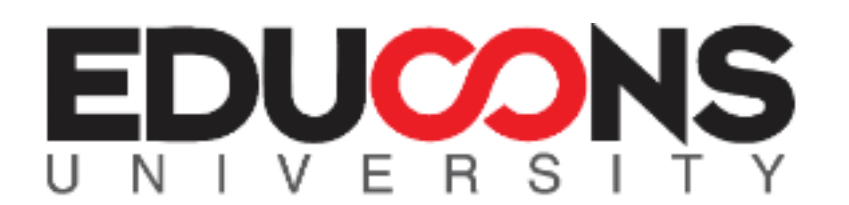

РЕДУН - Репозиторијум Едуконс Универзитета

Репозиторијум Едуконс Универзитета

А РЕДУН

## РЕДУН - Репозиторијум Едуконс Универзитета

РЕДУН је дигитални репозиторијум ЕДУКОНС Универзитета. РЕДУН омогућава отворени приступ публикацијама, као и осталим резултатима насталим у оквиру пројеката који се изводе на овој институцији.

Софтверска платформа репозиторијума прилагођена је савременим стандардима који се примењују у дисеминацији научних публикација и компатибилна је са међународном инфраструктуром у овој области.

Eksterna aplikacija Autori, projekti, publikacije (APP) omogućava pregled i pretraživanje podataka o autorima i projektima, prenos metapodataka u druge sisteme, integraciju sa servisom Altmetric i prikaz podataka o citiranosti u indeksnim bazama podataka Dimensions, Scopus i Web of Science.

## Институције/групе

Изаберите институцију/групу

**EDUCONS Univerzitet** 

Fakultet ekološke poljoprivrede

Fakultet informacionih tehnologija

Fakultet poslovne ekonomije

Fakultet za digitalnu produkciju

Fakultet zaštite životne sredine

Fakultet za studije bezbednosti

Učiteljski fakultet

### Најновије

The effect of the inflation rate on gross domestic product: an economic analysis for the Western Balkans countries

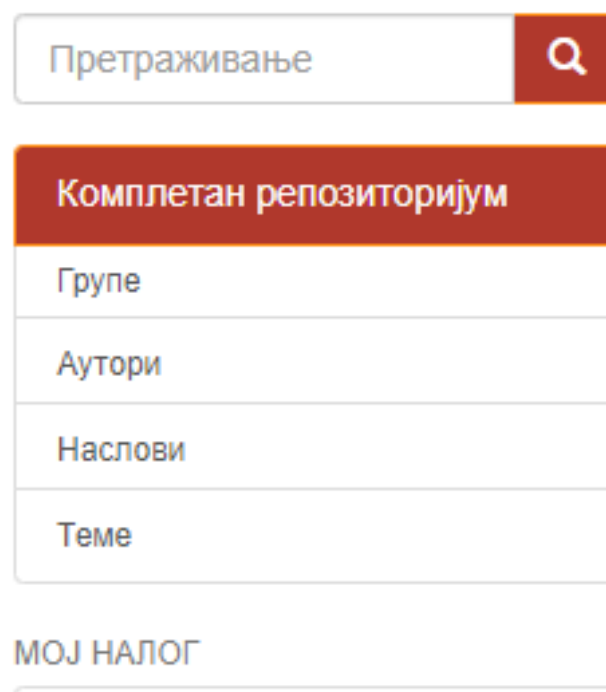

Моји извезени подаци

Одјава

Профил

Депоновање

**KOHTEKCT** 

Креирање групе

**АДМИНИСТРАТИВНО** 

Контролна табла

Статистика

Системске провере

Контрола приступа

Људи

Групе

Овлашћења

## Подешавања корисничког налога

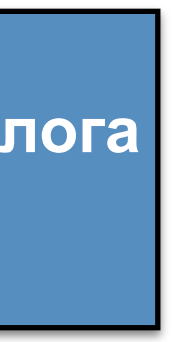

Ако желите да промените лозинку, унесите нову лозинку (у<br>оба поља) и притисните<br>дугме "Ажурирање профила".

## Ажурирај профил

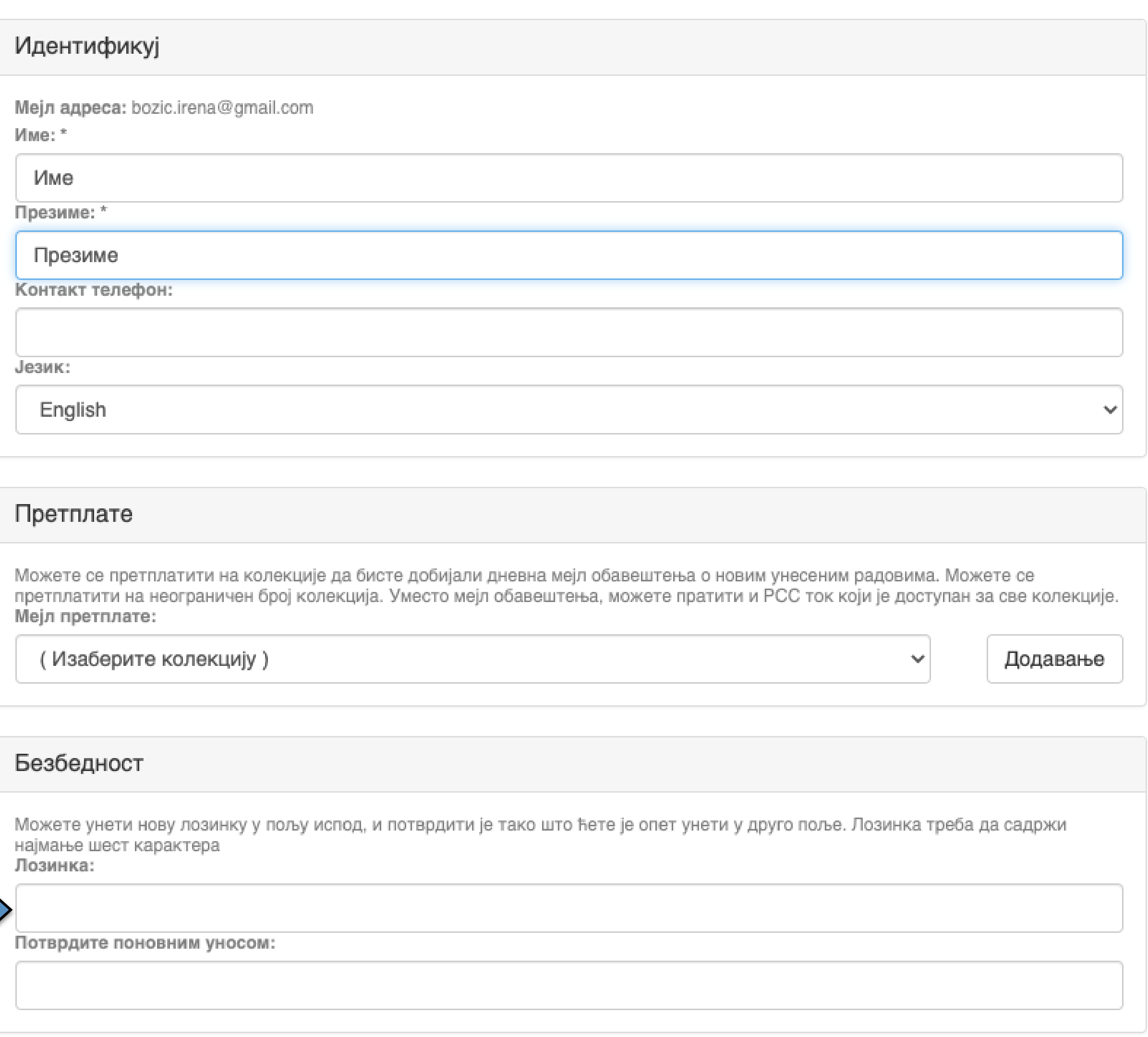

Ажурирање профила

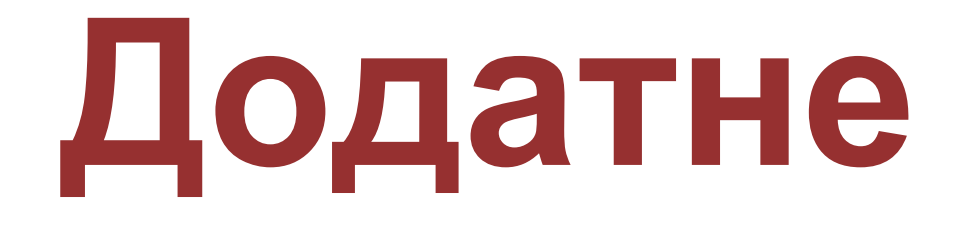

# **Додатне апликације**

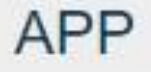

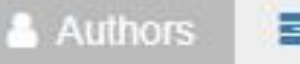

Authors &

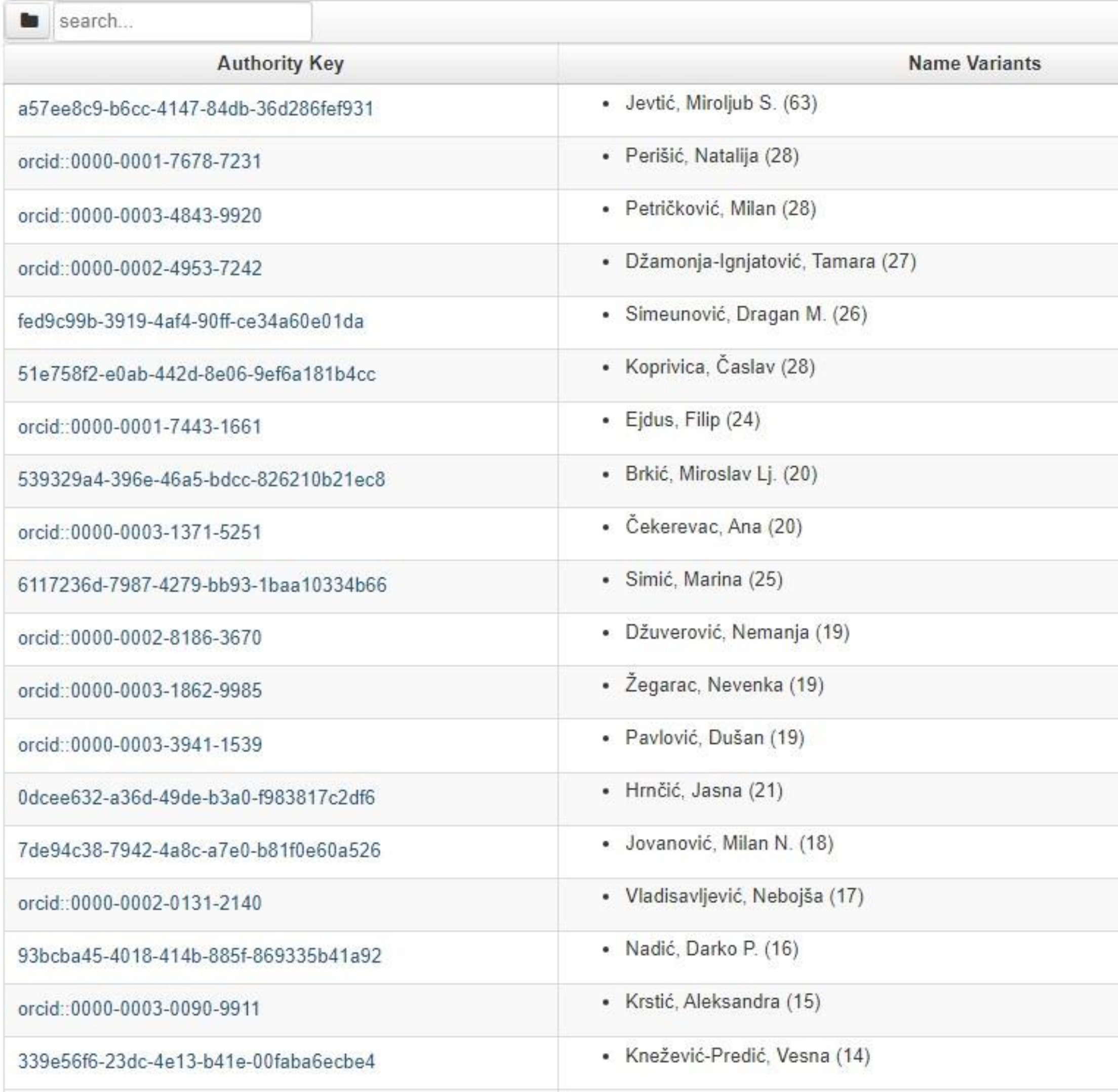

## <https://redun.educons.edu.rs/APP/>

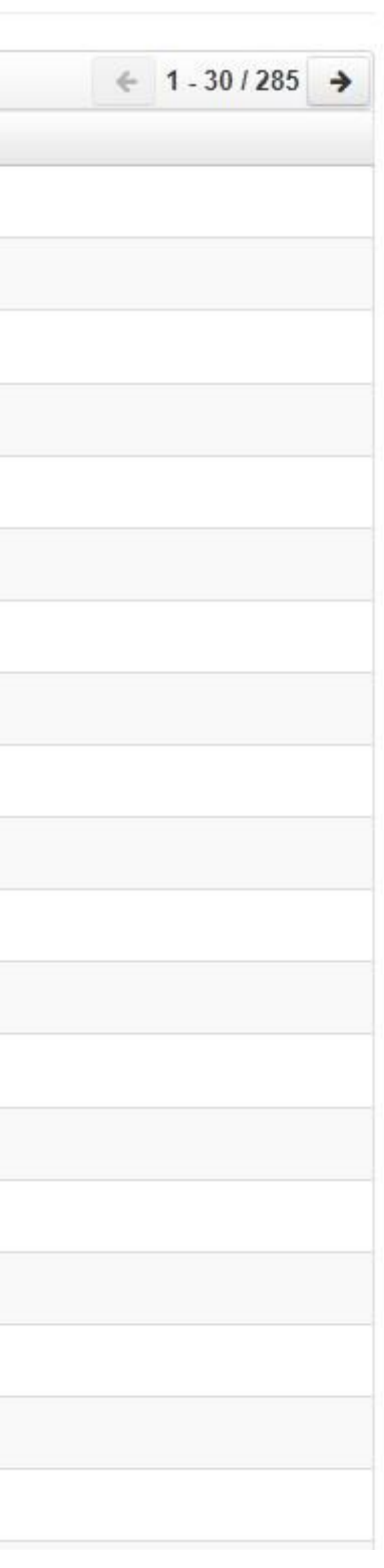

# АПП

Аутори, пројекти, публикације

**Екстерна апликација која садржи елементе CRIS-a и нуди решење за проблеме који у DSpace-у нису решени на задовољавајући начин.**

**Јавно је доступна.**

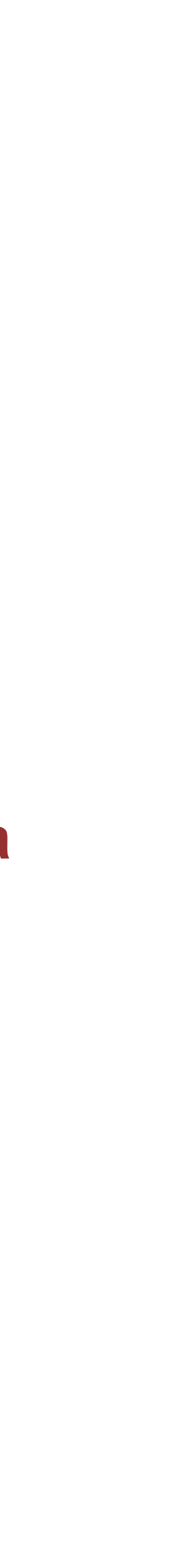

 $201/ (2)$ 

Projects **A** Publications

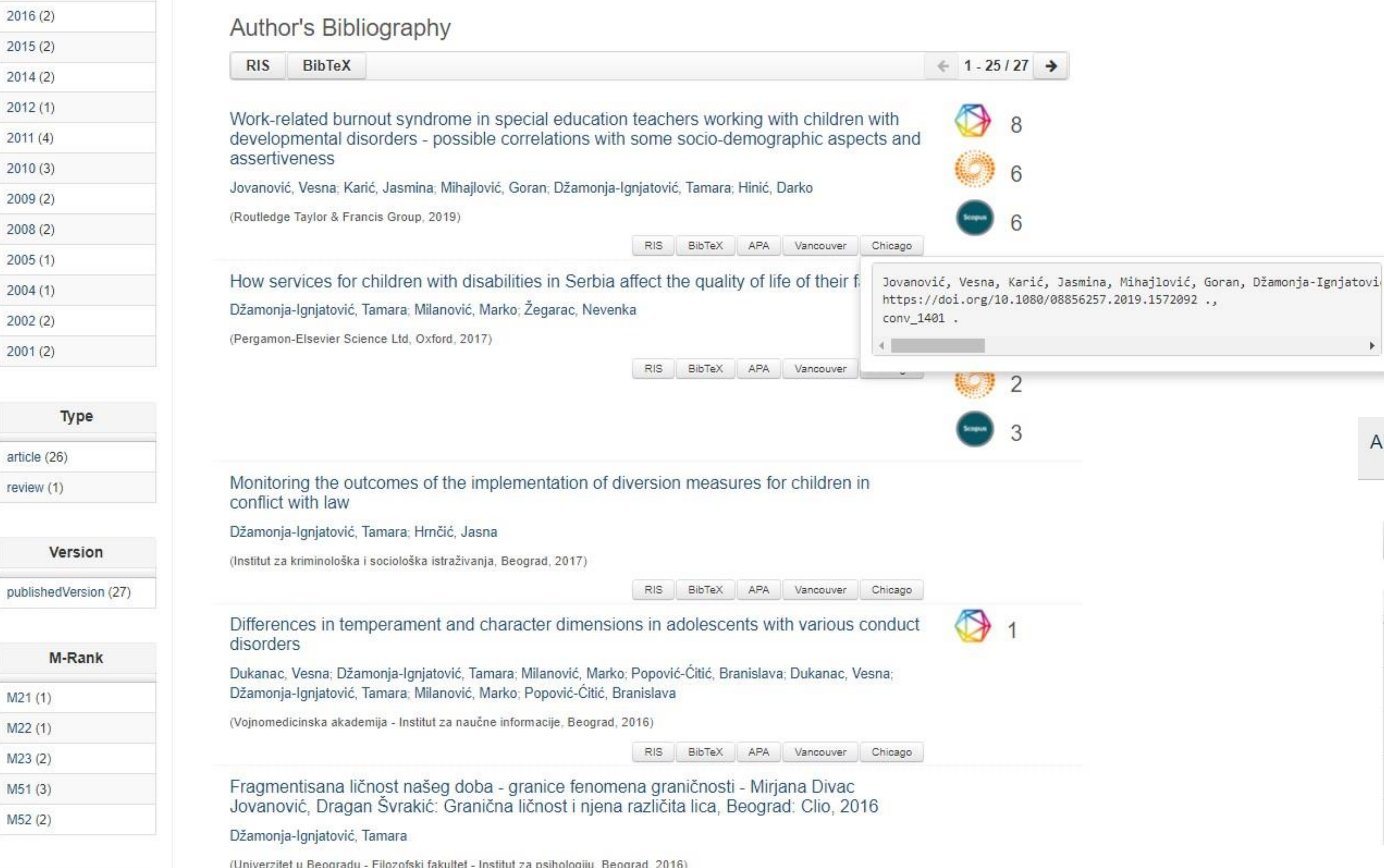

Публикације се могу сортирати по различитим критеријумима, њихов избор се може ограничити на одређени тип, верзију, годину и категорију.

Омогућено је преузимање метаподатака за појединачне публикације и читаве листе у BibTeX и RIS формату. Преузете податке можете да увезете у цитатне менаџере (нпр. JabRef, Zotero) и даље генеришете библиографије (за личне извештаје или сајт) или их цитирате у публикацијама.

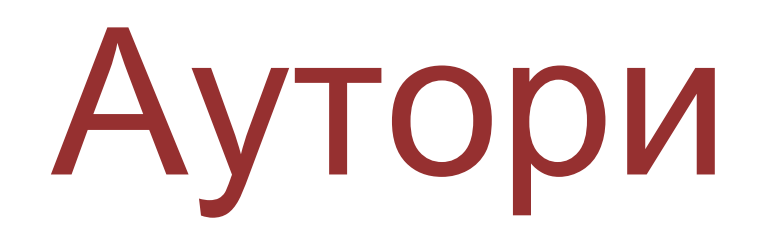

*Метаподаци у BibTeX формату могу се преузети и за потребе уноса у Базу истраживача – РИС. Нажалост, РИС за сада подржава овај вид преузимања метаподатака само за радове из часописа, док РЕДУН АПП испоручује метаподатке у овом формату за све типове публикација.*

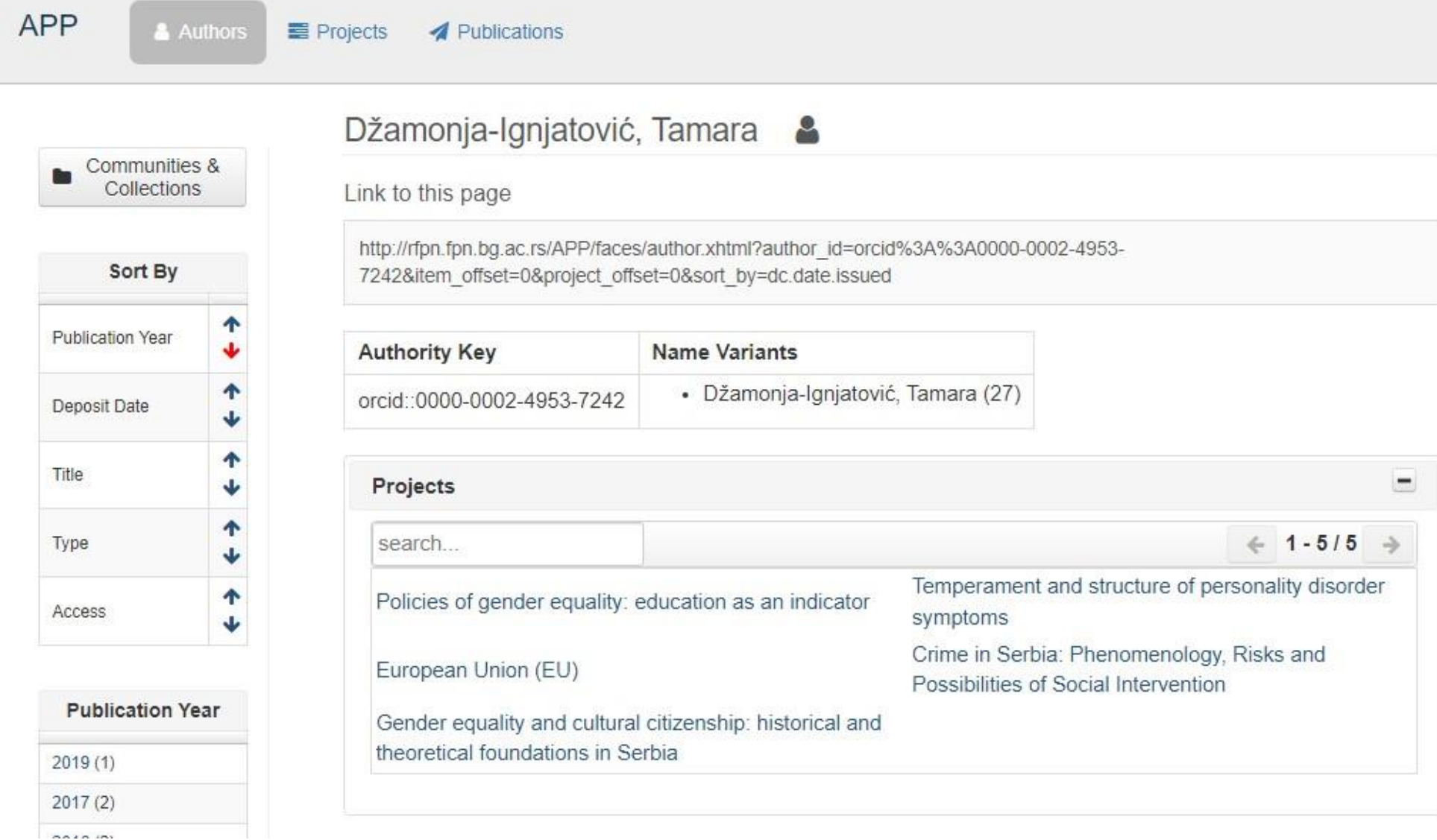

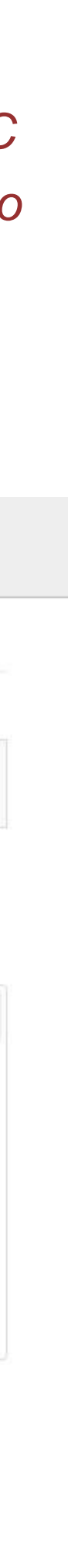

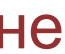

Подржано је и преузимање комплетне листе публикација, као и одређене селекције добијене применом

## Projects

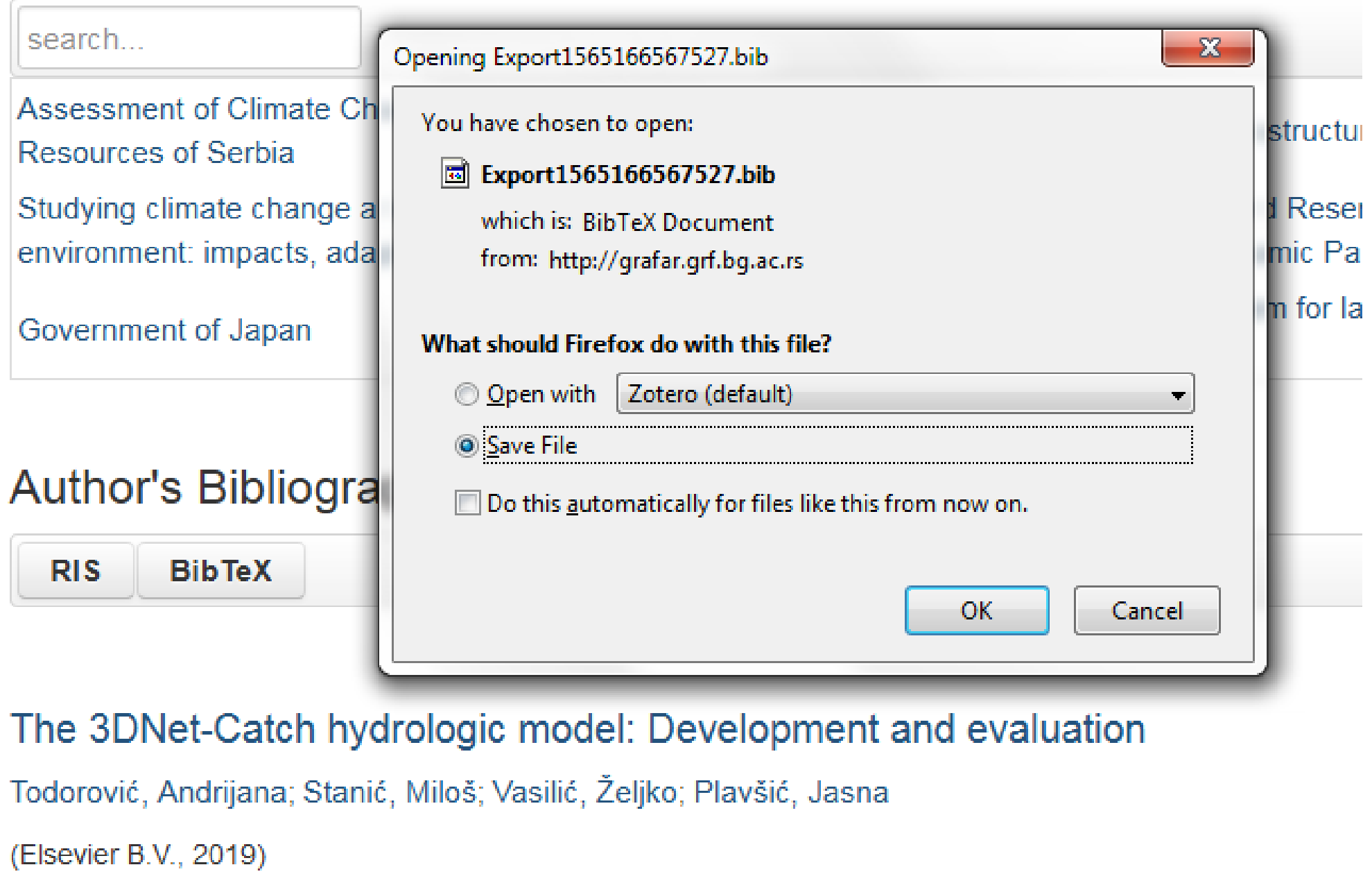

# филтера. Изабрани списак публикација можете преузети у RIS или BibTeX формату.

Податке преузете у BibTeX формату можете, између осталог, директно да увезете у свој ORCID профил. На тај начин ORCID профил можете да допуните и публикацијама које се не могу преузети из Scopusa, CrossRef-a и сл.

بالمناصب المنافسات

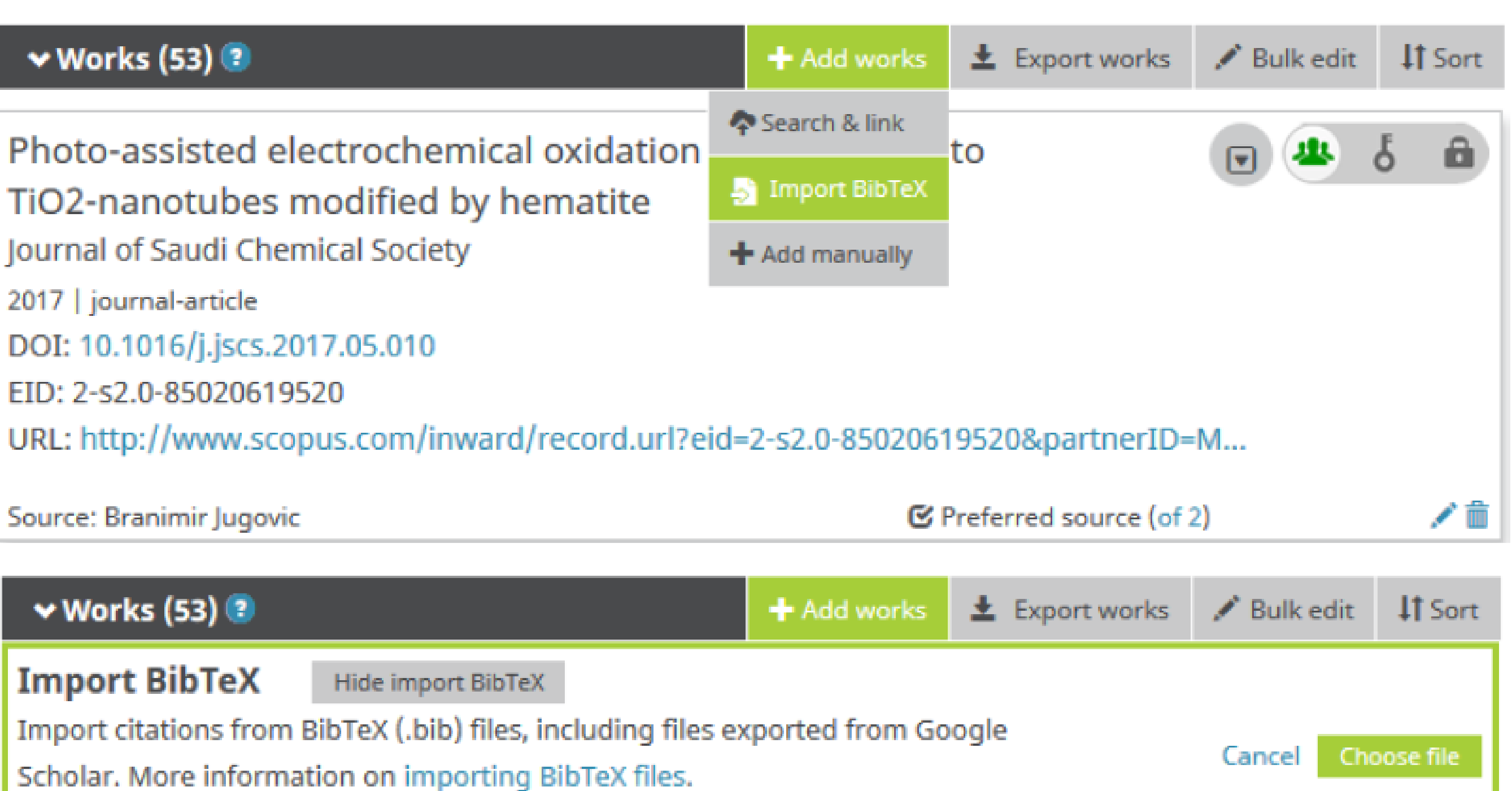

## APP

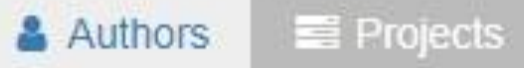

## Projects =

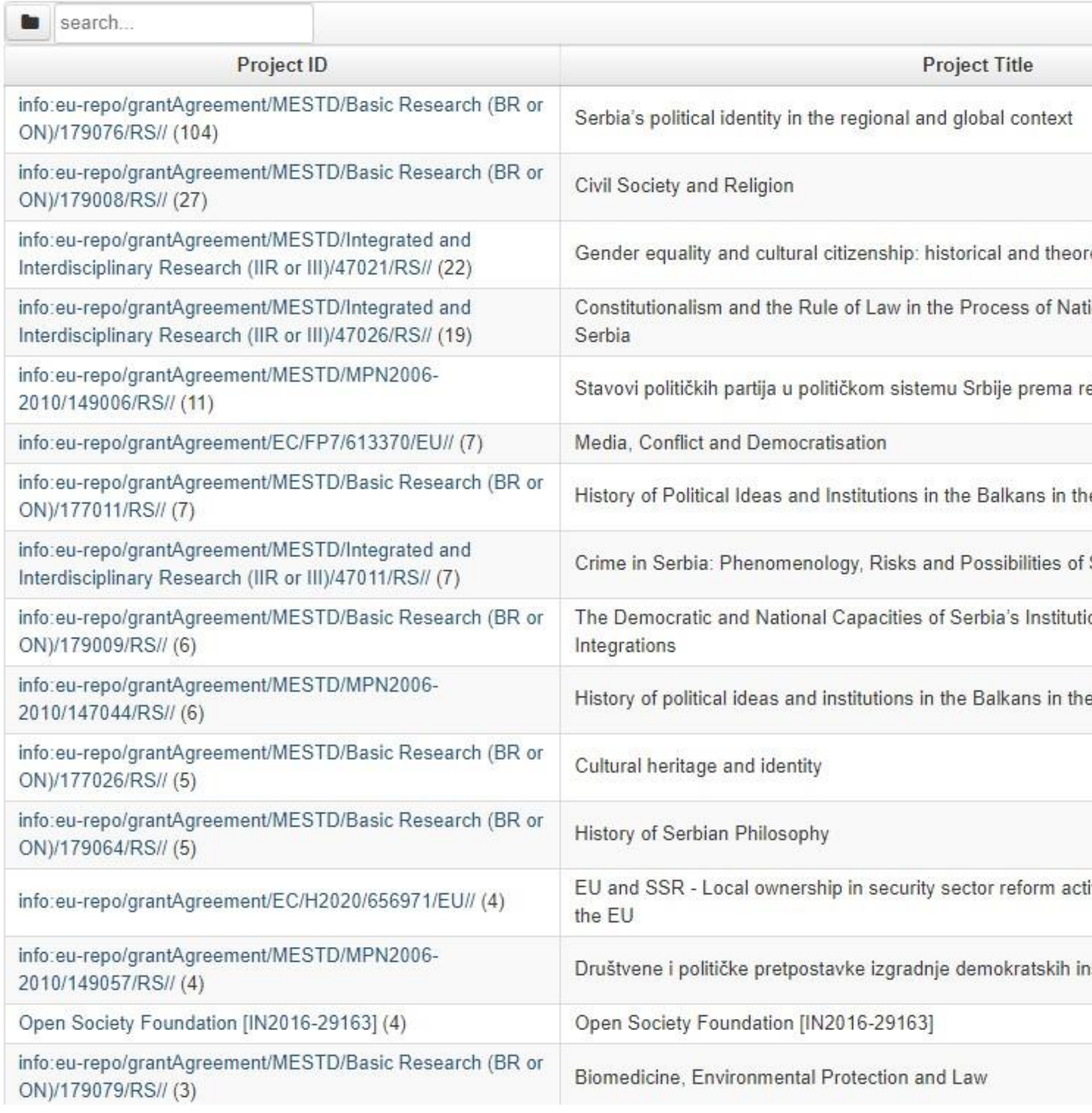

# Пројекти

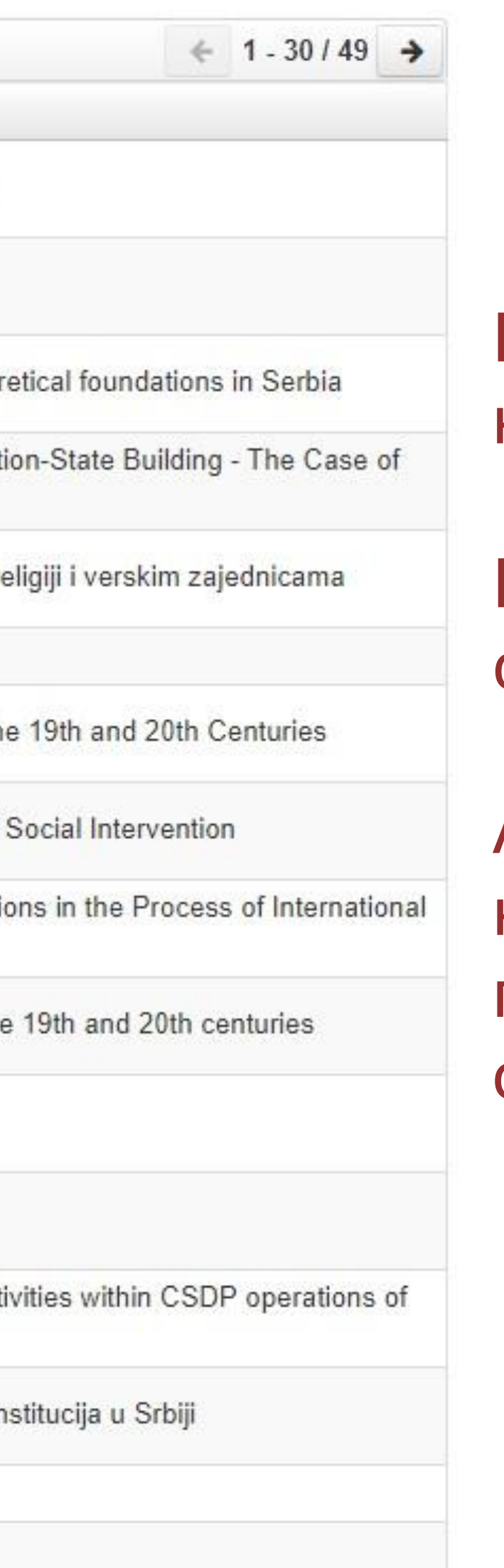

Преглед пројеката и публикација које су њихов резултат.

На листама се приказује само оно што је унесено у репозиторијум!

Ако приликом депоновања публикације није унесен податак о пројекту, публикација се неће појавити на одговарајућем списку!

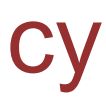

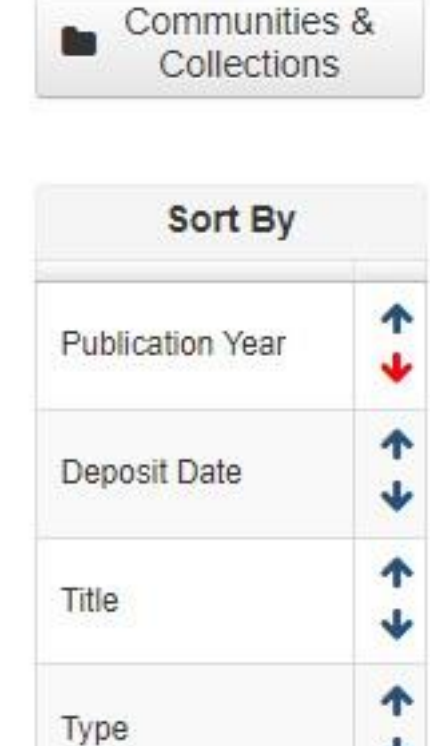

Access

## Serbia's political identity in the regional and global context  $\equiv$

Link to this page

http://rfpn.fpn.bg.ac.rs/APP/faces/project.xhtml?project\_id=info%3Aeurepo%2FgrantAgreement%2FMESTD%2FBasic+Research+%28BR+or+ON%29%2F179076%2FRS%2F%2F&item offset=0&author

### info:eu-repo/grantAgreement/MESTD/Basic Research (BR or ON)/179076/RS//

Serbia's political identity in the regional and global context (en)

Политички идентитет Србије у регионалном и глобалном контексту (sr)

Politički identitet Srbije u regionalnom i globalnom kontekstu (sr\_RS)

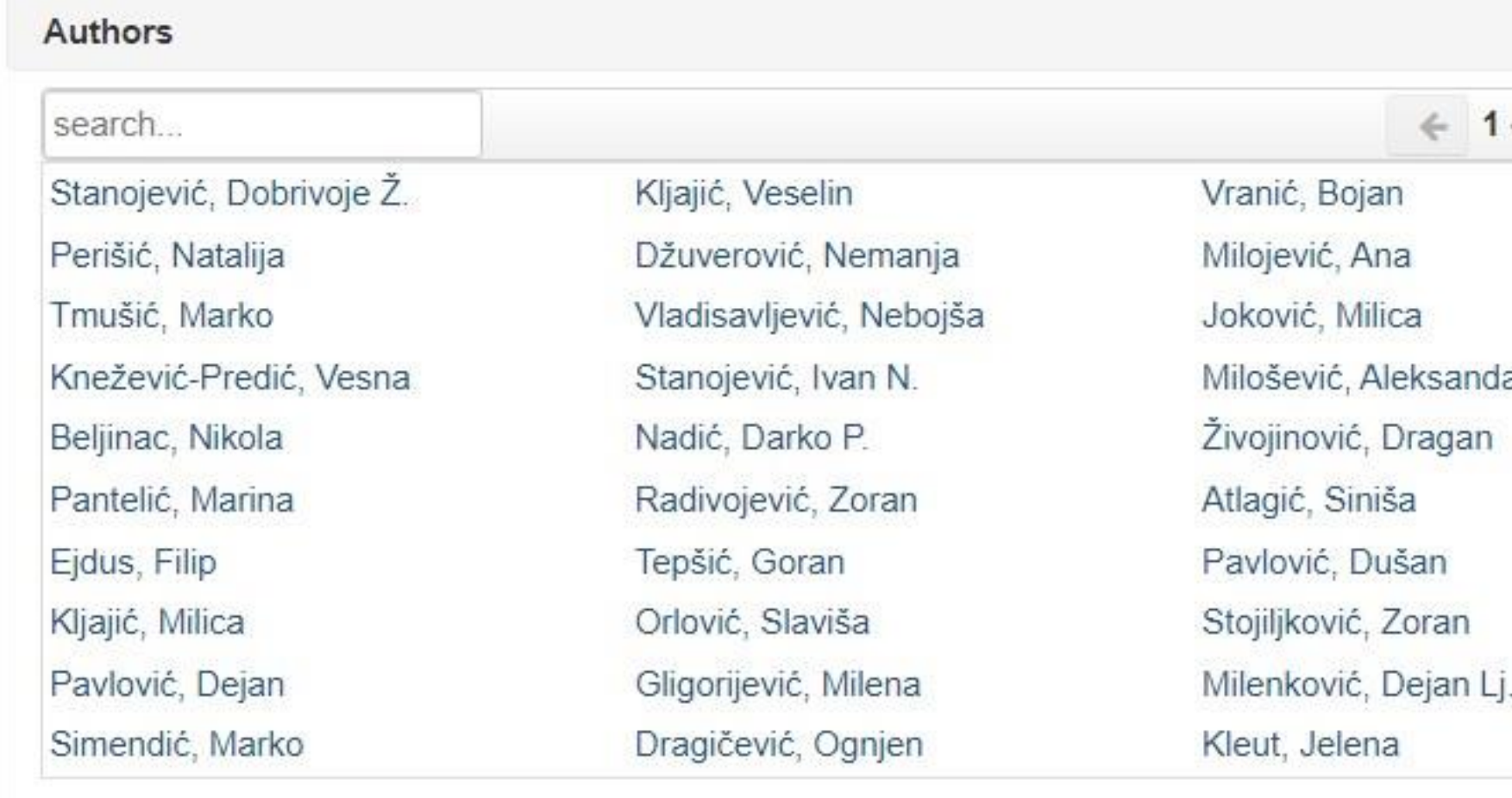

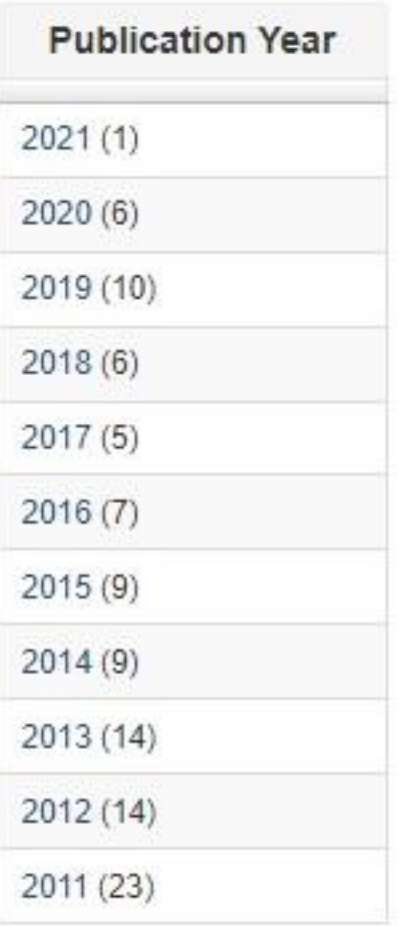

v

 $\uparrow$ 

 $\ddot{\mathbf{r}}$ 

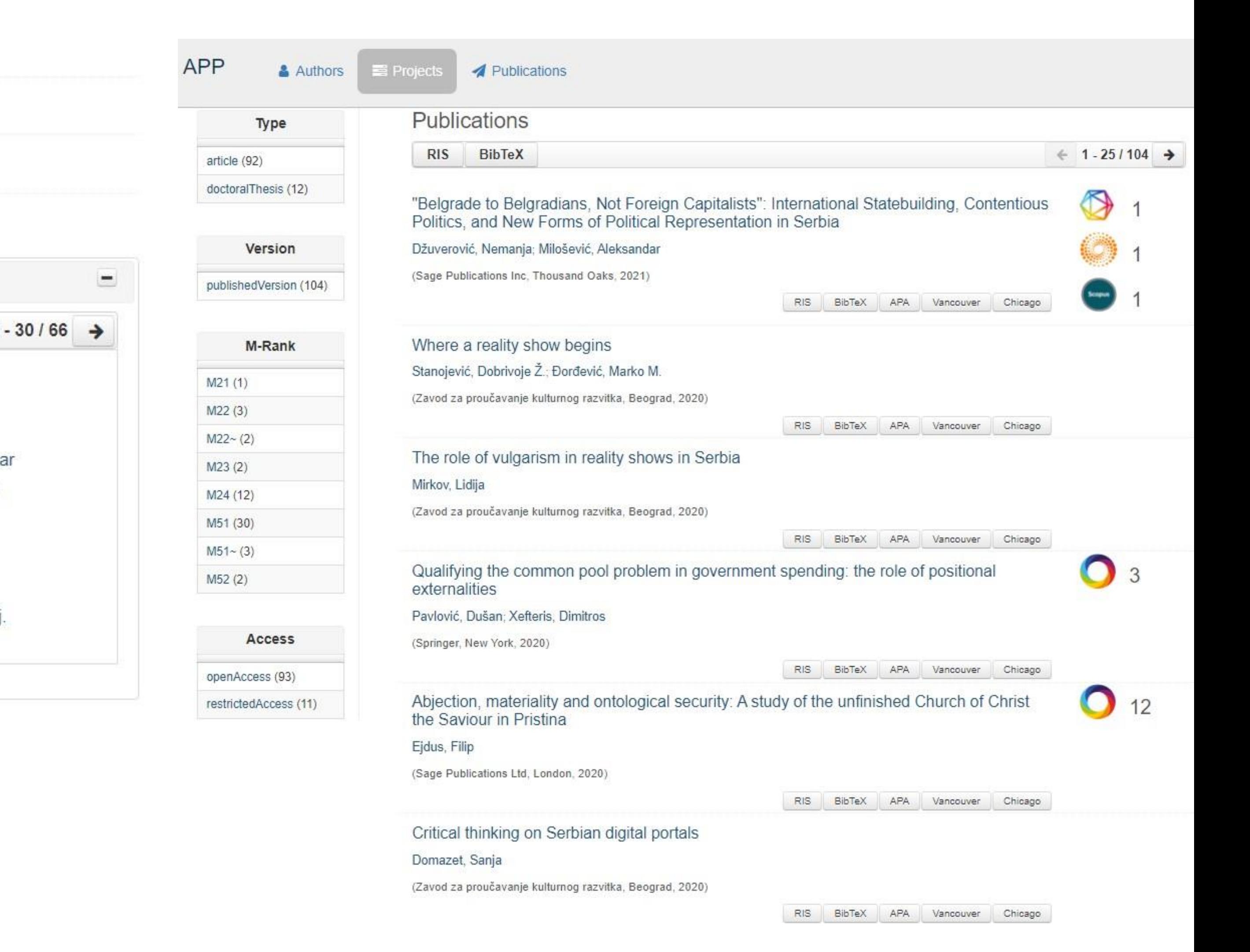

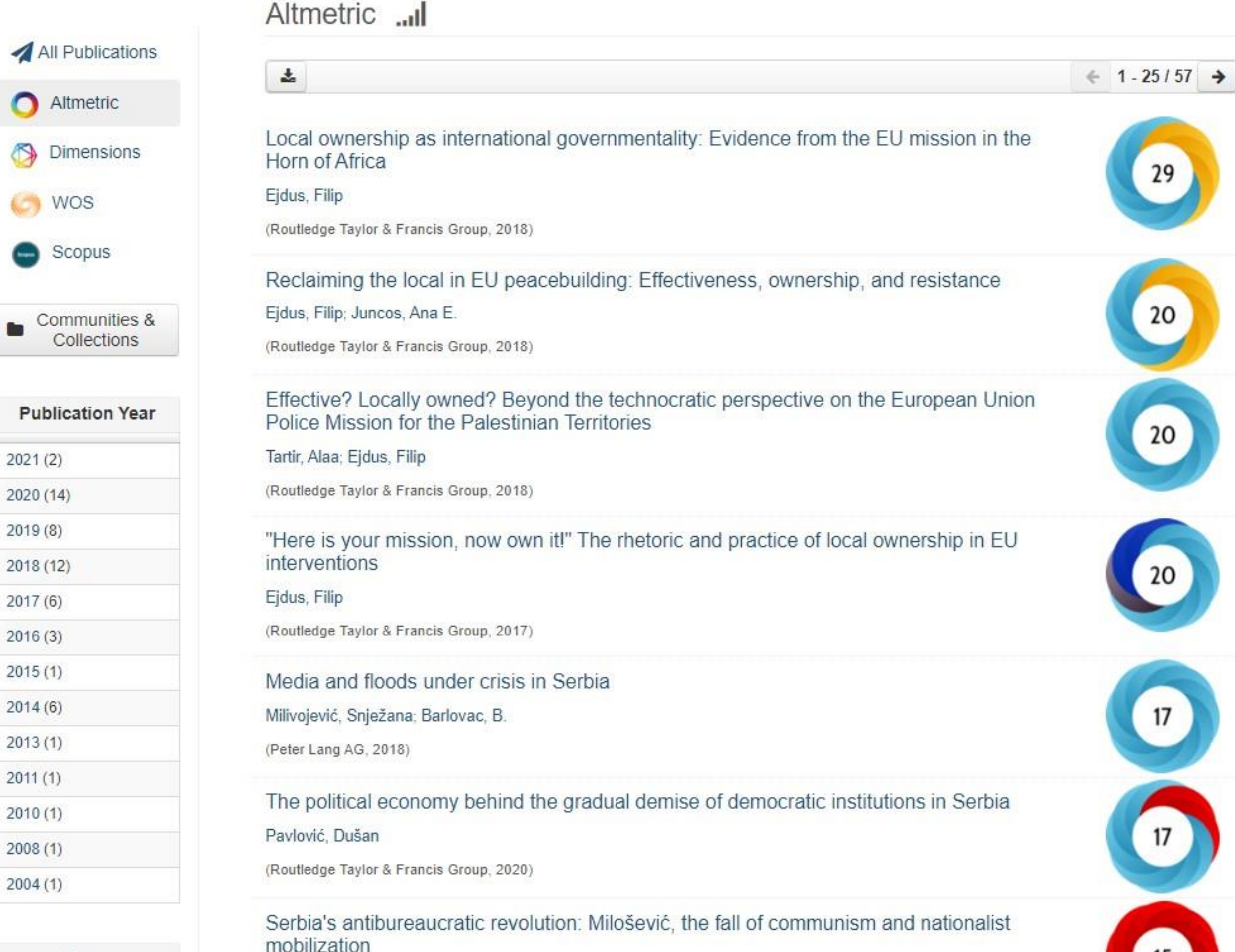

Type

Vladisavljević, Nebojša

article (A7)

Софтверска платформа је повезана са сервисом Altmetric.com. Захваљујући томе, поред DOI ознаке сваког чланка у РЕДУН-у за који постоје Altmetric подаци стоји одговарајући графички приказ, док апликација Публикације даје листу таквих чланака на једном Mecty.

# Публикације

Local ownership as international governmentality: Evidence from the EU mission in the Horn of Africa

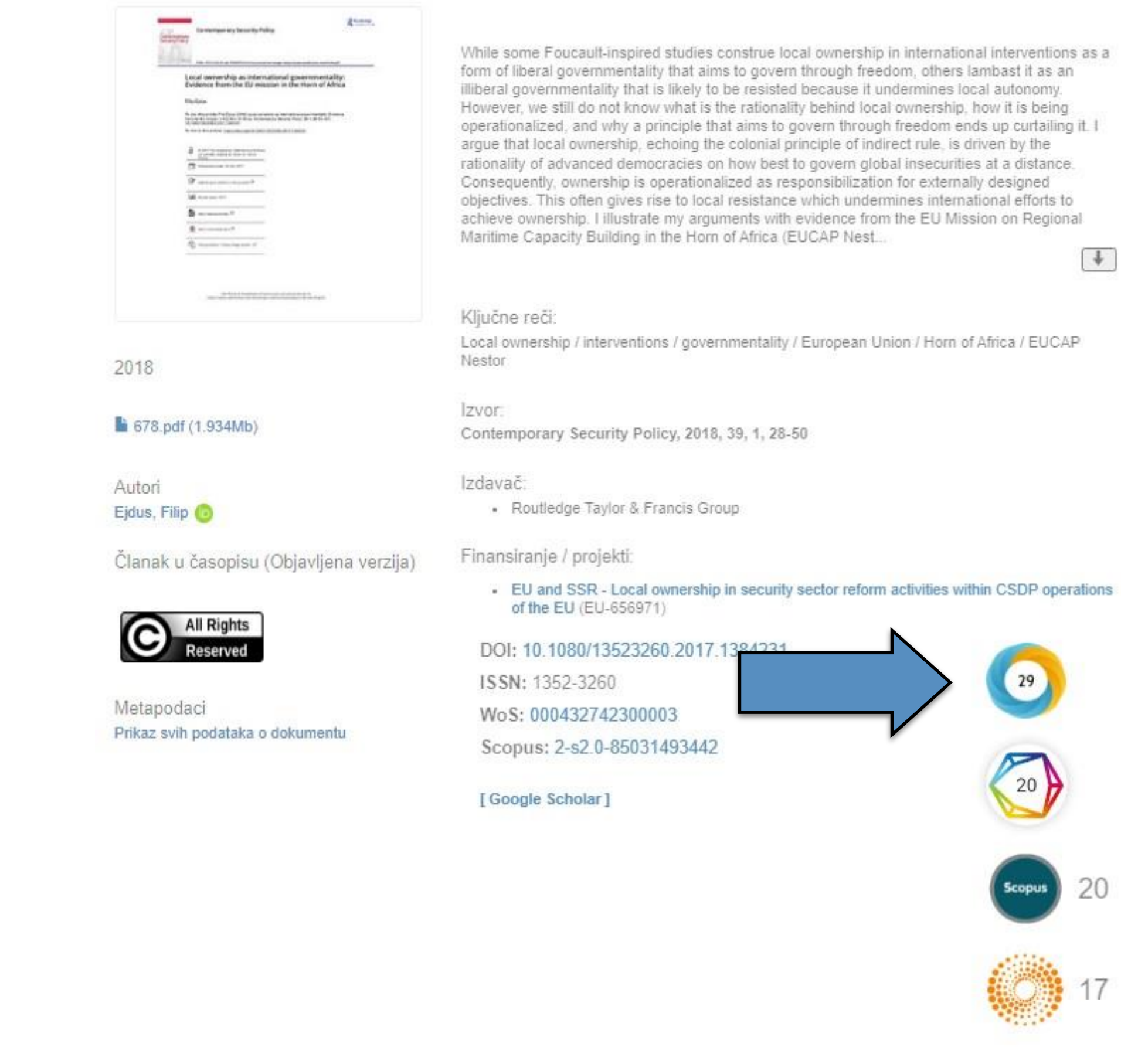

## Dimensions ...

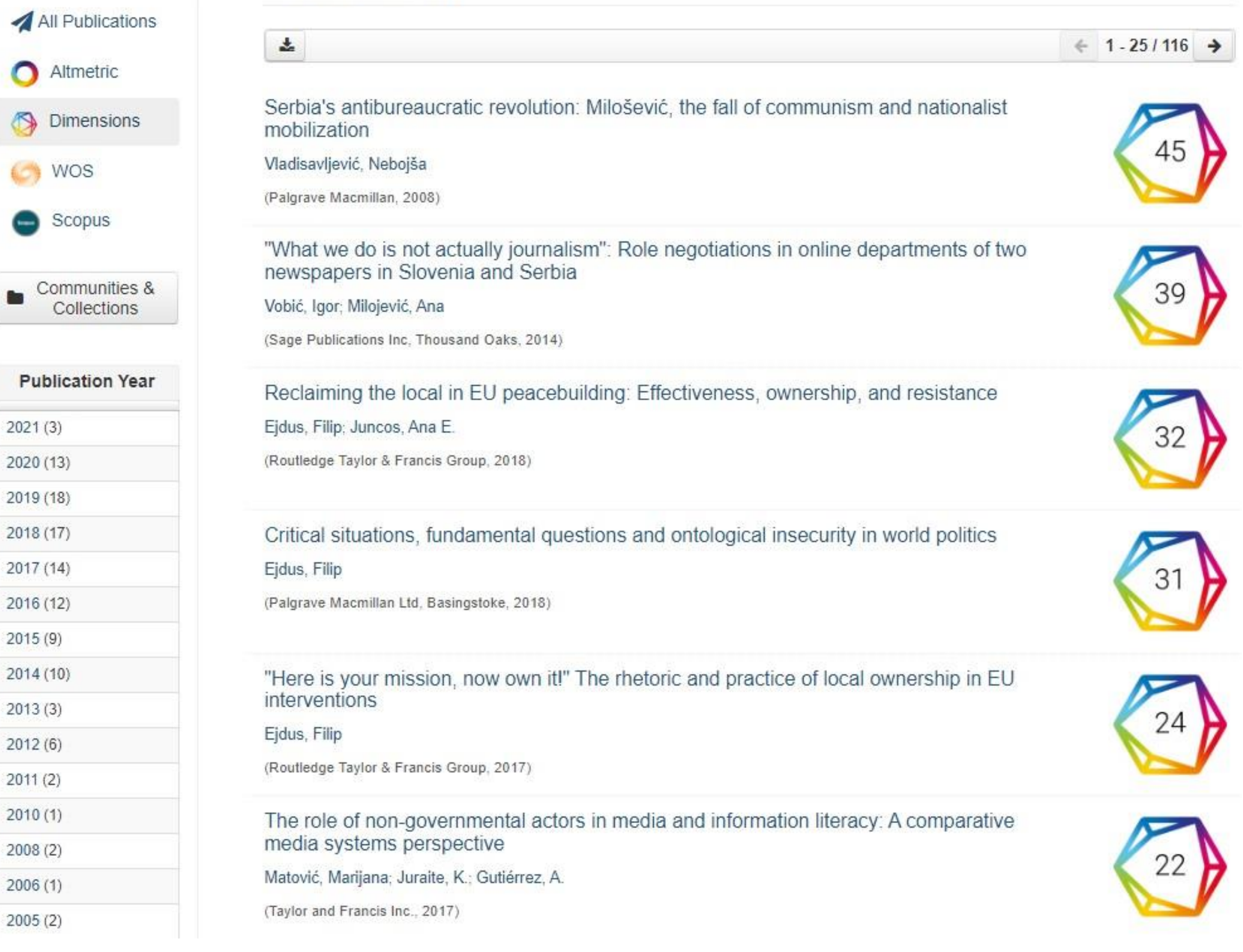

# **DOI ознаке сваког чланка у РЕДУН-у који је цитиран у радовима индексираним у** *Dimensions* **стоји**

**Софтверска платформа је повезана са цитатном базом података** *Dimensions***. Захваљујући томе, поред одговарајући графички приказ, док апликација** *Публикације* **даје листу таквих чланака на једном месту.** 

ts after Tito. opular unrest im, competing

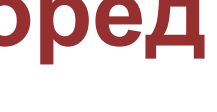

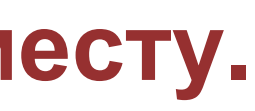

# Публикације

Serbia's antibureaucratic revolution: Milošević, the fall of communism and nationalist mobilization

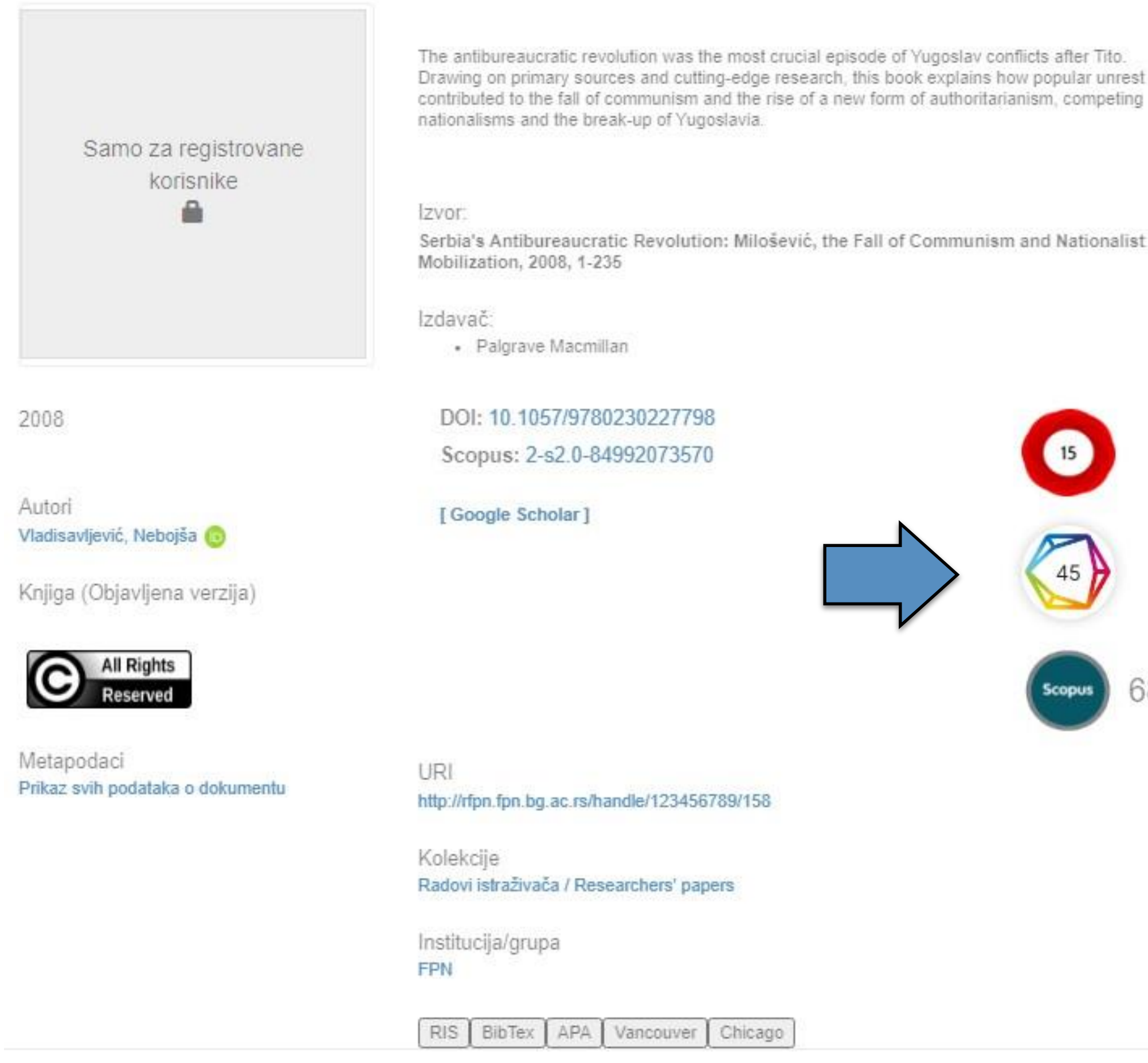

# **Интеграција и дисеминација**

![](_page_66_Picture_144.jpeg)

На страници <https://repowiki.rcub.bg.ac.rs/index.php/Repositories> можете наћи списак свих репозиторијума које одржава РЦУБ. У крајњој десној колони поред сваког репозиторијума стоји информација (линкована) о томе где је дати репозиторијум видљив. Кликом на неки од линкова отвара се агрегатор или база са радовима или информацијама из изабраног репозиторијума. Ако се ваш репозиторијум не види у свим базама, само је питање времена када ће бити видљив. Неким агрегаторима је потребно више времена да

похарвестују податке.

## Serbia's antibureaucratic revolution: Milošević, the fall of communism and nationalist mobilization

![](_page_67_Picture_1.jpeg)

## **Подаци се ажурирају у реалном времену.**

## **Подаци о цитираности у Scopus-у**

![](_page_67_Picture_79.jpeg)

![](_page_67_Picture_5.jpeg)

![](_page_67_Picture_80.jpeg)

### The influence of tradition on forming the pattern of corruptive behaviour in Serbia

Uticaj tradicije na formiranje koruptivnog obrasca ponašanja u Srbiji

RESEARCH OUTCOMES (3) PROJECTS (0) CONTENT PROVIDERS (0) ORGANIZATIONS (0)

 $\bullet$  Relevance

Publisher: Univerzitet u Beogradu, Fakultet političkih nauka

Project: MESTD | Serbia, Aôs political iden... (179076)

3 RESEARCH OUTCOMES, PAGE 1 OF 1

OPEN ACCESS (SERBIAN)

Authors: Joković, Milica;

Doctoral Thesis . 2018

 $\overline{\phantom{a}}$ 

The influence of tradition on forming the pattern of corruptive behaviour in Serbia

The subject of this doctoral dissertation is the influence of tradition on forming the pattern of corruptive behaviour in Serbia. The first

part of dissertation contains the analysis of tradition, cultural tradition, and relation of tradition and culture. It also contai,

![](_page_68_Picture_2.jpeg)

Doktorska teza (Objavljena verzija)

**Filters** 

 $\times$  Open Access

O Open Access (3)

Publications

Software

Year range

Research data

Other research products

e.g. 1800  $\rightarrow$   $\pm$  g. 2032

Result Types (4)

Access Mode (1) Clear

Metapodaci Prikaz svih podataka o dokumentu

![](_page_68_Figure_5.jpeg)

behaviour in Serbia

Joković, Milica;

![](_page_68_Picture_8.jpeg)

Published: 01 Jan 2018 Publisher: Univerzitet u Beogradu, Fakultet političkih nauka Country: Serbia

**SUMMARY** 

Abstract The subject of Serbia. The first culture. It also institutions, i.e. This part then of its descriptio

Subjects

 $\oslash$  free text k institutions, au institucije, vlast

Related Organi

University of Serbia

Download Results

## Publication . Doctoral thesis . 2018 The influence of tradition on forming the pattern of corruptive

SERBIAN

![](_page_68_Picture_19.jpeg)

![](_page_68_Picture_226.jpeg)

![](_page_68_Figure_23.jpeg)

![](_page_69_Picture_0.jpeg)

Basic search Advanced search Browsing Search history

![](_page_69_Figure_2.jpeg)

![](_page_69_Picture_61.jpeg)

![](_page_69_Picture_62.jpeg)

Detail View | Email this | Add to Favorites | In Google Scholar | Export Record

![](_page_69_Picture_63.jpeg)

![](_page_69_Picture_64.jpeg)

# Unpaywall **u CORE Discovery**

![](_page_70_Picture_1.jpeg)

### Abstract

Author keywords

Abstract

Indexed keywords

SciVal Topics

The central premise of **ontological** security theory is that states are ready to compromise their physical security and other important material gains in order to protect their ontological security. While the existing studies have primarily focused on how states defend or maintain their **ontological** security, little attention has been paid to critical

 $\circledcirc$ Û Create account Sign

![](_page_70_Picture_9.jpeg)

Cited by 29 documents

血

Memory politics and the study of crises in International Relations: insights from Ukraine and Lithuania

Budryté, D. (2021) Journal of International Relations and Development

![](_page_70_Picture_13.jpeg)

Belarus as a liminal space for Russia's ontological security before and after the 2020 protests

> Kazharski, A., Kubová, M. (2021) New Perspectives

Abjection, materiality and ontological security: A study of the unfinished Church of Christ the Saviour in Pristina

Ejdus, F. (2021) Cooperation and Conflict

View all 29 citing documents

Inform me when this document is cited in Scopus:

Set citation alert >

## Related documents

Ontological Insecurity as an Emergent Phenomenon:Bottom-Up Securitization of Migration in Serbia

Ejdus, F., Rečević, T. (2021) European Psychologist

Ontological contribution conflict the

Доступан је рецензирани рукопис рада

Сервиси Unpaywall и CORE **Discovery преузимају податке** директно из институционалног репозиторијума.

### Critical situations, fundamental questions and ontological insecurity in world politics

By: Ejdus, F (Ejdus, Filip)  $1$ 

View Web of Science ResearcherID and ORCID (provided by Clarivate)

JOURNAL OF INTERNATIONAL RELATIONS AND DEVELOPMENT

Volume: 21 Issue: 4 Page: 883-908 DOI: 10.1057/s41268-017-0083-3 Published: SEP 2018 Document Type: Article

### Abstract

The central premise of ontological security theory is that states are ready to compromise their physical security and other important material gains in order to protect their ontological security. While the existing studies have primarily focused on how states defend or maintain their ontological security, little attention has been paid to critical situations that make states ontologically insecure in the first place. Drawing on the work of Anthony Giddens, I conceptualise critical situations in world politics as radical disjunctions that challenge the ability of collective actors to 'go on' by bringing into the realm of discursive consciousness four fundamental questions related to existence, finitude, relations and autobiography. The argument is illustrated in a case study of **ontological insecurity** produced in Serbia by the secession of Kosovo.

### Keywords

Author Keywords: critical situations; discourse; fundamental questions; Kosovo; ontological security; Serbia Keywords Plus: SECURITY; IDENTITY; STATE; (IN)SECURITY; NATIONALISM; ILLNESS; SEARCH; HOME

**Author Information** 

Corresponding Address: Ejdus, Filip (corresponding author)

V Univ Bristol, Sch Sociol Polit & Int Studies SPAIS, 11 Priory Rd, Bristol BS8 1TU, Avon, England Addresses:

• 1 Univ Bristol, Sch Sociol Polit & Int Studies SPAIS, 11 Priory Rd, Bristol BS8 1TU, Avon, England

E-mail Addresses: fillip.ejdus@bristol.ac.uk

### Categories/Classification

Research Areas: International Relations; Government & Law

+ See more data fields

26 Citations

Create citation alert

26

Freire, MR; approach

LAW

Zhukova, E; From ontological security to cultural trauma: The case of Chernobyl in Belarus and Ukraine ACTA SOCIOLOGICA

Rumelili, B; Identity and desecuritisation: the pitfalls of conflating ontological and physical security

![](_page_71_Picture_31.jpeg)

### $\leftarrow$  1 of 1  $\rightarrow$

### **Citation Network**

In Web of Science Core Collection

### 95

**Cited References Times Cited in All** Databases View Related Records + See more times cited

### You may also like...

EU and Russia competing projects in the neighbourhood: an ontological security

REVISTA BRASILEIRA DE POLITICA INTERNACIONAL

### Muharremi, R;

Kosovo's Declaration of Independence: Self-Determination and Sovereignty Revisited REVIEW OF CENTRAL AND EAST EUROPEAN

![](_page_71_Picture_45.jpeg)
### $\equiv$  Google Scholar

site:rfpn.fpn.bg.ac.rs

Articles ٠

About 483 results (0.03 sec)

#### Any time

**Since 2022 Since 2021 Since 2018** Custom range...

#### Sort by relevance

Sort by date

#### Any type

Review articles

 $\Box$  include patents  $\sqrt{}$  include citations

Create alert

#### Family Support as a right of P Dolan, N Žegarac, J Arsić - Social \ This paper considers Family Support relationship between the well-being of and welfare systems and family as a Save 99 Cite Cited by 8 Relat

#### Assessment of resources of norms

J Hrnčić, G Marčetić-Radunović - Soc The paper presents a research condu resources of children and youth in cor develop an instrument for their compr Save 99 Cite Cited by 4 Relat

### Belgrade Adolescent Person assessment in children and a

T Džamonja-Ignjatović, M Milanović. Personality inventories for assessmer adolescents, an age critical for the findevelopment, have not been specifica Save 99 Cite Cited by 4 Relat

#### Evaluation of effects of progr employment

Z Marić, T Džamonja-Ignjatović - Psih Contemporary programs that have be time for finding a job are based on cle addition to providing opportunities to Save 99 Cite Cited by 3 Relat

#### Sustainable development an documents of the Republic of

DP Nadić - Godišnjak Fakulteta politi The paper analyzes the strategic doct period from 2008 through 2011, from principles of sustainable development Save 99 Cite Cited by 3 Relat

#### The social paradigm in psychiatry as a link between social work and psychiatry in theory and practice

M Decević, U Janković, A Čekerevac - Ljetopis socijalnog rada, 2015 - rfpn.fpn.bg.ac.rs Social paradigm in psychiatry serves to encompass the definition of an individual as a psycho-social being in this branch of medicine. The" social revolution" in psychiatry has

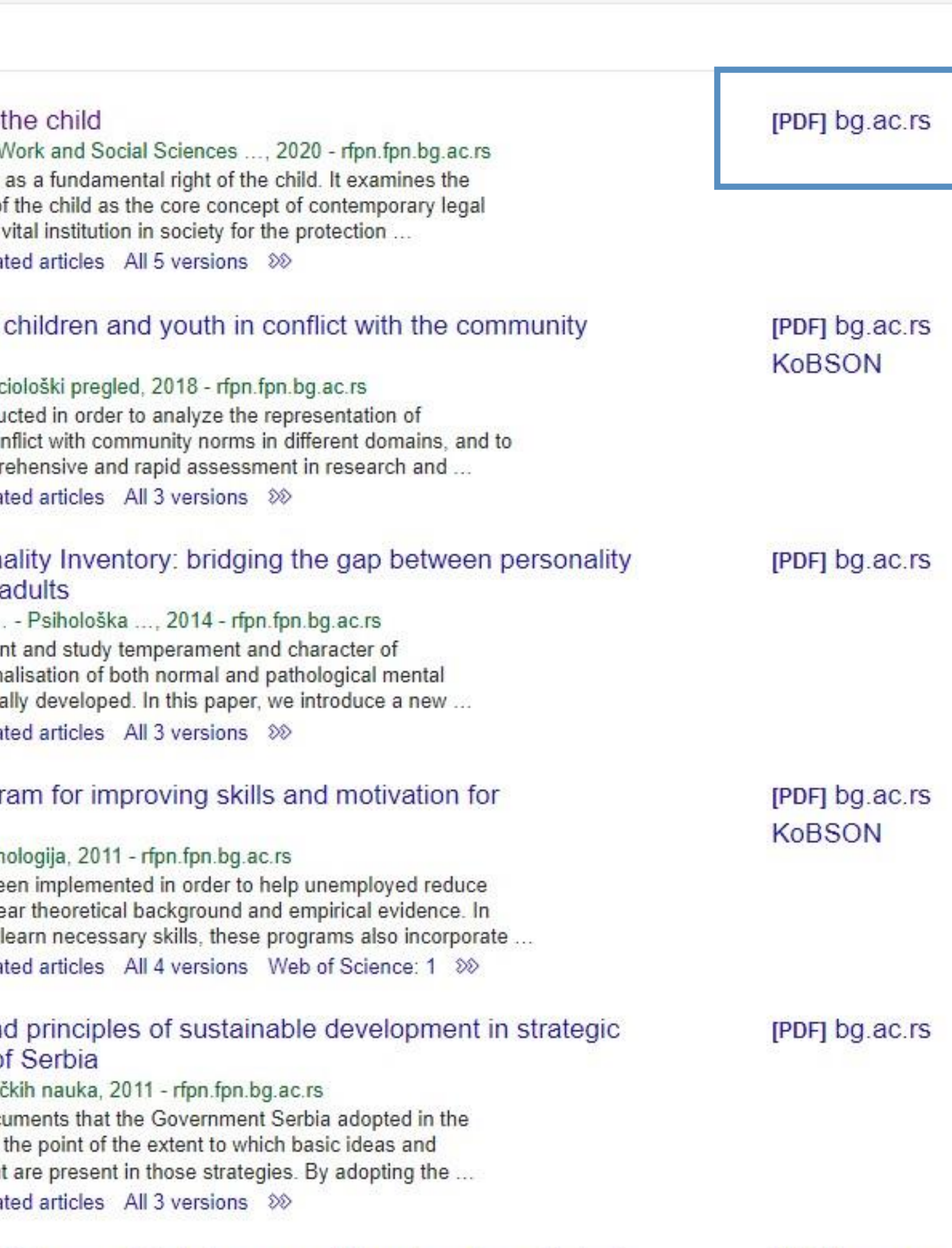

 $\mathsf{Q}$ 

[PDF] bg.ac.rs **KoBSON** 

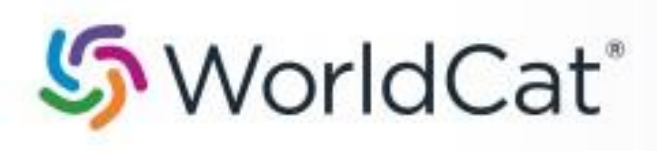

### on:DGCNT http://rfpn.fpn.bg.ac.rs/

Advanced Search Find a Library

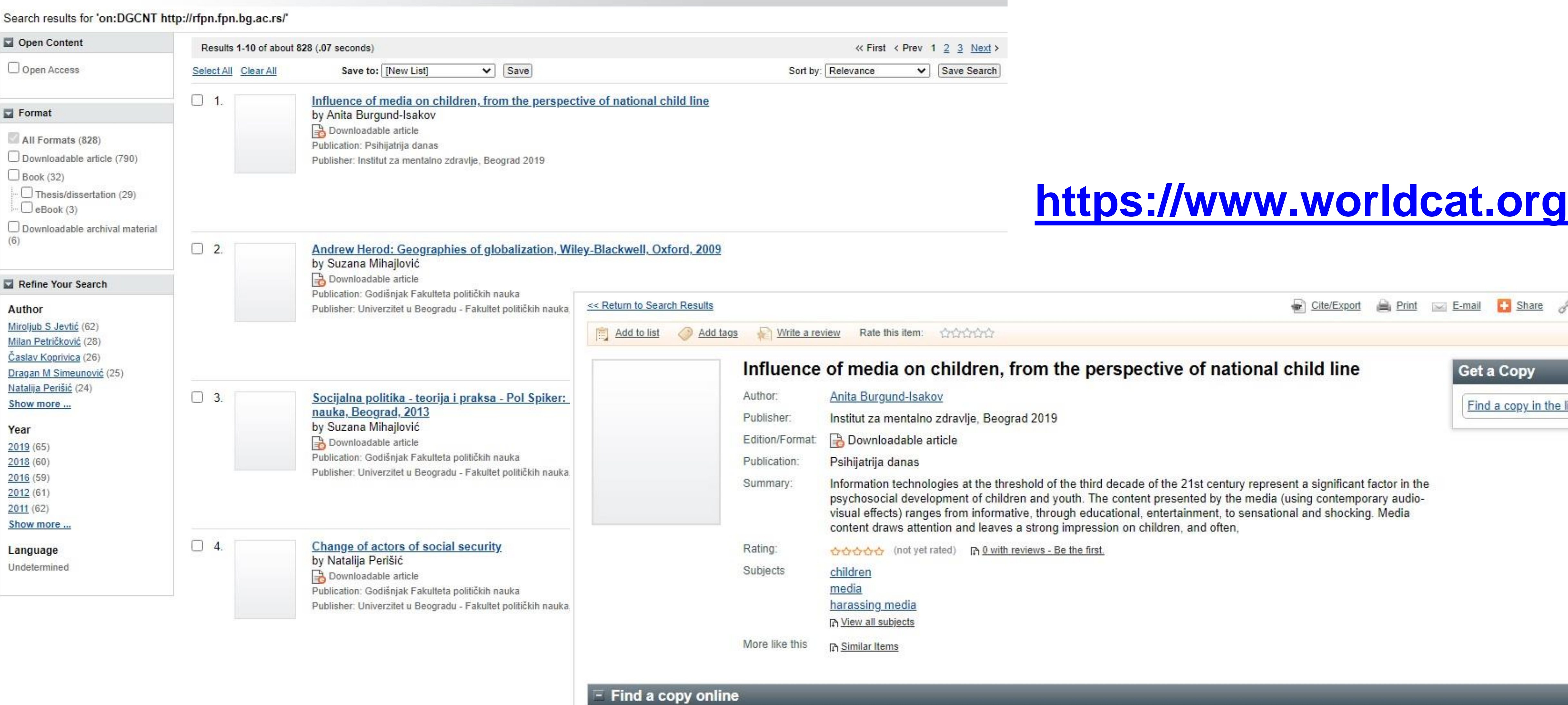

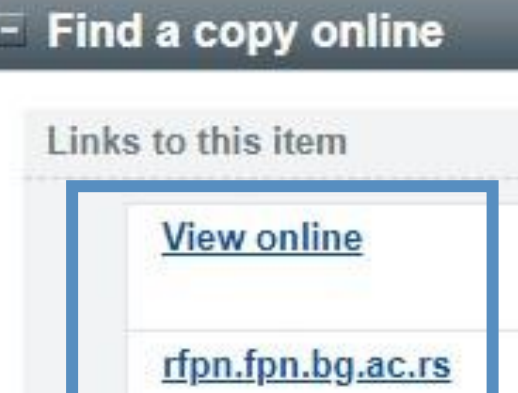

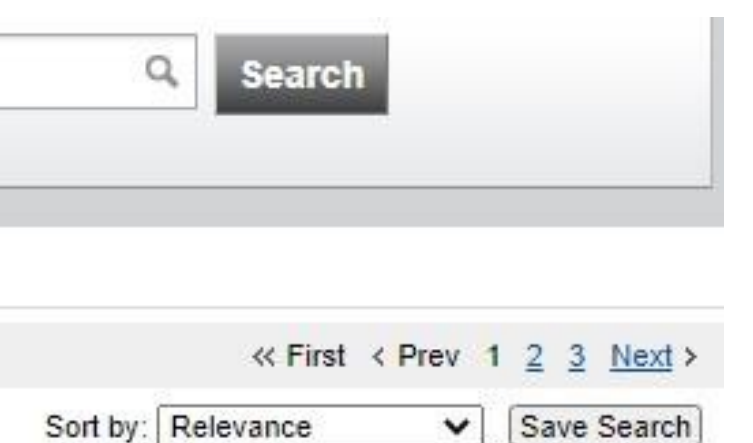

<u> 1999 - Andrea Stadt British, amerikan besteht ing disebut besteht in der stadt besteht in der stadt besteht i</u>

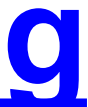

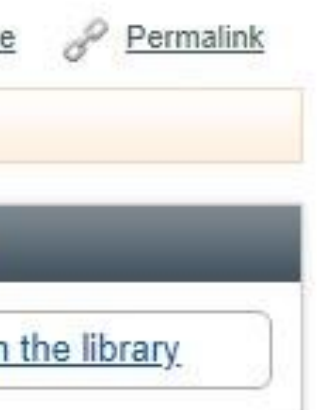

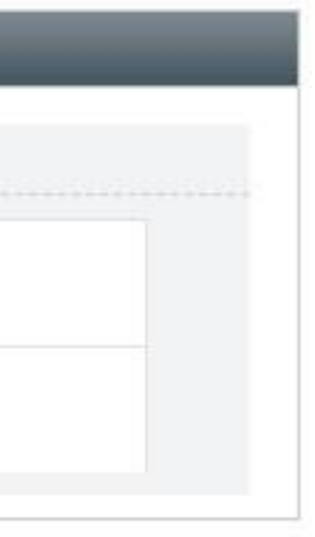

# **Stefan Denda**

### **ORCID ID**

Dorcid.org/0000-0001-5556-9980

# $erint view  $\mathbf{\Theta}$$

## Country

Serbia

### **Keywords**

social geography, tourism geography, medical geography, life quality research

### **Websites**

Institutional website

У институционални репозиторијум су депоноване публикације које нису доступне online, затим су подаци о њима извезени у BibTeX формату и увезени у ORCID.

На овај начин истраживачи могу да формирају своју комплетну библиографију у оквиру ORCID профила, што је посебно значајно за младе истраживаче који још увек немају радове у међународним часописима и истраживаче у области хуманистичких наука, који углавном објављују радове у зборницима и часописима који се не индексирају у WoS-у и Scopusu.

#### $\vee$  Works (17)

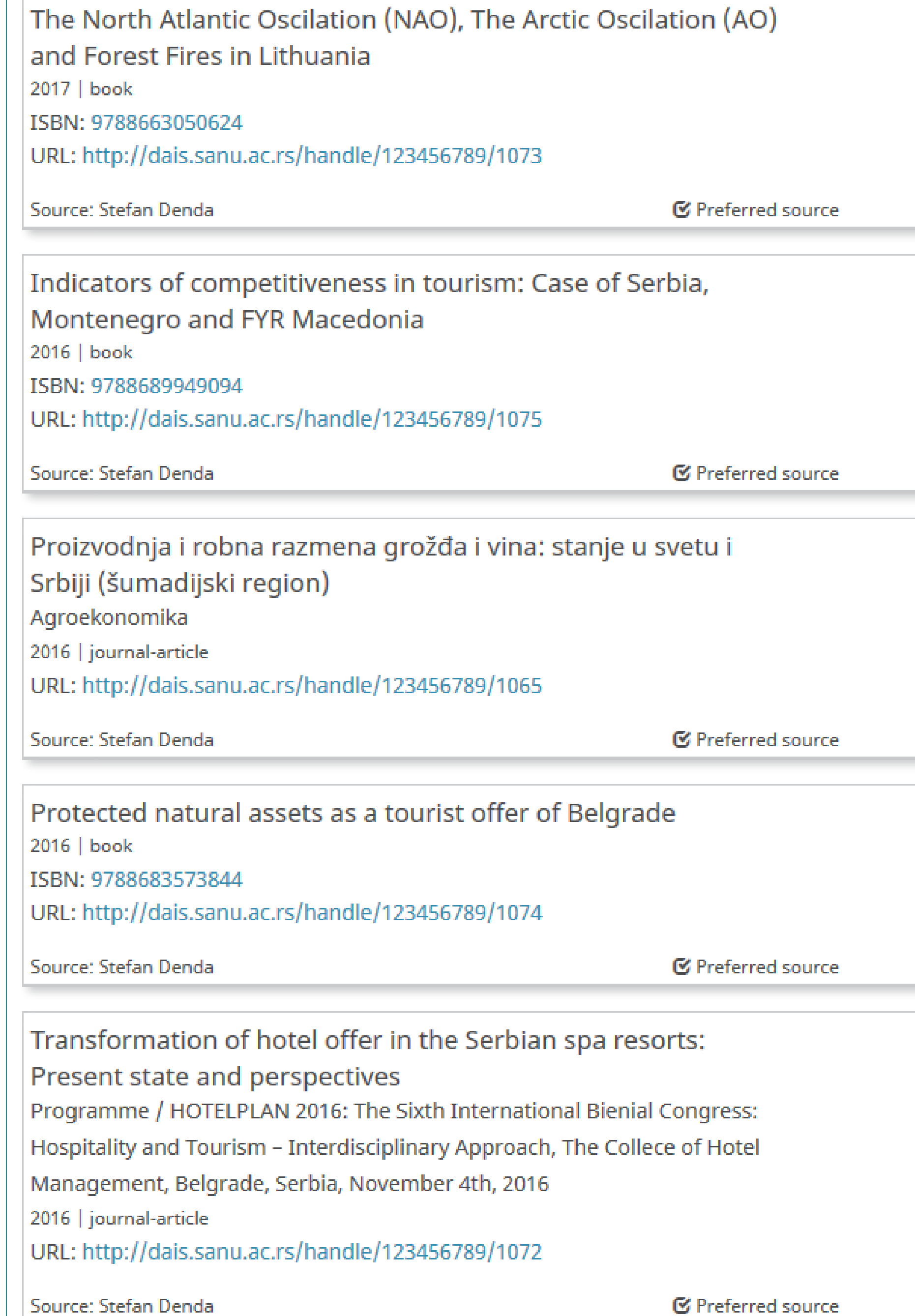

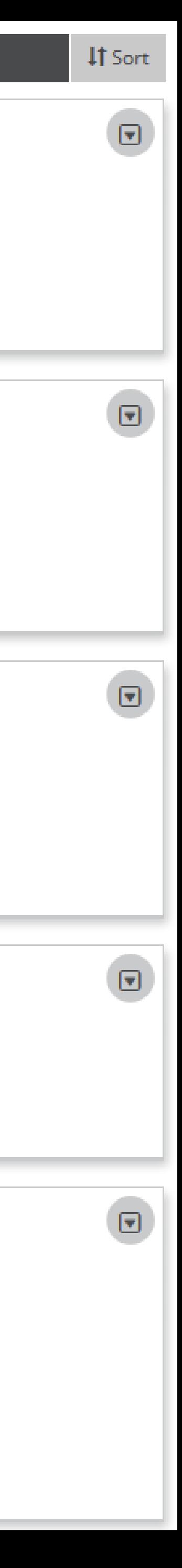

Повезивање публикација депонованих у репозиторијум и ORCID профила

।च

 $\boxdot$ 

 $\mathbf \overline{\mathbf e}$ 

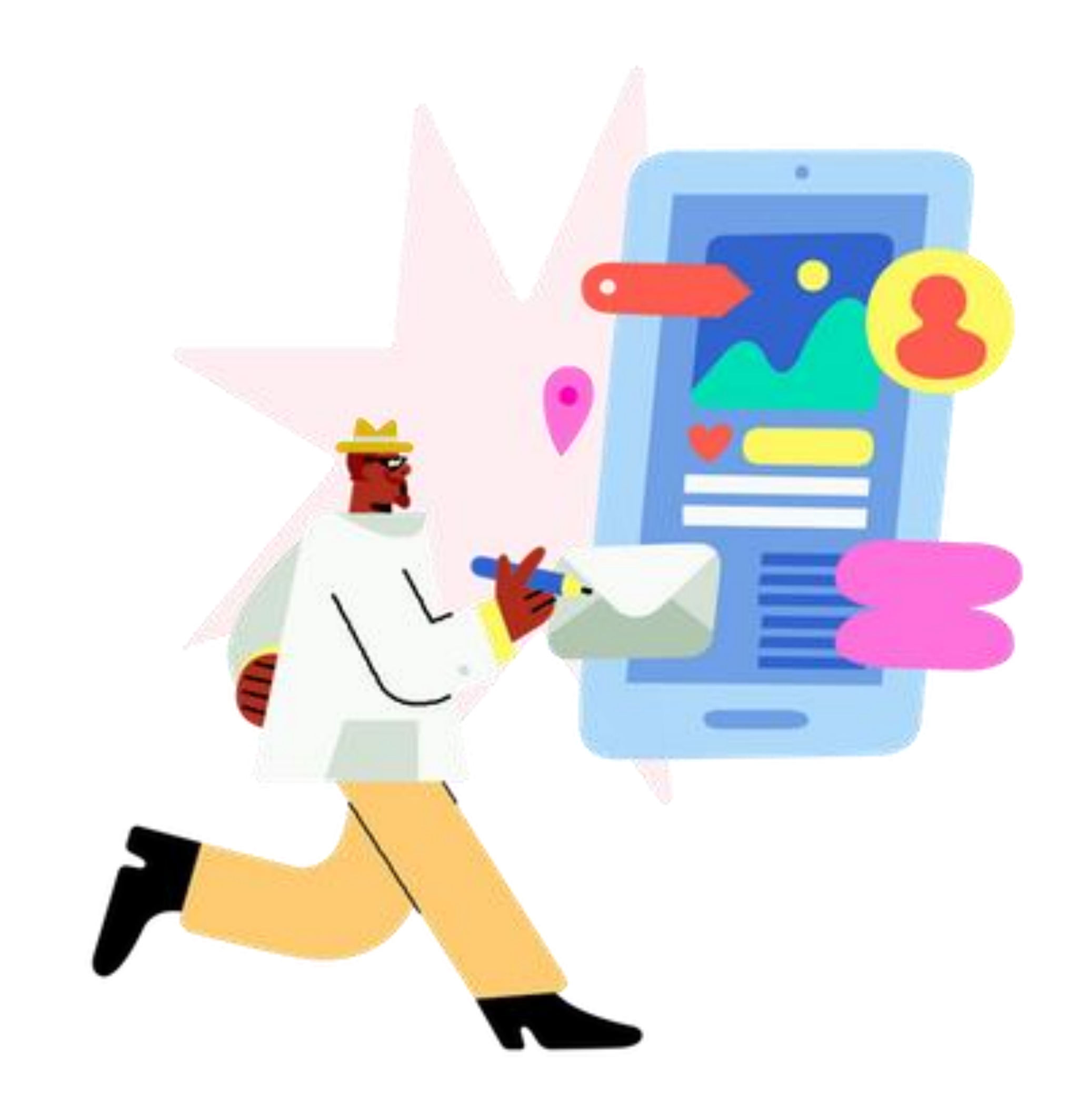

Уколико су вам потребне додатне информације, можете се обратити библиотеци Универзитета ЕДУКОНС

Милана Тодоресков [milana.todoreskov@educons.edu.rs](mailto:milana.todoreskov@educons.edu.rs)